ESTE EXEMPLAR CORRESPONDE A REDAÇÃO FINAL DA TESE DEFENDIDA POR FELIPE ADOLVANDO CORREIA FURLAN EAPROVADA PELA COMISSÃO JULGADORA EM  $\mathcal{Q}_{\mathcal{H}}$   $\mathcal{Q}_{\mathcal{H}}$   $\mathcal{Q}_{\mathcal{H}}$  2011 aragette

#### UNIVERSIDADE ESTADUAL DE CAMPINAS FACULDADE DE ENGENHARIA MECÂNICA COMISSÃO DE PÓS-GRADUAÇÃO EM ENGENHARIA MECÂNICA DEPARTAMENTO DE PROJETO MECÂNICO

Autor: Felipe Adolvando Correia Furlan

# Métodos Locais de Integração Explícito e Implícito aplicados ao Método de Elementos Finitos de Alta Ordem

Campinas, 2011.

Felipe Adolvando Correia Furlan

# Métodos Locais de Integração Explícito e Implícito aplicados ao Método de Elementos Finitos de Alta Ordem

Dissertação apresentada ao Curso de Mestrado da Faculdade de Engenharia Mecânica da Universidade Estadual de Campinas, como requisito para a obtenção do título de Mestre em Engenharia Mecânica.

Área de Concentração: Mecânica dos Sólidos e Projeto Mecânico

Orientador: Prof. Dr. Marco Lucio Bittencourt

Campinas 2011

### FICHA CATALOGRÁFICA ELABORADA PELA BIBLIOTECA DA ÁREA DE ENGENHARIA E ARQUITETURA - BAE - UNICAMP

 $\overline{\mathsf{I}}$ 

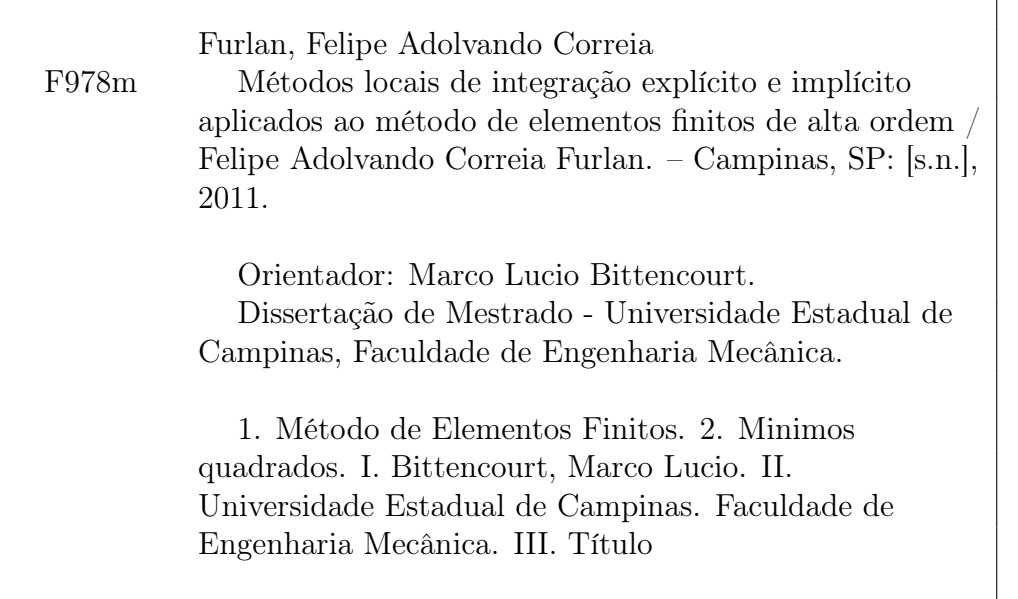

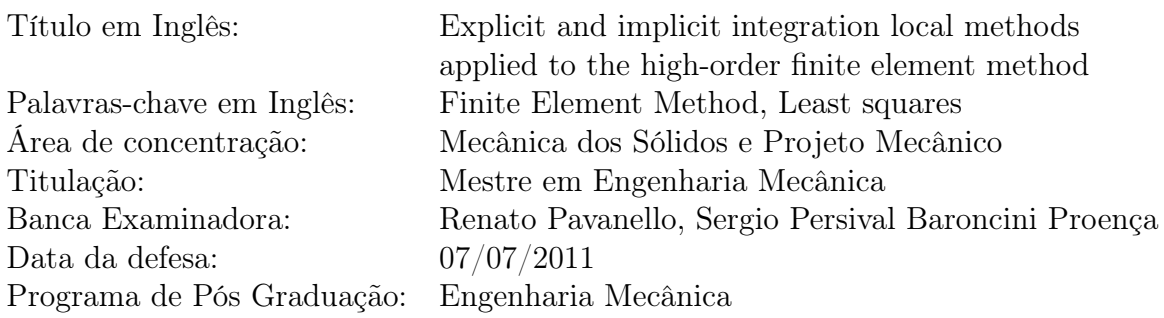

#### UNIVERSIDADE ESTADUAL DE CAMPINAS FACULDADE DE ENGENHARIA MECÂNICA COMISSÃO DE PÓS-GRADUAÇÃO EM ENGENHARIA MECÂNICA DEPARTAMENTO DE PROJETO MECÂNICO

#### DISSERTAÇÃO DE MESTRADO ACADÊMICO

## Métodos Locais de Integração Explícito e Implícito aplicados ao Método de Elementos Finitos de Alta Ordem

Autor: Felipe Adolvando Correia Furlan Orientador: Prof. Dr. Marco Lucio Bittencourt

A Banca Examinadora composta pelos membros abaixo aprovou esta Dissertação:

accessione

Prof. Dr. Marco Lucio Bittencourt, Presidente DPM/FEM/UNICAMP

Prof. Dr. Renato Pavanello DMC/FEM/UNICAMP

Prof. Dr. Sergi  $\phi$  Persival Baroncini Proença EESC/USP

Campinas, 07 de julho de 2011

Dedico esse trabalho aos meus pais e meus irmãos pelo apoio incondicional nas minhas decisões, sendo meu porto seguro nos momentos difíceis.

# Agradecimentos

Primeiramente a Deus, por ter me dado uma vida impecável.

Aos meus pais e meus irmãos.

Ao meu orientador Prof. Dr. Marco Lucio Bittencourt pela amizade, orientação, oportunidade de realizar esse projeto e confiança depositada.

A todos os amigos do Laboratório de Análise de Tensões da FEM: Guilherme Ferreira Gaspar de Souza Neves, Rodrigo Alves Augusto, Jaime Hideo Izuka, Fabiano Fernandes Bargos, Caio Fernando Rodrigues, Jorge Luis Suzuki, Gilberto Luis Valente da Costa, Jaime Armando Delgado e Júnior Cintra Maurício.

"A persistência é o menor caminho do êxito." Charles Chaplin

## Resumo

O presente trabalho apresenta algoritmos locais de integração explícitos e implícitos aplicados ao método de elementos finitos de alta ordem, baseados na decomposição por autovetores das matrizes de massa e rigidez. O procedimento de solução é realizado para cada elemento da malha e os resultados são suavizados no contorno dos elementos usando a aproximação por mínimos quadrados. Consideraram-se os métodos de diferença central e Newmark para o desenvolvimento dos procedimentos de solução elemento por elemento. No algoritmo local explícito, observou-se que as soluções convergem para as soluções globais obtidas com a matriz de massa consistente. O algoritmo local implícito necessitou de subiterações para alcançar convergência. Exemplos bi e tridimensionais de elasticidade linear e não linear são apresentados. Os resultados mostraram precisão apropriada para problemas com solução analítica. Exemplos maiores também foram apresentados com resultados satisfatórios.

Palavras-chave: Método de Elementos Finitos. Mínimos Quadrados.

## Abstract

This work presents explicit and implicit local integration algorithms applied to the high-order finite element method, based on the eigenvalue decomposition of the elemental mass and stiffness matrices. The solution procedure is performed for each element of the mesh and the results are smoothed on the boundary of the elements using the least square approximation. The central difference and Newmark methods were considered for developing the element by element solution procedures. For the local explicit algorithm, it was observed that the solutions converge for the global solutions obtained with the consistent mass matrix. The local implicit algorithm required subiterations to achieve convergence. Two-dimensional and three-dimensional examples of linear and non-linear elasticity are presented. Results showed appropriate accuracy for problems with analytical solution. Larger examples are also presented with satisfactory results.

Keywords: Finite Element Method. Least Squares.

# Lista de Figuras

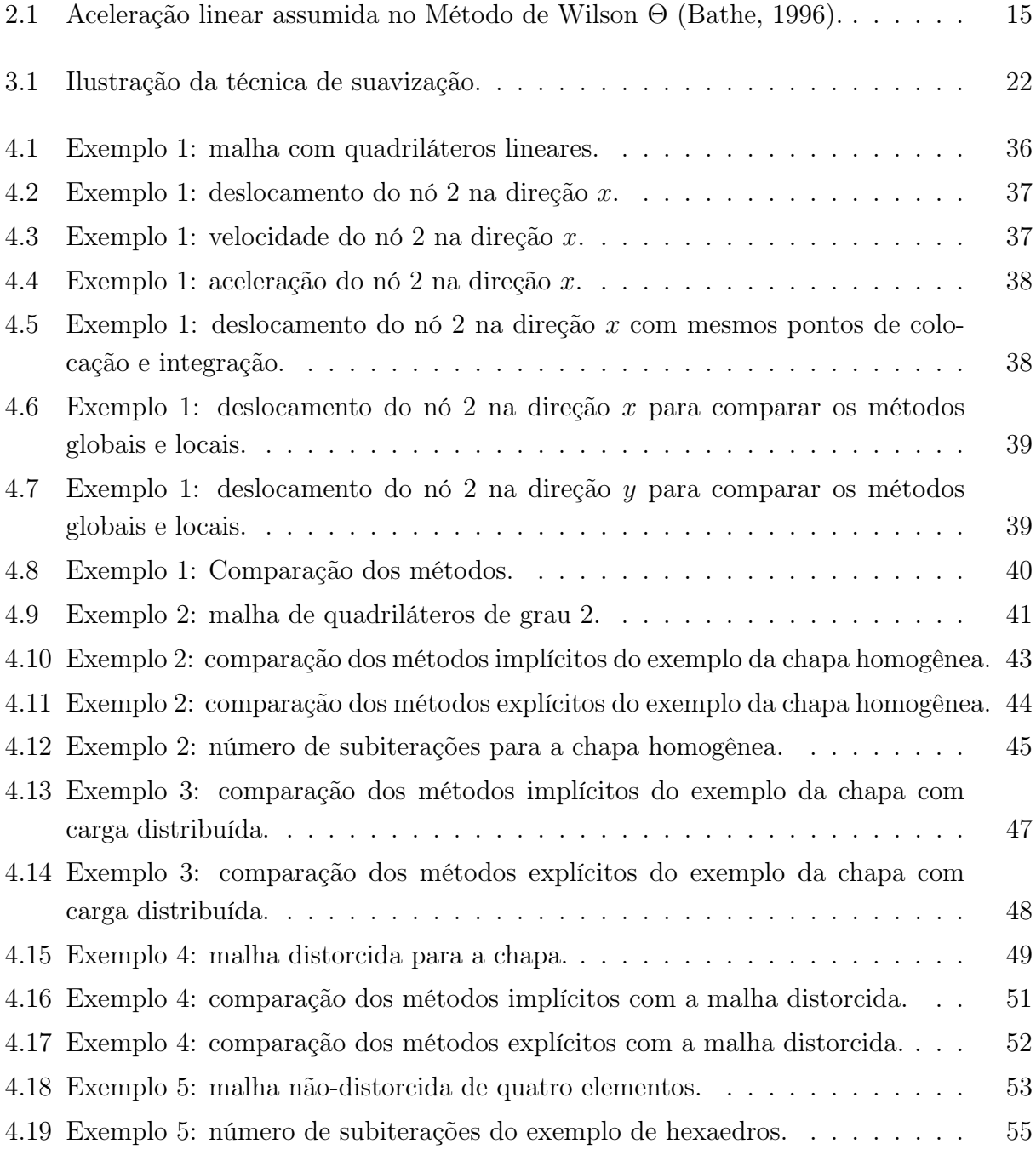

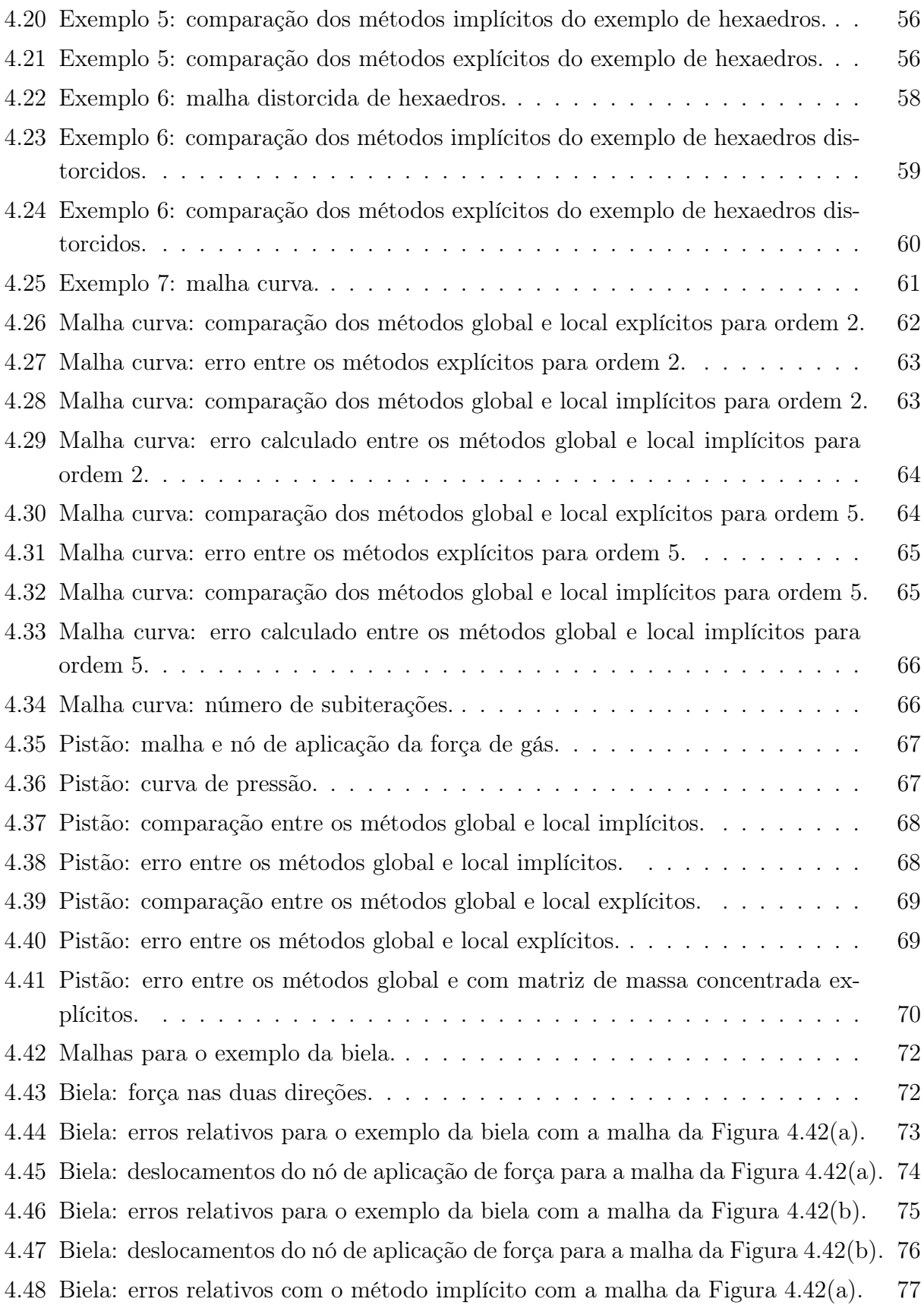

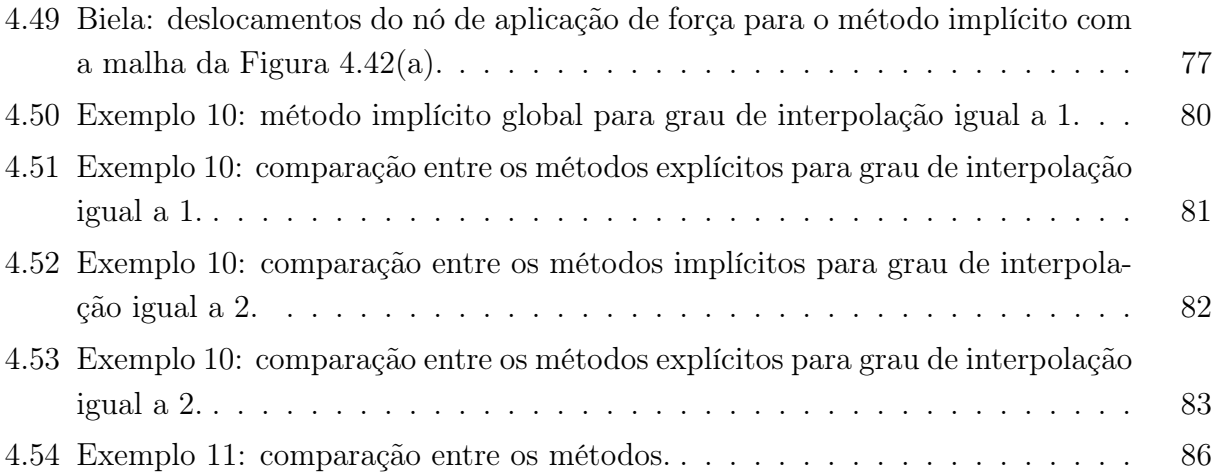

# Símbolos

## Matrizes e Vetores

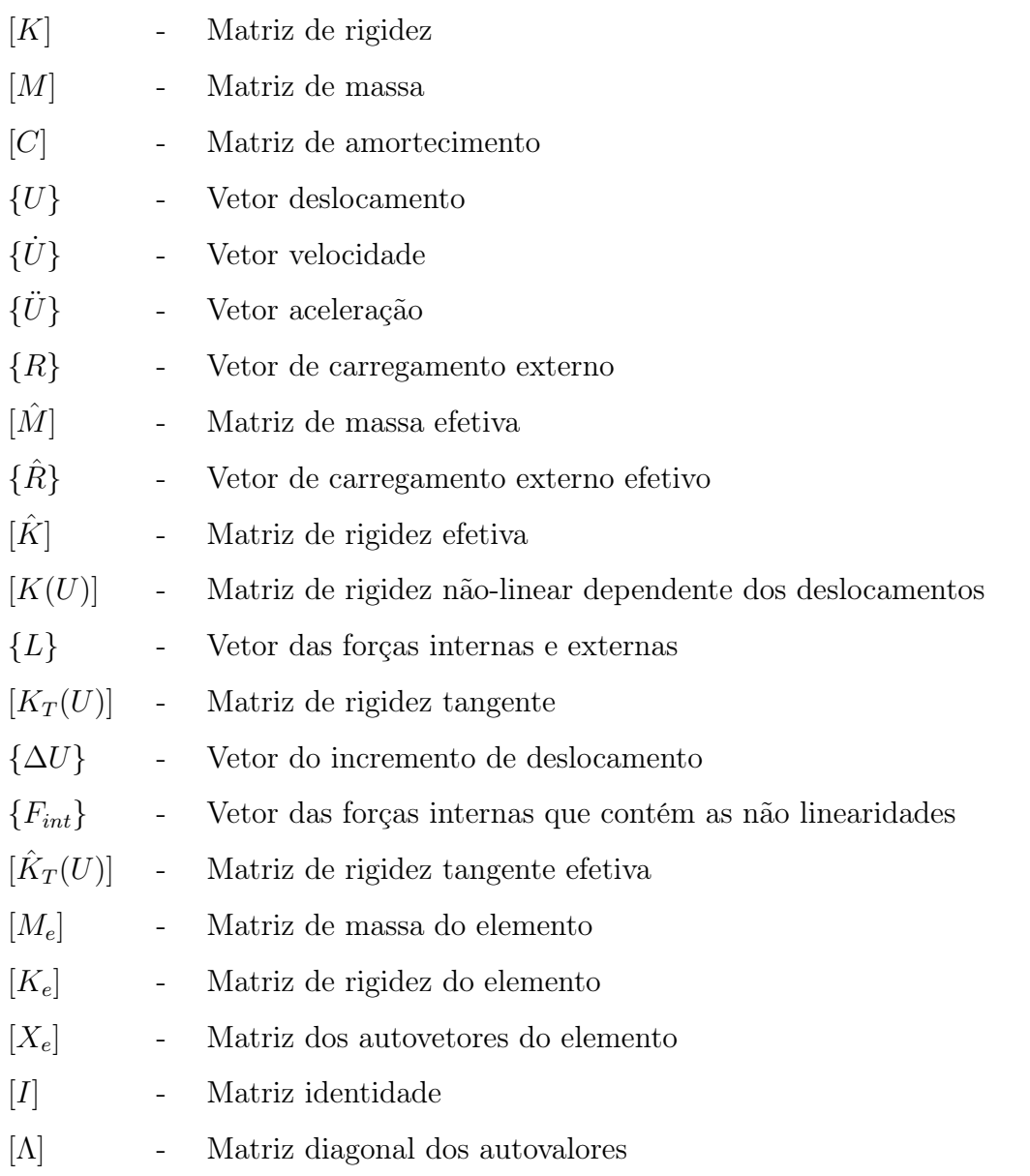

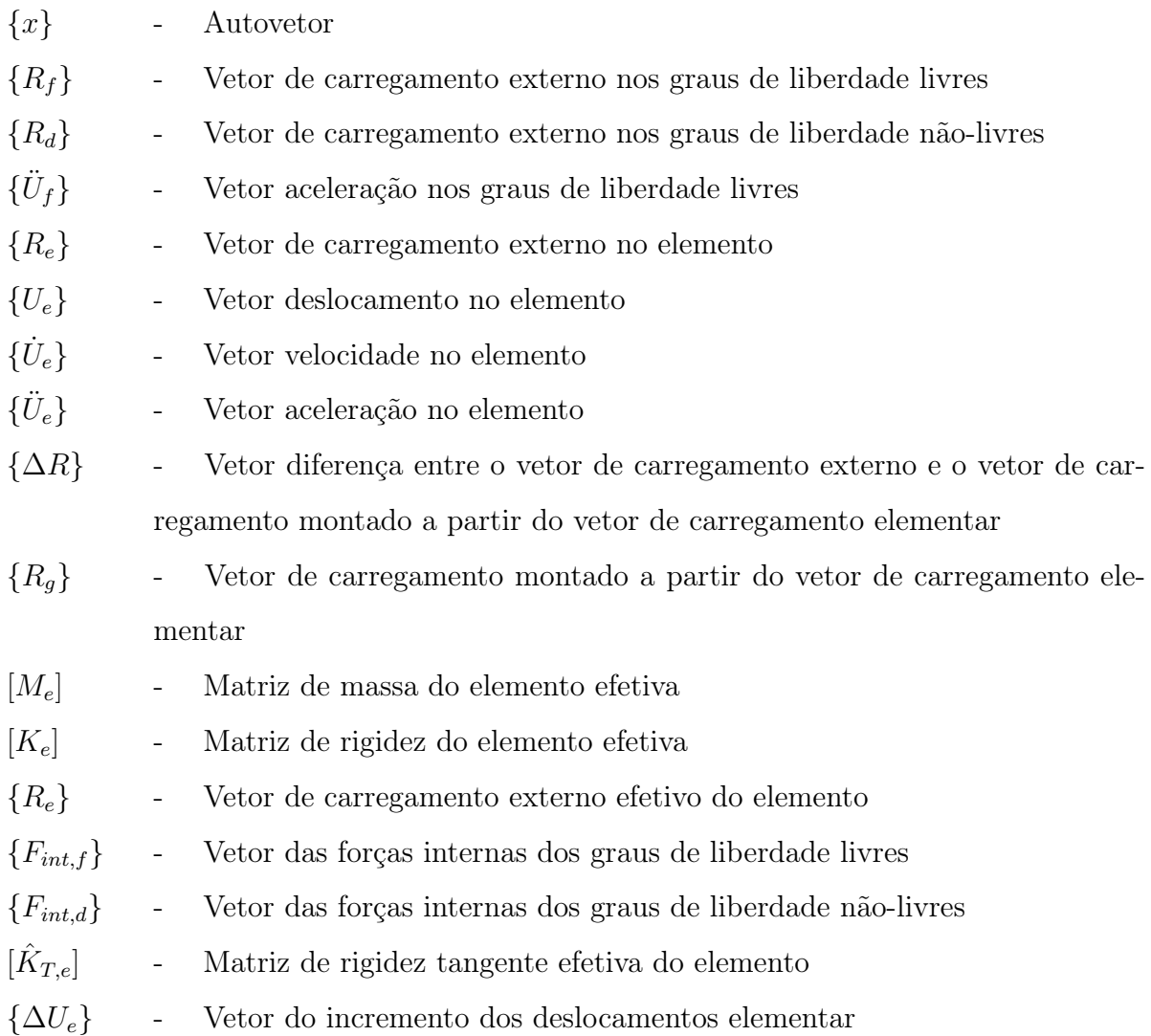

## Outras notações

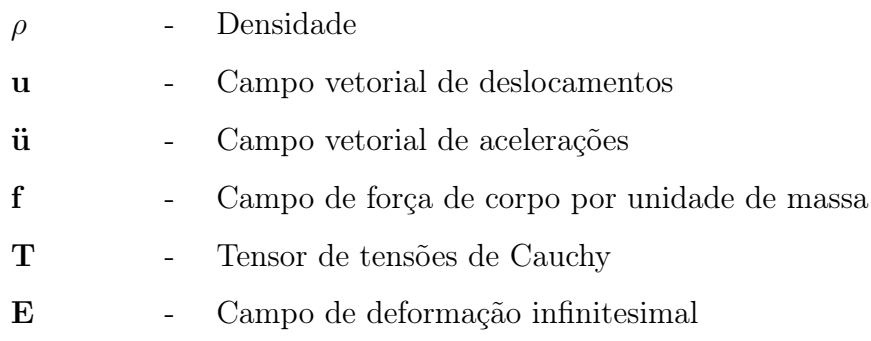

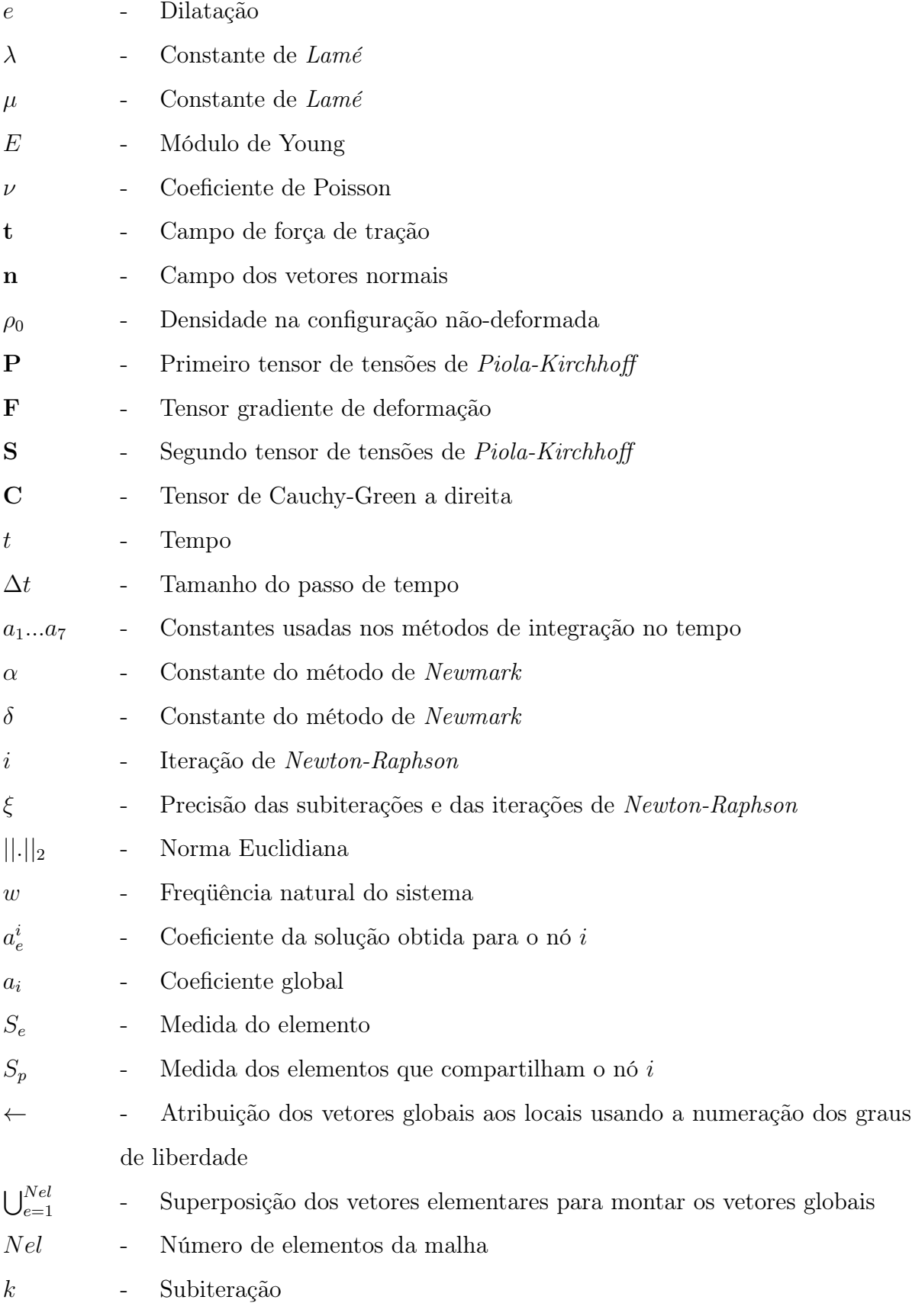

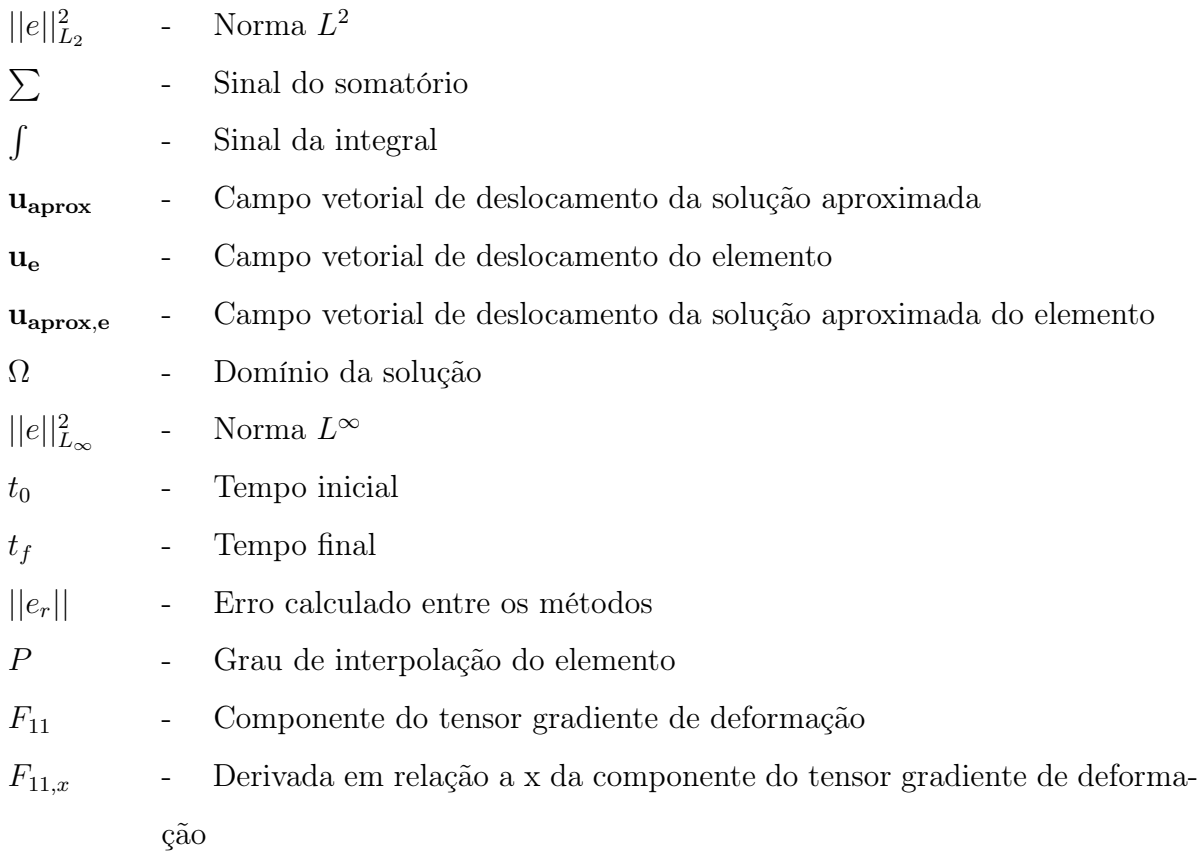

# Sumário

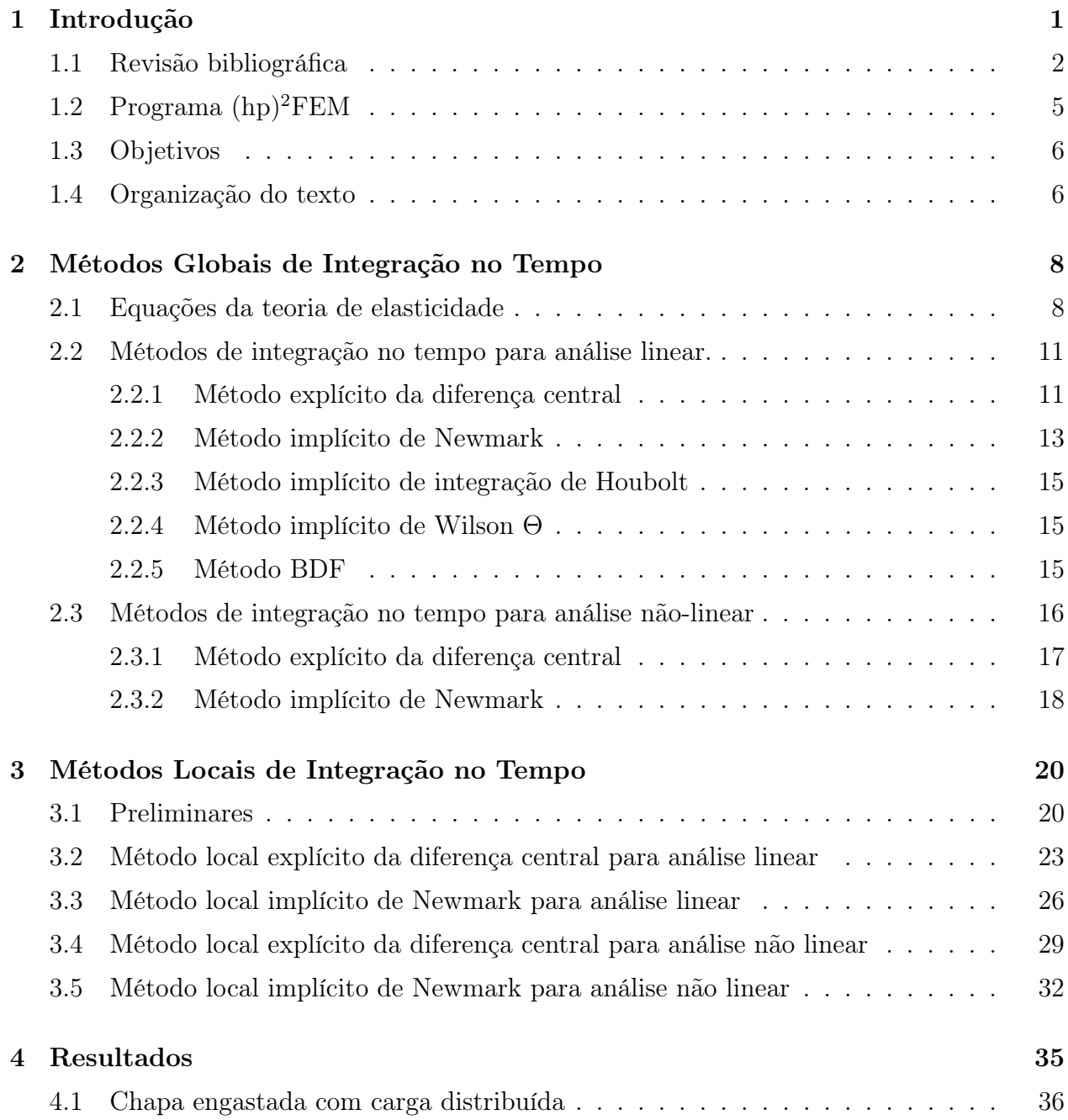

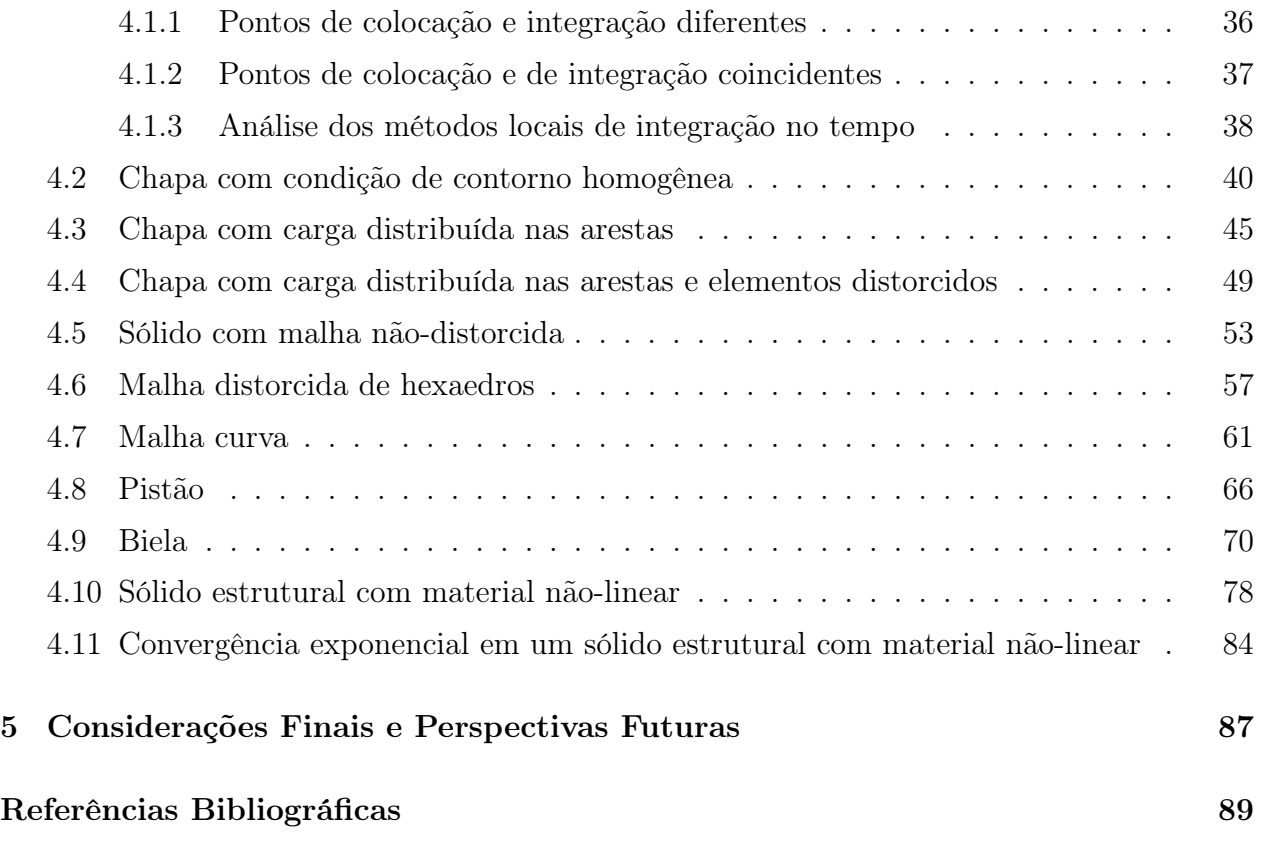

# 1 Introdução

O uso de simulação computacional para o desenvolvimento de produtos e processos em engenharia é uma realidade nos mais variados segmentos. O Método de Elementos Finitos (MEF) tem sido o procedimento numérico mais empregado, destinado à área de pesquisa e indústria. Vários algoritmos, com diferentes custos computacionais, são implementados nos códigos de elementos finitos (Abaqus, 1998).

É um consenso na literatura atual que o MEF de Alta Ordem (MEF-AO) é uma das ferramentas numéricas mais adequadas para lidar com problemas reais de crescente complexidade e múltipla escala (Dong e Yosibashi, 2009; Sprague e Geers, 2004). Observam-se, na sua maioria, aplicações do MEF-AO à problemas transientes de Mecânica de Fluidos, Transferência de Calor e Eletromagnetismo. Verifica-se uma quantidade menor de trabalhos acadêmicos em problemas dinâmicos não-lineares de Mecânica dos Sólidos.

A discretização no tempo é resolvida por métodos implícitos e explícitos, que requerem solução de sistemas de equações envolvendo as matrizes de massa e rigidez. A decomposição na base de autovetores das matrizes elementares de massa e rigidez torna o procedimento de solução de sistema de equações no tempo trivial. No entanto, o alto custo de algoritmos de decomposição de autovalores limita o seu uso para as matrizes globais.

A motivação do presente trabalho foi propor algoritmos de integração no tempo baseados na decomposição por autovetores das matrizes elementares, que minimizem o custo da decomposição das matrizes globais. As soluções locais em cada elemento são suavizadas pelo método de mínimos quadrados para se obter a solução global em todo o domínio. Consideraram-se algoritmos para análises linear e não linear de problemas de elasticidade.

Na seção seguinte, apresenta-se uma pesquisa bibliográfica sobre MEF-AO e Métodos de Integração no Tempo.

## 1.1 Revisão bibliográfica

A principal característica do MEF-AO é apresentar uma taxa de convergência exponencial para problemas com solução suave. Além disso, pode-se trabalhar com elementos de maior razão de aspecto e problemas de travamento numérico podem ser evitados usando expansões de ordem adequada. Por outro lado, têm-se matrizes mais densas com maior número de condição.

O MEF-AO tem sido aplicado à muitos problemas transientes, incluindo Mecânica dos Fluidos, Eletromagnetismo, Análise Estrutural e Metalurgia do Pó (Dong e Yosibashi, 2009; Heisserer et al., 2008; Karniadakis e Sherwin, 1999; Yosibash et al., 2007a). Apesar do significativo crescimento do uso do MEF-AO, duas áreas têm recebido menor atenção na literatura segundo (Dong e Yosibashi, 2009): problemas dinâmicos de Mecânica dos Sólidos e paralelismo.

A discretização no tempo é resolvida usando métodos implícitos e explícitos que requerem solução de sistemas locais ou globais de equações que envolvem as matrizes de massa e rigidez. Um fator decisivo, em relação ao tempo de simulação, quando se trata especificamente de problemas dinâmicos, é a escolha correta de um algoritmo de integração numérica, independente da discretização. Além disso, cada vez mais sistemas multi-processados têm se tornado comuns nas pesquisas científicas e nas indústrias, com o intuito de minimizar o tempo de simulação.

Assim, tem-se tornado comum a simulação de grandes problemas transientes nãolineares, da ordem de milhões e até mesmo bilhões de variáveis, envolvendo modelos mecânicos mais complexos. Nesse contexto, as não-linearidades podem induzir o travamento de solução, as quais têm sido tratada com sucesso pelo MEF-AO (Duster e Rank, 2001; Yosibash et al., 2007b). Além disso, a limitação do tamanho do passo de tempo nos métodos explícitos e a maior ordem das matrizes dos métodos implícitos são amplificadas.

Os métodos de integração no tempo estão divididos em duas categorias principais: integração direta e superposição de modos. A escolha de uma categoria ou outra é determinada apenas pela sua eficiência numérica (Bathe, 1996). Além disso, a escolha de um algoritmo de integração no tempo é um critério essencial para assegurar eficiência e robustez nas simulações numéricas. A dificuldade na escolha está em combinar robustez, precisão e estabilidade do algoritmo (Noels et al., 2004).

Para análises transientes de curta duração, como simulações de impacto, o método explícito da Diferença Central é muito utilizado. Entretanto, este método é apenas condicionalmente estável e requer um passo de tempo extremamente pequeno para a solução. Por isso, para muitos problemas, em particular para análises de vibração estrutural, o uso de uma técnica implícita pode ser mais efetiva (Bathe, 1996).

A restrição de passos de tempo extremamente pequenos em métodos explícitos resulta na introdução de oscilações de modos de altas freqüências, que devem ser filtrados. Para corrigir esse problema, métodos numéricos com amortecimento são utilizados. Métodos com esta característica foram apresentados durante a última década, mostrando o interesse de engenheiros para soluções numéricas amortecidas quando usam um esquema de integração no tempo explícito (Rio et al., 2004).

Métodos explícitos permitem a solução de modelos complexos com um custo de cálculo limitado. A estabilidade condicional destes algoritmos não é um problema se o passo de tempo necessário para a precisão requerida está na ordem do passo de tempo crítico (Felippa e Park, 1979; de Gayffier et al., 1997). Entretanto, se as malhas têm tamanho de elementos diferentes (ou propriedades de material diferentes), o menor elemento na estrutura define o passo de tempo para toda a estrutura. Em (Belytschko e Mullen, 1977) é proposto um método de integração de múltiplos passos de tempo, envolvendo passos de tempo diferentes em zonas diferentes do modelo. Esta aproximação difere dos métodos mesclados no tempo (Belytschko e Mullen, 1978; Hughes e Liu, 1978a; Hughes e Liu, 1978b) que consistem em definir zonas, onde diferentes técnicas de integração no tempo se aplicam, mas com apenas um passo de tempo definido para toda a estrutura.

Uma vantagem significativa do método explícito da Diferença Central é permitir que a matriz de massa seja diagonal. Os elementos de primeira-ordem em softwares comerciais usam a matriz de massa concentrada (lumped), chamada também de matriz de massa espectral. Essa matriz consiste em somar os coeficientes das linhas da matriz consistente e concentrá-las na diagonal (Abaqus, 2003).

Pode-se obter uma matriz de massa diagonal em uma base nodal de Lagrange, usando as coordenadas de Gauss-Legendre-Lobatto como pontos de colocação e de integração (Patera, 1984). Por este procedimento, a integração numérica é apenas aproximada para funções polinomiais. Para a base polinomial de Jacobi generalizado, a matriz não é diagonal e procedimentos de subestruturação recursiva têm sido usados (Karniadakis e Sherwin, 1999).

A perda de estabilidade incondicional da regra do trapézio no regime não linear, é um dos problemas de algoritmos mais conhecidos em análise dinâmica (Park, 1975; Wood e Odour, 1988; Kuhl e Ramm, 1996; Armero e Romero, 2001). Tais falhas têm motivado trabalhos recentes de desenvolvimento de algoritmos com mais robustez para problemas elastodinâmicos não lineares (Dong, 2009; Bathe, 2007).

Uma interessante alternativa foi proposta por (Bathe e Baig, 2005; Bathe, 2007). A principal idéia é combinar a regra do trapézio e o método de Euler para trás em um algoritmo composto. Dissipação numérica em altas freqüências é introduzida através da componente de Euler para trás. O algoritmo demonstrou ser efetivo em problemas elastodinâmicos não lineares envolvendo grandes deformações, onde a regra do trapézio falha em produzir uma solução estável (Dong, 2009).

Determinar a resposta dinâmica não linear é geralmente muito cara computacionalmente. A discretização explícita no tempo evita a armazenagem de matrizes grandes e repetidas, mas é limitada por sua estabilidade condicional. Para garantir estabilidade, pode-se diminuir o tamanho do passo de tempo, mas isso conduz a um grande número de iterações. A execução paralela dos códigos explícitos de elementos finitos para análise dinâmica estrutural é uma opção apropriada para resolver problemas grandes em menor tempo (Rao, 2006), desde que o algoritmo seja robusto e estável.

Reduzir o tamanho do passo de tempo pode não necessariamente ajudar o processo de convergência, como pode permitir a excitação de altas freqüências da seqüência de aproximações (Bauchau et al., 2003). Como resultado, a necessidade de dissipação numérica, nos intervalos de alta freqüência, tem sido usada em algoritmos robustos de integração no tempo no regime não linear (Dong, 2009). Uma forma de introduzir a dissipação numérica é utilizar um mecanismo de amortecimento.

Esquemas dissipativos clássicos (Newmark, 1959; Wilson, 1968; Hilber et al., 1977; Wood et al., 1981; Chung e Hulbert, 1993) foram desenvolvidos no contexto elastodinâmico linear, veja (Hughes, 1987). Embora eles têm sido aplicados a problemas não lineares, é observado que esses algoritmos falham a fornecer uma dissipação confiável em altas freqüências no regime não linear (Kuhl e Crisfield, 2005; Armero e Romero, 2001).

Muitos trabalhos (Kuhl e Ramm, 1996; Kuhl e Crisfield, 2005; Bauchau e Joo, 2005; Armero e Romero, 2001; Bauchau et al., 2003; Hauret e Tallec, 2006) objetivaram fornecer dissipações numéricas confiáveis, mostrando-se ineficientes para problemas não lineares (Dong, 2009).

Algoritmos numéricos paralelos para cálculos de elementos finitos têm sido desenvolvidos. Técnicas de decomposição do domínio são usadas para particionar a malha de elementos finitos em sub-domínios. Cada sub-domínio é tratado independentemente por um ou mais processadores com cooperação de processadores vizinhos (Rao, 2006).

Apesar de existir atualmente computadores com milhares de processadores, podendo chegar à casa de um milhão nos próximos anos, os códigos de discretização no tempo a serem executados nessas máquinas devem ser refeitos, já que são diferentes dos códigos executados em máquinas com apenas um núcleo (Dong e Yosibashi, 2009).

Na seção seguinte, apresenta-se a base de programas onde os algoritmos desenvolvidos foram implementados.

## 1.2 Programa (hp)<sup>2</sup>FEM

O grupo, no qual esse projeto está envolvido, tem desenvolvido um código paralelo de alta performance para o MEF-AO com versões em Matlab e C++. Esse programa tem capacidade de solução de problemas de elasticidade linear, grandes deformações, hiperelasticidade, contato, Reynolds e Poisson, além de métodos de solução não linear. Extensões paralelas em clusters de computadores têm sido implementados. Como pré e pós-processador, tem-se usado o software GID customizado para os arquivos de entrada e saída utilizados.

## 1.3 Objetivos

O objetivo do presente trabalho é propor algoritmos locais lineares e não-lineares que resolvem equações diferencias no tempo aplicados ao métodos de elementos finitos de alta ordem. Esses algoritmos são baseados na decomposição por autovetores das matrizes elementares de massa e rigidez. Para atingir tal objetivo, adotou-se a seguinte seqüência de tarefas:

- Implementar os métodos lineares explícito da Diferença Central e implícito de Newmark consolidados na literatura, onde a solução é realizada para toda a malha, com o objetivo de ter resultados conhecidos como parâmetros,
- Propor os métodos anteriores baseados na decomposição por autovetores das matrizes elementares de massa e rigidez,
- Solucionar problemas lineares com soluções analítica e numérica, a fim de comparar os resultados obtidos pelos métodos convencionais com os métodos propostos,
- Repetir as tarefas anteriores, considerando métodos que solucionem problemas elástico não-lineares, assumindo em particular o material Neo-Hookeano.

### 1.4 Organização do texto

Os capítulos subseqüentes estão organizados da seguinte forma:

• No Capítulo 2, inicialmente, são apresentadas as equações da teoria de elasticidade. O foco são as equações diferenciais de movimento da Mecânica do Contínuo, tanto para materiais com propriedade linear quanto não linear. No caso linear, são apresentados o tensor de tensões de Cauchy e as equações de Navier. No caso não-linear, consideram-se as equações para o material Neo-Hookeano. Neste capítulo, também são deduzidas as equações dos métodos de integração, lineares e não-lineares. Consideram-se o método explícito da Diferença Central e o método implícito de Newmark. Ambos os métodos exibem precisão de segunda ordem, isto é, quando se aumenta o número de passos de tempo em duas vezes, o erro da solução cai com um fator de um quarto.

- No Capítulo 3, apresentam-se os procedimentos locais de integração no tempo, baseados na decomposição por autovetores das matrizes elementares de massa e rigidez, mostrando as particularidades de cada procedimento.
- No Capítulo 4, mostram-se os exemplos que validam os procedimentos locais propostos. Os resultados obtidos mostram precisão adequada para problemas com solução analítica. Exemplos maiores também exibem resultados satisfatórios, tornando confiável os procedimentos utilizados.
- No Capítulo 5, apresentam-se as considerações finais e as perspectivas para trabalhos futuros.

# 2 Métodos Globais de Integração no Tempo

Nesse capítulo, o foco é exibir as equações diferenciais do movimento da Mecânica do Contínuo e deduzir as equações dos métodos de integração de Diferença Central e Newmark.

## 2.1 Equações da teoria de elasticidade

Nesse trabalho, exemplos com solução analítica são propostos para avaliar os métodos de integração no tempo. Nesta seção, apresentam-se as equações que fornecem as forças necessárias a serem aplicadas nos exemplos para uma solução analítica qualquer. A seguir, consideram-se as equações diferenciais de movimento da Mecânica do Contínuo para pequenas e grandes deformações (Lai et al., 2009).

Seja agora a seguinte equação de movimento

$$
\rho \ddot{\mathbf{u}} = \rho \mathbf{f} + \text{div } \mathbf{T},\tag{2.1}
$$

sendo  $\rho$  a densidade,  $\mathbf{u} = \{u_x, u_y, u_z\}^T$  o campo vetorial dos deslocamentos e  $\ddot{\mathbf{u}}$  o respectivo campo de acelerações,  $\mathbf{f} = \{f_x, f_y, f_z\}^T$  o campo de força de corpo por unidade de massa e T o tensor de tensões de Cauchy.

Para um material elástico, o tensor de tensões de Cauchy é escrito em função do campo de deformação infinitesimal. A equação da teoria de elasticidade que representa esta relação é conhecida como a Lei de Hooke e dada por

$$
\mathbf{T} = \lambda e \mathbf{I} + 2\mu \mathbf{E},\tag{2.2}
$$

sendo o campo de deformação infinitesimal

$$
\mathbf{E} = \frac{1}{2} (\nabla \mathbf{u} + \nabla \mathbf{u}^T), \tag{2.3}
$$

e a dilatação

$$
e = \text{tr } \mathbf{E} = \text{tr } \nabla \mathbf{u} = \text{div } \mathbf{u}.
$$
 (2.4)

As constantes de Lamé  $\lambda e \mu$  são dadas em termos do módulo de Young E e do coeficiente de Poisson  $\nu$  do material como

$$
\lambda = \frac{\nu E}{(1+\nu)(1-2\nu)},
$$
  
\n
$$
\mu = \frac{E}{2(1+\nu)}.
$$
\n(2.5)

Dada uma solução analítica para o campo de deslocamento u, o primeiro passo, para se obter as forças a serem aplicadas, é calcular o campo de deformação infinitesimal e a dilatação dados, respectivamente, pelas equações (2.3) e (2.4). O passo seguinte é substituir o campo de deformação infinitesimal e a dilatação na equação (2.2) para obter o tensor de tensões de Cauchy. O passo final é substituir o resultado obtido na equação de movimento em (2.1), resultando nas forças de corpo a serem aplicadas.

As forças de tração,  $\mathbf{t} = \{t_x, t_y, t_z\}^T$ , a serem aplicadas no contorno do domínio são obtidas pela equação

$$
\mathbf{t} = \mathbf{T} \ \mathbf{n},\tag{2.6}
$$

sendo  $\mathbf{n} = \{n_x, n_y, n_z\}^T$  o campo dos vetores normais em cada ponto da superfície do domínio.

No caso de grandes deformações e material com propriedades não lineares, utiliza-

se também a Mecânica do Contínuo para obter as forças de corpo e as forças de tração compatíveis com uma dada solução analítica u. Nesse caso, seja a equação de movimento (Bonet e Wood, 1997)

$$
\rho_0 \ddot{\mathbf{u}} = \rho_0 \mathbf{f} + \text{DIV } \mathbf{P},\tag{2.7}
$$

sendo P o primeiro tensor de tensões de Piola-Kirchhoff,  $\rho_0$  a densidade na configuração inicial e  $DIV = \nabla_0$ . Nessa seção, o sub-índice 0 é usado para denotar a configuração inicial, ou seja, não deformada.

O primeiro tensor de tensões de Piola-Kirchhoff é escrito em função do tensor gradiente de deformação F e do segundo tensor de tensões de Piola-Kirchhoff S como

$$
\mathbf{P} = \mathbf{FS}.\tag{2.8}
$$

O tensor gradiente de deformação é escrito em termos do tensor gradiente do campo de deslocamentos por

$$
\mathbf{F} = \nabla \mathbf{u} + \mathbf{I}.\tag{2.9}
$$

Para o material Neo-Hookeano, o segundo tensor de tensões de Piola-Kirchhoff é dado por

$$
\mathbf{S} = \lambda \ln(|\mathbf{F}|) \mathbf{C}^{-1} + \mu(\mathbf{I} - \mathbf{C}^{-1}).
$$
\n(2.10)

Dada uma solução analítica para o campo de deslocamento u, o primeiro passo é calcular o gradiente de deslocamento ∇u. O resultado é substituído na equação (2.9). Utiliza-se o gradiente de deformação para obter o tensor de Cauchy-Green a direita usando

$$
\mathbf{C} = \mathbf{F}^T \mathbf{F}.\tag{2.11}
$$

O resultado da equação (2.11) permite calcular o segundo tensor de tensões de Piola-Kirchhoff, dado pela equação (2.10). O passo seguinte é substituir o resultado obtido na equação (2.8) para obter o primeiro tensor de tensões de Piola Kirchhoff. O passo final é substituir na equação de movimento (2.7), resultando nas forças de corpo a serem aplicadas.

As forças de tração,  $\mathbf{t} = \{t_x, t_y, t_z\}^T$ , a serem aplicadas no contorno do domínio, são obtidas pela equação

$$
\mathbf{t} = \mathbf{P} \; \mathbf{n_0}.\tag{2.12}
$$

Na seção a seguir são apresentados os métodos explícito de Diferença Central e implícito de Newmark, os quais resolvem as equações de integração no tempo, considerando as matrizes de massa e rigidez consistentes.

## 2.2 Métodos de integração no tempo para análise linear.

Considere a equação de movimento linear na sua forma discreta

$$
[M]\{\ddot{U}^t\} + [C]\{\dot{U}^t\} + [K]\{U^t\} = \{R^t\}
$$
\n(2.13)

sendo  $[M],\, [C]$ e $[K]$  as matrizes globais de massa, amortecimento e rigidez,  $\{\ddot{U}^t\},\ \{\dot{U}^t\}$  e  $\{U^t\}$  os vetores da aceleração, velocidade e deslocamento dos graus de liberdade da malha no tempo t e  $\{R<sup>t</sup>\}$  é o vetor das forças nodais equivalentes aplicadas aos graus de liberdade no tempo t.

Nessa seção, apresentam-se métodos explícitos e implícitos de integração, os quais estão baseados na discretização temporal dos vetores de deslocamento, velocidade e aceleração.

#### 2.2.1 Método explícito da diferença central

Conhecidos os vetores de deslocamento nos instantes de tempo  $t$  −  $\Delta t,~t$  e  $t$  +  $\Delta t,$ considere a seguinte aproximação por diferença central do vetor aceleração no instante t

$$
\{\ddot{U}^t\} = \frac{1}{(\Delta t)^2} (\{U^{t-\Delta t}\} - 2\{U^t\} + \{U^{t+\Delta t}\}). \tag{2.14}
$$

O erro da aproximação anterior é de ordem  $(\Delta t)^2$ . Para se ter uma aproximação de mesma ordem para a velocidade, emprega-se

$$
\{\dot{U}^t\} = \frac{1}{2\Delta t}(-\{U^{t-\Delta t}\} + \{U^{t+\Delta t}\})
$$
\n(2.15)

Substituindo as expressões anteriores em (2.13), obtém-se a seguinte aproximação para o deslocamento no tempo  $t + \Delta t$ :

$$
[\hat{M}]\{U^{t+\Delta t}\} = \{\hat{R}^t\} \tag{2.16}
$$

sendo

$$
[\hat{M}] = a_0[M] + a_1[C] \tag{2.17}
$$

e

$$
\{\hat{R}^t\} = \{R^t\} - ([K] - a_2[M]) \{U^t\} - (a_0[M] - a_1[C]) \{U^{t-\Delta t}\}.
$$
\n(2.18)

As constantes usadas nas expressões anteriores são dadas, respectivamente, por  $a_0 = \frac{1}{2}$ 1  $\frac{1}{\Delta t^2}$ ,  $a_1 = \frac{1}{2\Delta}$  $\frac{1}{2\Delta t},\ a_2=2a_0\, \,{\rm e}\,\, a_3=\frac{1}{a_2}$  $\frac{1}{a_2}$ . Observe que o deslocamento no tempo  $t + \Delta t$  depende apenas de termos calculados nos instantes de tempo anteriores. Por esse motivo, esse método é denominado explícito.

Desprezando o amortecimento, as equações (2.17) e (2.18) se reduzem a, respectivamente,

$$
[\hat{M}] = a_0[M] \tag{2.19}
$$

e

$$
\{\hat{R}^t\} = \{R^t\} - ([K] - a_2[M])\{U^t\} - a_0[M]\{U^{t-\Delta t}\}.
$$
\n(2.20)

Usando como funções de interpolação os polinômios de Lagrange e tomando as mes-

mas coordenadas para os pontos de colocação e integração, obtém-se uma matriz de massa diagonal. Como mencionado anteriormente, isso é equivalente a concentrar na diagonal a soma dos coeficientes de cada linha da matriz de massa consistente. A principal vantagem do método explícito é trabalhar com uma matriz de massa diagonal no caso de um sistema não amortecido. Entretanto, por razões de estabilidade, os métodos explícitos usam passos de tempo menores.

Dada as condições iniciais em  $t = 0$  para os vetores de deslocamento  $\{U^0\}$  e velocidade  $\{\dot{U}^0\}$ , a aceleração inicial é calculada a partir de (2.13) como

$$
\{\ddot{U}^0\} = [M]^{-1}(\{R^0\} - [C]\{\dot{U}^0\} - [K]\{U^0\}).
$$
\n(2.21)

Observa-se que a equação (2.18) necessita, em  $t = 0$ , do vetor de deslocamento  $\{U^{-\Delta t}\},$ o qual é obtido combinando as equações (2.14) e (2.15). Portanto,

$$
\{U^{-\Delta t}\} = \{U^0\} - \Delta t \{\dot{U}^0\} + a_3 \{\ddot{U}^0\}.
$$
\n(2.22)

Os métodos explícitos se caracterizam pela não necessidade de efetuar operações com a matriz de rigidez na sua forma inversa. Essa vantagem é verificada a cada iteração, uma vez que inverter uma matriz é um processo computacionalmente caro, ou seja, o tempo demandado para esta operação é, em geral, alto.

Esse método é geralmente usado para problemas não lineares com muitos graus de liberdade, nas quais as iterações são muito caras e problemas de convergência são freqüentes (Yang et al., 1995).

#### 2.2.2 Método implícito de Newmark

Os métodos implícitos requerem soluções de sistemas de equações para cada passo de tempo envolvendo as matrizes de massa, rigidez e amortecimento. As vantagens são verificadas em problemas dinâmicos com pequenas não linearidades, pois permitem usar um passo de tempo maior, resultando em uma melhor estabilidade numérica e precisão (Yang et al., 1995; Sun et al., 2000).

Considerou-se nesse trabalho, o método de Newmark, um algoritmo incondicionalmente estável. O método utiliza uma expansão em diferenças finitas no intervalo de tempo  $[t, t + \Delta t]$ para aproximar os vetores de aceleração  $\{\ddot{U}^{t+\Delta t}\}$ e velocidade $\{\dot{U}^{t+\Delta t}\}$ da seguinte maneira (Bathe, 1996)

$$
\{\ddot{U}^{t+\Delta t}\} = a_0(\{U^{t+\Delta t}\} - \{U^t\}) - a_2 \{\dot{U}^t\} - a_3 \{\ddot{U}^t\},\tag{2.23}
$$

$$
\{\dot{U}^{t+\Delta t}\} = \{\dot{U}^t\} + a_6 \{\ddot{U}^t\} + a_7 \{\ddot{U}^{t+\Delta t}\}.
$$
\n(2.24)

Substituindo as relações anteriores na equação de movimento (2.13), obtém-se a seguinte aproximação para o deslocamento no tempo  $t + \Delta t$ 

$$
[\hat{K}]\{U^{t+\Delta t}\} = \{\hat{R}^{t+\Delta t}\}\tag{2.25}
$$

com

$$
[\hat{K}] = [K] + a_0[M] + a_1[C] \tag{2.26}
$$

e

$$
\{\hat{R}^{t+\Delta t}\} = \{R^{t+\Delta t}\} + [M](a_0\{U^t\} + a_2\{\dot{U}^t\} + a_3\{\ddot{U}^t\}) + [C](a_1\{U^t\} + a_4\{\dot{U}^t\} + a_5\{\ddot{U}^t\}).
$$
\n(2.27)

Observe que o cálculo do vetor de deslocamento em  $t+\Delta t$  depende de outras grandezas também calculadas nesse instante. Dessa maneira, o método de Newmark é denominado implícito.

As constantes usadas nas expressões anteriores são dadas por  $a_0 = \frac{1}{\alpha \Delta}$  $\frac{1}{\alpha \Delta t^2}, a_1 = \frac{\delta}{\alpha \Delta t}$  $\frac{\delta}{\alpha \Delta t}$  $a_2=\frac{1}{\alpha}$  $\frac{1}{\alpha \Delta t}$ ,  $a_3 = \frac{1}{2\alpha} - 1$ ,  $a_4 = \frac{\delta}{\alpha} - 1$ ,  $a_5 = \frac{\Delta t}{2}$  $\frac{\Delta t}{2}$  ( $\frac{\delta}{\alpha} - 2$ ),  $a_6 = \Delta t (1 - \delta)$ ,  $a_7 = \delta \Delta t$ , sendo  $\delta \ge 0, 50$ e  $\alpha \geq 0, 25(0, 5 + \delta)^2$ . As constantes  $\alpha$  e  $\delta$  são selecionadas visando precisão e estabilidade do algoritmo. Um estratégia incondicionalmente estável é obtida para  $\alpha = 0, 25$  e  $\delta = 0, 5$ .

#### 2.2.3 Método implícito de integração de Houbolt

O método de integração de Houbolt está relacionado ao método da diferença central discutido anteriormente, no qual expressões de diferenças finitas são usadas para aproximar as componentes de velocidade e aceleração em termos das componentes deslocamento. Como a equação de equilíbrio está no tempo  $t + \Delta t$  e não no tempo t como no método da diferença central, é considerando um método implícito (Bathe, 1996). O erro da aproximação também é de ordem  $(\Delta t)^2$ .

#### 2.2.4 Método implícito de Wilson Θ

O método de Wilson Θ é basicamente uma continuidade do método da aceleração linear, na qual uma variação linear de aceleração do tempo t para o tempo  $t + \Delta t$  é assumida, conforme ilustrado na Figura 2.1. Este método também é considerado um método implícito, devido à equação de equilíbrio encontrar-se no tempo  $t + \Delta t$  (Bathe, 1996).

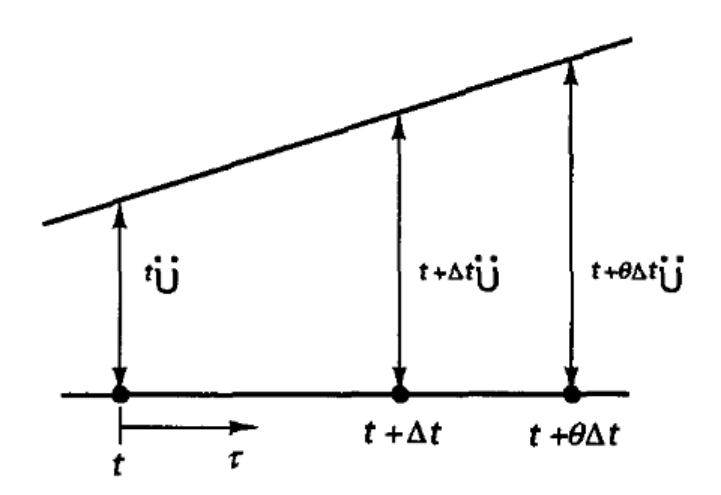

Figura 2.1: Aceleração linear assumida no Método de Wilson Θ (Bathe, 1996).

#### 2.2.5 Método BDF

O esquema BDF (Backward Difference Formula) é um método de integração no tempo com precisão de segunda ordem e é numericamente simples e efetivo (Dong, 2009). É um método de múltiplos passos, que para uma dada função no tempo, aproxima a derivada da

função usando informações obtidas em passos anteriores, resultando em uma melhor aproximação da solução.

# 2.3 Métodos de integração no tempo para análise nãolinear

Considere a equação não-linear de movimento sem amortecimento na sua forma discreta

$$
[M]\{\ddot{U}^t\} + [K(U^t)]\{U^t\} = \{R^t\},\tag{2.28}
$$

sendo  $[K(U^t)]$  a matriz de rigidez não linear dependente dos deslocamentos. A equação  $(2.28)$ pode ser escrita em termos dos vetores forças internas e externas como

$$
\{L^t\} = \{L^t_{int}\} - \{L^t_{ext}\} = 0,
$$

sendo

$$
\{L_{int}^t\} = [K(U^t)]\{U^t\} \tag{2.29}
$$

e

$$
\{L_{ext}^t\} = \{R^t\} - [M]\{\ddot{U}^t\}.
$$
\n(2.30)

Usando a linearização de  $\{L^{t}\}\$  (Bonet e Wood, 1997), tem-se

$$
[{}^{(i-1)}K_T(U^t)]\{{}^{(i)}\Delta U^t\} = -\{{}^{(i-1)}L^t\}
$$

onde i indica a iteração de Newton-Raphson e

$$
\{\Delta U\} = \{^{(i)}U^t\} - \{^{(i-1)}U^t\}.
$$
\n(2.31)

A equação (2.28) pode ser escrita como

$$
[M]\{^{(i)}\ddot{U}^t\} + [^{(i-1)}K_T(U^t)](\{^{(i)}U^t\} - \{^{(i-1)}U^t\}) = \{R^t\} - [^{(i-1)}K_T(U^t)]\{^{(i-1)}U^t\}, (2.32)
$$

sendo  $[{}^{(i)}K_T(U^t)]=\frac{\partial\{L^t\}}{\partial U^t}$  a matriz de rigidez tangente e  $[{}^{(i-1)}K_T(U^t)]\{{}^{(i)}U^t\}=\{F_{int}^t\}$  o vetor das forças internas que contém as não linearidades. O vetor aceleração pode ser escrito na iteração i, pois é calculado em função do vetor deslocamento já convergido na iteração i usando (2.14). Assim, reescrevendo a equação (2.32), obtém-se

$$
[M]\{^{(i)}\ddot{U}^t\} = \{R^t\} - \{^{(i-1)}F_{int}^t\}.
$$
\n(2.33)

Nessa seção, apresentam-se os métodos explícitos e implícitos de integração não lineares, os quais estão baseados na discretização temporal dos vetores de deslocamento, velocidade e aceleração.

#### 2.3.1 Método explícito da diferença central

Quando altas freqüências ou ondas de choque dominam a solução de um problema físico descrito pela equação (2.33), então pequenos passos de tempo são requeridos. Nesse caso, a maneira mais eficiente para integrar as equações de movimento é pelo método explícito. O método da diferença central é um dos métodos favoritos para resolver as equações de movimento em caso de problemas de mecânica do sólidos e estruturais (Wriggers, 2008).

No esquema explícito não linear, os vetores velocidade $\{\dot{U}^t\}$ e aceleração  $\{\ddot{U}^t\}$ são dados por (2.15) e (2.14), respectivamente. Substituindo  $\{\ddot{U}^t\}$  dado em (2.14) na equação (2.33), obtém-se a mesma equação do método explícito linear, dada por (2.16).

Entretanto, o vetor  $\{\hat{R}^t\}$  depende de  $\{F_{int}^t\}$ , que contém todas as não linearidades do problema. Logo, o vetor  $\{\hat{R}^t\}$  é dado por

$$
\{\hat{R}^t\} = \{R^t\} - \{F_{int}^t\} + a_2[M] \{U^t\} - a_0[M] \{U^{t-\Delta t}\}\tag{2.34}
$$

e o vetor deslocamento  $\{U^{t+\Delta t}\}$  é obtido pela equação

$$
\{U^{t+\Delta t}\} = [\hat{M}]^{-1} \left( \{R^t\} - \{F_{int}^t\} + a_2[M] \{U^t\} - a_0[M] \{U^{t-\Delta t}\} \right). \tag{2.35}
$$

As constantes usadas nas expressões anteriores são as mesmas do método explícito linear. Dada as condições iniciais em  $t=0$  para os vetores de deslocamento  $\{U^0\}$  e velocidade  $\{\dot{U}^0\}$ , a aceleração inicial é calculada a partir de (2.33) como

$$
\{\ddot{U}^0\} = [M]^{-1}(\{R^0\} - \{F_{int}^0\}).\tag{2.36}
$$

Observe que a equação (2.34) também necessita, em  $t = 0$ , do vetor de deslocamento  ${U^{-\Delta t}}$ , o qual é obtido da mesma maneira apresentada no método explícito linear, dado pela equação (2.22).

#### 2.3.2 Método implícito de Newmark

Considerou-se o método de Newmark não linear, um algoritmo incondicionalmente estável. Assumindo as constantes  $\alpha\,=\,0,25$ e $\delta\,=\,0,5,$ o algoritmo é conhecido como regra do trapézio. Considerando a equação (2.28) no tempo  $t+\Delta t$ e utilizando a linearização de  $\{L^{t+\Delta t}\}\text{, term-se}$ 

$$
[M] \{^{(i)}\ddot{U}^{t+\Delta t}\} + [^{(i-1)}K_T(U^{t+\Delta t})] \{^{(i)}\Delta U^{t+\Delta t}\} = \{R^{t+\Delta t}\} - \{^{(i-1)}F_{int}^{t+\Delta t}\}.
$$
 (2.37)

Substituindo a equação (2.23) em (2.37) e usando a relação  $\{\Delta U\} = \{^{(i)}U^{t+\Delta t}\}$  –  $\{({}^{(i-1)}U^{t+\Delta t}\},\text{ obtém-se }$ 

$$
[{}^{(i-1)}\hat{K}_T^{t+\Delta t}] {\Delta U} = \{ {}^{(i-1)}\hat{R}^{t+\Delta t} \}
$$
\n(2.38)

com

$$
[{}^{(i-1)}\hat{K}_T^{t+\Delta t}] = [{}^{(i-1)}K_T^{t+\Delta t}] + a_0[M] \tag{2.39}
$$
$$
\{^{(i-1)}\hat{R}^{t+\Delta t}\} = \{R^{t+\Delta t}\} - \{^{(i-1)}F_{int}^{t+\Delta t}\} + [M](a_0\{U^t\} - a_0\{^{(i-1)}U^{t+\Delta t}\} + a_2\{\dot{U}^t\} + a_3\{\ddot{U}^t\}),
$$
\n(2.40)

sendo *i* a iteração de Newton-Raphson e  $\{^{(i-1)}U^{t+\Delta t}\} = \{U^t\}$  para  $i = 1$ . O algoritmo iterativo de Newton-Raphson torna-se necessário, pois os dois lados da equação (2.38) são em função do vetor deslocamento.

O vetor incremento de deslocamento {∆U} é somado ao vetor deslocamento a cada passo de iteração

$$
\{^{(i)}U^{t+\Delta t}\} = \{^{(i-1)}U^{t+\Delta t}\} + \{\Delta U\}.\tag{2.41}
$$

Iterações i são realizadas e a equação (2.38) é resolvida para cada iteração. O seguinte critério de convergência é usado para as iterações de Newton-Raphson

$$
\frac{||\{\hat{i}\hat{R}^{t+\Delta t}\}||_2}{||\{\hat{R}^{t+\Delta t}\}||_2} \le \xi,\tag{2.42}
$$

sendo que  $|| \cdot ||_2$  indica a norma Euclidiana e  $\xi$  é a precisão.

As constantes usadas nas expressões anteriores são as mesmas do método implícito linear. Dadas as condições iniciais em  $t=0$  para os vetores de deslocamento  $\{U^0\}$  e velocidade  $\{\dot{U^0}\}$ , a aceleração inicial é calculada pela equação (2.36).

# 3 Métodos Locais de Integração no Tempo

### 3.1 Preliminares

A maior demanda computacional de cada iteração de um método de integração no tempo está na solução do sistema de equações. Obviamente, no caso do método explícito e funções de Lagrange, o custo da solução do sistema de equações pode ser reduzido substancialmente ao se usar a matriz de massa diagonal. O mesmo não acontece no caso de uma base empregando polinômios de Jacobi, já que a matriz de massa, apesar de mais esparsa que a matriz de massa consistente de Lagrange, não é diagonal. Um caso particular de matriz de massa diagonal ocorre com malhas de elementos não-distorcidos de quadrados e hexaedros empregando polinômios de Legendre. Observa-se ainda que no caso da matriz de massa espectral de Lagrange, a taxa de convergência depende da malha empregada.

O objetivo principal desse trabalho foi o desenvolvimento de técnicas do tipo elementoelemento para os métodos de integração no tempo. Essas técnicas são distintas do conceito empregado em métodos iterativos implementados usando técnicas elemento-elemento. Procurou-se desenvolver algoritmos que permitissem acoplar as soluções locais obtidas em cada elemento.

Os métodos locais de integração no tempo possuem a vantagem de resolver um problema elemento por elemento. Assim, as operações necessárias com as matrizes de massa e rigidez são feitas em dimensões menores àquelas feitas com as matrizes globais. Os algoritmos de integração no tempo adotados, diferença central e Newmark, devem ser ajustados para trabalharem com matrizes elementares. Várias técnicas numéricas são fundamentais para tornar esses métodos locais possíveis.

A primeira técnica consiste na representação das matrizes de massa e rigidez dos elementos na base de autovetores do problema de autovalor generalizado do elemento. Isso permite desacoplar o sistema de equações global em vários sistemas locais nos elementos. Além disso, sendo as matrizes obtidas diagonais, tem-se uma sensível redução do custo de solução em cada iteração do método de integração.

O problema de autovalor generalizado em cada elemento é dado por

$$
(-\omega^2[M_e] + [K_e])\{x\} = 0,\t\t(3.1)
$$

com  $\omega$  a frequência natural do sistema associada ao autovetor  $\{x\}$ ;  $[M_e]$  e  $[K_e]$  são as matrizes de massa e rigidez do elemento livres de qualquer restrição cinemática.

Denotando por  $[X_e]$  a matriz dos autovetores normalizados pela matriz de massa, a representação das matrizes de massa e rigidez dos elementos resulta, respectivamente, na matriz identidade [I] e na matriz diagonal  $[\Lambda]$  dos autovalores, ou seja,

$$
[X_e]^T [M_e] [X_e] = [I], \tag{3.2}
$$

$$
[X_e]^T [K_e] [X_e] = [\Lambda]. \tag{3.3}
$$

A segunda técnica está relacionada ao processo de obtenção de uma solução global contínua empregando o método de mínimos quadrados. Isso corresponde a uma suavização nas bordas dos elementos das soluções locais obtidas em cada elemento. Para isso, utiliza-se uma média ponderada pela medida do elemento (comprimento, área e volume) em cada grau de liberdade dos nós ou modos situados nas interfaces entre os elementos, ou seja,

$$
a_i = \sum_{e=1}^{N} a_e^i \frac{S_e}{S_p},\tag{3.4}
$$

sendo  $a^i_e$ o coeficiente da solução obtida para o nó $i,$ usando a solução local do elemento  $e,\,a_i$ o coeficiente global, $S_e$ a medida do elemento e $S_p$ a medida dos elementos que compartilham o nó i, conforme ilustrado na Figura 3.1.

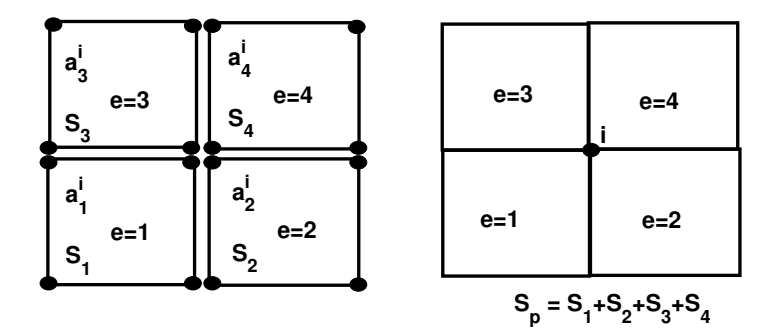

Figura 3.1: Ilustração da técnica de suavização.

A terceira técnica é a força equivalente nodal, que atribui, a cada grau de liberdade, o equivalente à força externa aplicada e as reações de apoio. Isso permite resolver o problema sem se preocupar em usar as condições de contorno homogêneas nas matrizes de massa e rigidez dos elementos representadas na base de autovetores. Outra possibilidade seria empregar as condições de contorno nas matrizes de cada elemento antes do cálculo dos autovalores. Isso requer a solução do problema de autovalor para todos os elementos da malha, mesmo em casos de malhas estruturadas e triângulos e tetraedros de lados retos, nos quais seria necessário resolver a decomposição em autovetores apenas para um elemento. Pode-se ainda utilizar multiplicadores de Lagrange para as combinações lineares das condições de contorno nulas na base de autovetores. Essa técnica possui como inconveniente aumentar o número de incógnitas e tornar a matriz do sistema de equações no elemento não diagonal e anti-simétrica.

A última técnica é o uso de subiterações para corrigir o vetor de força nodal equivalente nos graus de liberdade livres em métodos implícitos. Isso é necessário, pois o deslocamento e a aceleração no passo de tempo  $t + \Delta t$  são desconhecidos.

# 3.2 Método local explícito da diferença central para análise linear

Considere a equação de movimento linear na sua forma discreta conforme (2.13). Dado o vetor de deslocamento inicial  $\{U^0\},$  a aceleração inicial para um sistema não amortecido é obtida usando a equação (2.13) como

$$
\{\ddot{U}^0\} = [M]^{-1}(\{R^0\} - [K]\{U^0\}).\tag{3.5}
$$

Uma das principais dificuldades para desenvolver um procedimento explícito elementoelemento está relacionado à maneira que as condições de contorno de Dirichlet são manipuladas, pois elas influenciam a solução do problema globalmente. Para este propósito, os carregamentos externos são considerados nos respectivos elementos onde eles são aplicados, como no procedimento de montagem global. As condições de contorno homogêneas são substituídas pelas respectivas forças de reação e montadas nos vetores de carregamento dos elementos que dividem os graus de liberdade onde as condições de contorno são aplicadas. Os valores das forças de reação são determinadas durante as iterações como explicado abaixo.

Dado os vetores de deslocamento e aceleração iniciais, a equação (2.13) pode ser particionada em termos dos graus de liberdade livres (f) e aqueles com condições de contorno Dirichlet homogêneas (d) como

$$
\left\{\begin{array}{c}\left\{R_f^0\right\}\\ \left\{R_d^0\right\}\end{array}\right\} = \left[\begin{array}{cc}\left[M_{ff}\right] & \left[M_{fd}\right] \\ \left[M_{df}\right] & \left[M_{dd}\right]\end{array}\right] \left\{\begin{array}{c}\left\{\ddot{U}_f^0\right\} \\ \left\{0\right\}\end{array}\right\} + \left[\begin{array}{cc}\left[K_{ff}\right] & \left[K_{fd}\right] \\ \left[K_{df}\right] & \left[K_{dd}\right]\end{array}\right] \left\{\begin{array}{c}\left\{U_f^0\right\} \\ \left\{0\right\}\end{array}\right\}.
$$

As forças de reação são calculadas como

$$
\{R_d^0\} = [M_{df}]\{\ddot{U}_f^0\} + [K_{df}]\{U_f^0\}.
$$
\n(3.6)

Observe que o vetor  ${R_f^0}$  é o vetor de carregamento externo  ${R^0}$  para o tempo inicial  $t_0$ .

Para qualquer passo de tempo  $t$ , o vetor de carregamento externo  $\{R_e^t\}$  para o elemento e é obtido a partir do vetor de carregamento global externo  $\{R^t\}$  usando os números dos graus de liberdade do elemento e o procedimento de suavização (3.4) como

$$
\{R_e^t\} \leftarrow \{R^t\}\frac{S_e}{S_p}.\tag{3.7}
$$

A equação anterior significa que os coeficientes do vetor de carregamento global  $\{R<sup>t</sup>\}$ , que correspondem aos graus de liberdade do elemento, são multiplicados por  $\frac{S_e}{S_p}$  e atribuídos ao vetor de carregamento do elemento  $\{R_e^t\}$ .

Os vetores de condição inicial global podem ser atribuídos aos vetores do elemento usando novamente a numeração dos graus de liberdade como

$$
\{U_e^0\} \leftarrow \{U^0\}, \quad \{\dot{U}_e^0\} \leftarrow \{\dot{U}^0\} \quad \text{and} \quad \{\ddot{U}_e^0\} \leftarrow \{\ddot{U}^0\}. \tag{3.8}
$$

O vetor deslocamento  $\{U_e^{-\Delta t}\}$  pode ser calculado para cada elemento e usando

$$
\{U_e^{-\Delta t}\} = \{U_e^0\} - \Delta t \{\dot{U}_e^0\} + a_3 \{\ddot{U}_e^0\}.
$$
\n(3.9)

Usando o procedimento de suavização, o vetor global é calculado por

$$
\{U^{-\Delta t}\} = \bigcup_{e=1}^{Nel} \{U_e^{-\Delta t}\} \frac{S_e}{S_p},\tag{3.10}
$$

sendo Nel é o número de elementos da malha e  $\bigcup_{e=1}^{Nel}$  denota o procedimento de montagem.

Para cada passo de tempo, o seguinte sistema de equações, similar a (2.16), é resolvido para cada elemento e

$$
[\hat{M}_e] \{ U_e^{t + \Delta t} \} = \{ \hat{R}_e^t \}.
$$
\n(3.11)

O vetor de carregamento efetivo para cada elemento e é dado por

$$
\{\hat{R}_e^t\} = \{R_e^t\} - [K_e]\{U_e^t\} + [M_e](a_2\{U_e^t\} - a_0[\{U_e^{t-\Delta t}\}).
$$
\n(3.12)

A matriz de massa, escrita na sua base de autovetor  $[X_e]$ , se reduz à matriz de autova-

lores  $[\Lambda_e]$ e a solução de  $(3.11)$ no espaço físico é dado por

$$
\{U_e^{t+\Delta t}\} = [X_e] \left(\frac{1}{a_0} [\Lambda_e]^{-1} [X_e]^T \{\hat{R}_e^t\} \right).
$$
\n(3.13)

Os vetores velocidade e aceleração para cada elemento são calculados, respectivamente, como

$$
\{\ddot{U}_e^t\} = a_0(\{U_e^{t-\Delta t}\} - 2\{U_e^t\} + \{U_e^{t+\Delta t}\}),\tag{3.14}
$$

$$
\{\dot{U}_e^t\} = a_1(-\{U_e^{t-\Delta t}\} + \{U_e^{t+\Delta t}\}).\tag{3.15}
$$

A partir dos vetores de solução elementar, os vetores de deslocamento, velocidade e aceleração globais são obtidos pelo procedimento de suavização, usando as medidas dos elementos. Portanto,

$$
\{U^{t+\Delta t}\} = \bigcup_{e=1}^{Nel} \{U_e^{t+\Delta t}\} \frac{S_e}{S_p},\tag{3.16}
$$

$$
\{\dot{U}^t\} = \bigcup_{e=1}^{Nel} \{\dot{U}_e^t\}_{S_p}^{S_e},\tag{3.17}
$$

$$
\{\ddot{U}^t\} = \bigcup_{e=1}^{Nel} \{\ddot{U}_e^t\}_{S_p}^{S_e}.\tag{3.18}
$$

Os coeficientes dos vetores globais anteriores, que correspondem às condições de contorno homogêneas, recebem o valor zero. Uma vez que os vetores globais são obtidos, os vetores deslocamento, velocidade e aceleração  $\{U^{t+\Delta t}_e\},\ \{\dot{U}^t_e\}$  e  $\{\ddot{U}^t_e\}$  para cada elemento  $e$ são determinados analogamente à (3.8).

O vetor de força nodal equivalente para cada elemento e é calculado como

$$
\{R_e\} = [M_e]\{\ddot{U}_e^t\} + [K_e]\{U_e^{t+\Delta t}\}.
$$
\n(3.19)

Pode ser observado que o vetor aceleração  $\{\ddot{U}_{e}^{t}\}$  está disponível no tempo  $t,$  enquanto o vetor deslocamento  $\{U^{t+\Delta t}_e\}$  é calculado para o tempo  $t+\Delta t$ . Esta defasagem no tempo para o vetor aceleração não afeta as forças de reação para o tempo  $t + \Delta t$ . No entanto, as forças para os graus de liberdade livres não são iguais aos valores para o carregamento externo para o mesmo passo de tempo. Para resolver este problema, o seguinte vetor de carregamento global é montado a partir do vetor elementar  $\{R_e\}$ 

$$
\{R_g\} = \bigcup_{e=1}^{Nel} \{R_e\}.
$$
\n(3.20)

O vetor de carregamento externo global  $\{R^{t+\Delta t}\}$  é calculado para o tempo  $t+\Delta t$  e a seguinte diferença é calculada

$$
\{\Delta R\} = \{R^{t+\Delta t}\} - \{R_g\}.\tag{3.21}
$$

Este vetor de diferença global é atribuído de volta aos graus de liberdade livres de cada elemento e usado no próximo passo de tempo  $t + \Delta t$ . Portanto,

$$
\{R_e^{t+\Delta t}\} \leftarrow \{\Delta R\}\frac{S_e}{S_p}.\tag{3.22}
$$

Este procedimento é repetido até o tempo final  $t_f$  ser alcançado.

# 3.3 Método local implícito de Newmark para análise linear

O método local implícito de Newmark utiliza as mesmas constantes apresentadas na Seção 2.2.2. Na versão local, dadas condições iniciais de deslocamento e velocidade, a aceleração inicial e as reações no tempo  $t_0$  são calculadas da mesma forma que o método explícito local da diferença central, respectivamente, pelas equações (2.21) e (3.6).

Os vetores de condição inicial global podem ser atribuídos aos vetores elementares usando a numeração dos graus de liberdade utilizando a equação (3.8). Para cada passo de tempo, o seguinte sistema de equações, similar a (2.25), é resolvido para cada elemento e

$$
[\hat{K}_e]\{U_{e,k}^{t+\Delta t}\} = \{\hat{R}_{e,k}^{t+\Delta t}\},\tag{3.23}
$$

sendo que o sub-índice k indica o número da subiteração como explicado abaixo. O vetor de carregamento efetivo para o elemento e é

$$
\{\hat{R}_e^{t+\Delta t}\} = \{R_e^{t+\Delta t}\} + [M_e](a_0\{U_e^t\} + a_2\{\dot{U}_e^t\} + a_3\{\ddot{U}_e^t\}).
$$
\n(3.24)

A matriz de rigidez efetiva pode ser escrita na base dos autovetores  $[X_e]$  do problema de autovalor generalizado como

$$
[\hat{K}_e] = [\Lambda_e] + a_0[I_e],\tag{3.25}
$$

sendo  $\left[ I_e \right]$ e $\left[ \Lambda_e \right]$ a matriz identidade e a matriz diagonal dos autovalores, respectivamente. A solução de (3.23) no espaço físico é dado por

$$
\{U_{e,k}^{t+\Delta t}\} = [X_e]([\Lambda_e] + a_0[I])^{-1}([X_e]^T \{\hat{R}_{e,k}^{t+\Delta t}\}).
$$
\n(3.26)

Uma das principais diferenças do procedimento local, quando comparado ao método de Newmark global, está relacionado à maneira que o vetor de carregamento elementar  $\{\hat{R}_{e,k}^{t+\Delta t}\}$ é calculado. No início do passo de tempo  $t + \Delta t$  apenas os vetores deslocamento e aceleração para o passo de tempo t são conhecidos. Portanto, o vetor de carregamento elementar é dado em termos do vetor de carregamento equivalente, que inclui as forças de reação, como

$$
\{R_{e,k}^{t+\Delta t}\} = [M_e]\{\ddot{U}_e^t\} + [K_e]\{U_e^t\} \tag{3.27}
$$

O vetor de carregamento para cada elemento é montado no vetor de carregamento global

$$
\{R_k^{t+\Delta t}\} = \bigcup_{e=1}^N \{R_{e,k}^{t+\Delta t}\}.
$$
\n(3.28)

O vetor de carregamento externo global  $\{R^{t+\Delta t}\}$  é calculado para o tempo  $t + \Delta t$  e a seguinte diferença é calculada

$$
\{\Delta R\} = \{R^{t+\Delta t}\} - \{R_k^{t+\Delta t}\}.\tag{3.29}
$$

Este vetor de diferença global é somado aos graus de liberdade livres de cada elemento, usando a suavização, como

$$
\{R_{e,k}^{t+\Delta t}\} = \{R_{e,k}^{t+\Delta t}\} + \{\Delta R\}\frac{S_e}{S_p}.\tag{3.30}
$$

Subiterações k são realizadas e o sistema de equações (3.26) é resolvida para cada elemento e. O seguinte critério de convergência é usado para as subiterações

$$
||\{U_{k+1}^{t+\Delta t}\} - \{U_k^{t+\Delta t}\}||_2 \le \xi \tag{3.31}
$$

sendo que  $||\cdot||_2$  indica a norma Euclidiana e  $\xi$  é a precisão. Em cada subiteração k, os vetores velocidade e aceleração em cada elemento são calculados, respectivamente, como

$$
\{\ddot{U}_{e,k}^{t+\Delta t}\} = a_0(\{U_{e,k}^{t+\Delta t}\} - \{U_{e,k}^t\}) - a_2 \{\dot{U}_{e,k}^t\} - a_3 \{\ddot{U}_{e,k}^t\},\tag{3.32}
$$

$$
\{\dot{U}_{e,k}^{t+\Delta t}\} = \{\dot{U}_{e,k}^t\} + a_6 \{\ddot{U}_{e,k}^t\} + a_7 \{\ddot{U}_{e,k}^{t+\Delta t}\}.
$$
\n(3.33)

A partir dos vetores de solução elementar, os vetores deslocamento, velocidade e aceleração globais são obtidos pelo procedimento de montagem, suavizado usando as medidas dos elementos. Portanto,

$$
\{U_k^{t+\Delta t}\} = \bigcup_{e=1}^N \{U_{e,k}^{t+\Delta t}\} \frac{S_e}{S_p},\tag{3.34}
$$

$$
\{\dot{U}_k^{t+\Delta t}\} = \bigcup_{e=1}^N \{\dot{U}_{e,k}^{t+\Delta t}\}_{S_p}^{S_e},\tag{3.35}
$$

$$
\{\ddot{U}_k^{t+\Delta t}\} = \bigcup_{e=1}^N \{\ddot{U}_{e,k}^{t+\Delta t}\} \frac{S_e}{S_p}.
$$
\n(3.36)

Atribui-se zero aos coeficientes dos vetores globais anteriores que correspondem às condições de contorno homogêneas. Uma vez que os vetores globais foram obtidos, os vetores deslocamento  $\{U_{e,k}^{t+\Delta t}\}$ , velocidade  $\{U_{e,k}^{t+\Delta t}\}$  e aceleração  $\{U_{e,k}^{t+\Delta t}\}$  para cada elemento  $e$  são obtidos analogamente à equação (3.8).

Para a subiteração seguinte, o vetor de carregamento elementar é calculado por

$$
\{R_{e,k+1}^{t+\Delta t}\} = [M_e]\{\ddot{U}_{e,k}^{t+\Delta t}\} + [K_e]\{U_{e,k}^{t+\Delta t}\}.
$$
\n(3.37)

O vetor de carregamento é atualizado como indicado em (3.29) e a subiteração seguinte é realizada.

# 3.4 Método local explícito da diferença central para análise não linear

Considere a equação de movimento não linear na sua forma discreta (2.33). Dado o vetor de deslocamento inicial  $\{U^0\}$ , a aceleração inicial para um sistema não amortecido é obtida usando a equação (2.36).

A maneira como as condições de contorno de Dirichlet são manipuladas e sua influencia global na solução permanecem sendo as principais dificuldades para desenvolver um procedimento elemento-elemento não linear. Nos métodos não lineares, os carregamentos externos também são considerados nos respectivos elementos onde eles são aplicados. A substituição das condições de contorno homogêneas pelas respectivas forças de reação também torna-se necessária. Os valores das forças de reação são determinadas durante as iterações, como explicado abaixo.

Dado os vetores de deslocamento e aceleração iniciais, a equação (2.33) pode ser particionada em termos dos graus de liberdade livres (f) e aqueles com condições de contorno Dirichlet homogêneas (d), como no caso linear, por

$$
\left\{\n \begin{array}{c}\n \{R_f^0\} \\
\{R_d^0\}\n \end{array}\n \right\}\n -\n \left\{\n \begin{array}{c}\n \{F_{int,f}^0\} \\
\{F_{int,d}^0\}\n \end{array}\n \right\}\n =\n \left[\n \begin{array}{c}\n \left[M_{ff}\right] & \left[M_{fd}\right] \\
\left[M_{df}\right] & \left[M_{dd}\right]\n \end{array}\n \right]\n \left\{\n \begin{array}{c}\n \{\ddot{U}_f^0\} \\
\{0\}\n \end{array}\n \right\}.
$$

As forças de reação são calculadas como

$$
\{R_d^0\} - \{F_{int,d}^0\} = [M_{df}]\{\ddot{U}_f^0\}.
$$
\n(3.38)

Observe que o vetor  ${R_f^0}$  é o vetor de carregamento externo  ${R^0}$  para o tempo inicial  $t_0$ .

Para qualquer passo de tempo  $t$ , o vetor de carregamento externo  $\{R_e^t\}$  para o elemento  $e$ é obtido do vetor de carregamento global externo  $\{R^t\}$ menos o vetor das forças internas  $\{F_{int}^t\},$ usando os números dos graus de liberdade do elemento e o procedimento de suavização (3.4), como

$$
\{R_e^t\} \leftarrow [\{R^t\} - \{F_{int}^t\}] \frac{S_e}{S_p}.\tag{3.39}
$$

A equação anterior significa que os coeficientes do vetor de carregamento global  $\{R^t\} - \{F_{int}^t\},$ que correspondem aos graus de liberdade do elemento, são multiplicados por  $\frac{S_e}{S_p}$  e atribuídos ao vetor de carregamento do elemento  $\{R_e^t\}.$ 

Os vetores de condição inicial global podem ser atribuídos aos vetores do elemento usando novamente a numeração dos graus de liberdade e a equação (3.8). O vetor deslocamento  $\{U_e^{-\Delta t}\}$  pode ser calculado para cada elemento e como em (3.9). Usando o procedimento de suavização, o vetor global é calculado pela equação (3.10).

Para cada passo de tempo, a equação (3.11) é resolvida para cada elemento e. O vetor de carregamento efetivo para cada elemento e é

$$
\{\hat{R}_e^t\} = \{R_e^t\} + [M_e](a_2\{U_e^t\} - a_0[\{U_e^{t-\Delta t}\}).\tag{3.40}
$$

A solução de (3.11) no espaço físico para o caso não linear é idêntica ao caso linear, dada pela equação (3.13). Os vetores velocidade e aceleração para cada elemento são calculados,

respectivamente, pelas equações (3.14) e (3.15).

Dos vetores de solução elementar, os vetores de deslocamento, velocidade e aceleração globais são obtidos pelo procedimento de suavização, usando as medidas dos elementos, respectivamente, por (3.16), (3.17) e (3.18).

Assim como no método linear, os coeficientes dos vetores globais anteriores que correspondem às condições de contorno homogêneas são atribuídos o valor zero. Uma vez que os vetores globais são obtidos, os vetores deslocamento  $\{U^{t+\Delta t}_e\},$  velocidade  $\{\dot{U}^t_e\}$  e aceleração  $\{\ddot{U}_e^t\}$ para cada elemento  $e$ são obtidos usando a (3.8).

O vetor de força nodal equivalente para cada elemento e é calculado como

$$
\{R_e\} = [M_e]\{\ddot{U}_e^t\}.
$$
\n(3.41)

Pode ser observado que o vetor aceleração  $\{\ddot{U}_{e}^{t}\}$  está disponível novamente no tempo  $t.$  Assim, o vetor de carregamento global é montado a partir do vetor de carregamento do elemento  ${R<sub>e</sub>}$  como

$$
\{R_g\} = \bigcup_{e=1}^{Nel} \{R_e\} \tag{3.42}
$$

e o vetor de carregamento externo global  $\{R^{t+\Delta t}\}\$ , assim como o vetor das forças internas global  $\{F_{int}^{t+\Delta t}\}$ , são calculados para o tempo  $t + \Delta t$ . A seguinte diferença é calculada

$$
\{\Delta R\} = [\{R^{t+\Delta t}\} - \{F_{int}^{t+\Delta t}\}] - \{R_g\}.
$$
\n(3.43)

Assim como no método linear, este vetor de diferença global é atribuído de volta aos graus de liberdade livres de cada elemento e usado no próximo passo de tempo  $t + \Delta t$ . Portanto,

$$
\{R_e^{t+\Delta t}\} \leftarrow \{\Delta R\}\frac{S_e}{S_p}.\tag{3.44}
$$

Este procedimento é repetido até o tempo final  $t_f$ .

# 3.5 Método local implícito de Newmark para análise não linear

O método local implícito de Newmark não linear utiliza as mesmas constantes apresentadas na Seção 2.2.2. Na versão local não linear, dadas as condições iniciais de deslocamento e velocidade, a aceleração inicial e as reações no tempo $t_0$ são calculadas da mesma forma que o método explícito local de diferença central não linear, respectivamente, pelas equações  $(2.21)$  e  $(3.38)$ .

Os vetores de condição inicial global podem ser atribuídos aos vetores elementares, usando a numeração dos graus de liberdade, pela equação (3.8). Para cada passo de tempo, o seguinte sistema de equações, similar a (2.25), é resolvido para cada elemento e

$$
[{}^{(i-1)}\hat{K}_{T\,e}] \{\Delta U_{e,k}\} = \{{}^{(i-1)}\hat{R}_{e,k}^{t+\Delta t}\},\tag{3.45}
$$

sendo que o vetor  $\{\Delta U_{e,k}\}\$ indica o incremento do deslocamento do elemento e, o sub-índice k indica o número da subiteração e o super-índice i indica a iteração de Newton-Raphson como explicado abaixo. O vetor de carregamento efetivo para o elemento e é

$$
\{^{(i-1)}\hat{R}_{e,k}^{t+\Delta t}\} = \{^{(i-1)}R_{e,k}^{t+\Delta t}\} + [M_e](a_0\{U_e^t\} - a_0\{^{(i-1)}U_e^{t+\Delta t}\} + a_2\{\dot{U}_e^t\} + a_3\{\ddot{U}_e^t\}). \tag{3.46}
$$

A matriz de rigidez efetiva, escrita na base dos autovetores  $[X_e]$  do problema de autovalor generalizado, deve ser calculada como no método linear. Entretanto, no método não linear, a matriz de rigidez tangente é atualizada a cada iteração de Newton-Raphson. Logo, a matriz de rigidez efetiva deve ser calculada a cada iteração i como

$$
[{}^{(i-1)}\hat{K}_{T\,e}] = [{}^{(i-1)}\Lambda_e] + a_0[I_e]. \tag{3.47}
$$

A solução de (3.23) no espaço físico para o método não linear é dado por

$$
\{\Delta U_{e,k}\} = [^{(i-1)}X_e] \left( [^{(i-1)}\Lambda_e] + a_0[I] \right)^{-1} \left( [^{(i-1)}X_e]^T \{ ^{(i-1)}\hat{R}_{e,k}^{t+\Delta t} \} \right)
$$
\n(3.48)

e o vetor global do incremento do deslocamento é montado como

$$
\{\Delta U_k\} = \bigcup_{e=1}^N \{\Delta U_{e,k}\} \frac{S_e}{S_p}.\tag{3.49}
$$

O vetor deslocamento no tempo  $t + \Delta t$  e na iteração i é calculado somando-se o vetor incremento de deslocamento obtido ao vetor deslocamento no tempo  $t+\Delta t$ e na iteração  $i-1$ , como

$$
\{^{(i)}U_k^{t+\Delta t}\} = \{^{(i-1)}U_k^{t+\Delta t}\} + \{\Delta U_k\}.\tag{3.50}
$$

Em cada subiteração  $k$  e iteração  $i$ , os vetores velocidade e aceleração são calculados, respectivamente, pelas equações (2.24) e (2.23).

Neste método, o vetor de carregamento elementar  $\{^{(i-1)}\hat{R}_{e,k}^{t+\Delta t}\}$  é calculado de forma semelhante ao método explícito de diferença central. No início do passo de tempo  $t+\Delta t$ , apenas o vetor aceleração para o passo de tempo t é conhecido. Portanto, o vetor de carregamento elementar é dado por

$$
\{^{(i-1)}R_{e,k}^{t+\Delta t}\} = [M_e]\{\ddot{U}_{e,k}^t\}.
$$
\n(3.51)

O vetor de carregamento para cada elemento é montado no vetor de carregamento global

$$
\{^{(i-1)}R_k^{t+\Delta t}\} = \bigcup_{e=1}^N \{^{(i-1)}R_{e,k}^{t+\Delta t}\}.
$$
\n(3.52)

O vetor de carregamento externo global $\{R^{t+\Delta t}\}$ é calculado para o tempo  $t+\Delta t$ e a seguinte diferença é calculada

$$
\{\Delta R\} = \{R^{t+\Delta t}\} - \{^{(i-1)}R_k^{t+\Delta t}\}.\tag{3.53}
$$

Este vetor de diferença global é somado aos graus de liberdade livres de cada elemento,

usando o processo de suavização, como

$$
\{^{(i-1)}R_{e,k}^{t+\Delta t}\} = \{^{(i-1)}R_{e,k}^{t+\Delta t}\} + \{\Delta R\}\frac{S_e}{S_p}.\tag{3.54}
$$

Iterações i são realizadas e o sistema de equações (3.48) é resolvida para cada elemento e. O seguinte critério de convergência é usado para parar as iterações de Newton-Raphson

$$
\frac{||\{\{i\}\hat{R}_k^{t+\Delta t}\}||_2}{||\{^0\hat{R}_k^{t+\Delta t}\}||_2} \le \xi.
$$
\n(3.55)

Para a iteração de Newton-Raphson seguinte, o vetor de carregamento elementar é calculado por

$$
\{^{(i)}R_{e,k}^{t+\Delta t}\} = [M_e]\{^{(i-1)}\ddot{U}_{e,k}^{t+\Delta t}\}.
$$
\n(3.56)

O vetor de carregamento é atualizado como indicado em (3.53) e a iteração seguinte de Newton-Raphson é realizada.

Subiterações k são realizadas e o critério de convergência (3.31) é usado para as subiterações. Os coeficientes dos vetores globais anteriores, que correspondem às condições de contorno homogêneas, são atribuídos valor zero. Uma vez que os vetores globais foram obtidos, os vetores deslocamento  $\{^{(i)}U_{e,k}^{t+\Delta t}\}$ , velocidade  $\{^{(i)}\dot{U}_{e,k}^{t+\Delta t}\}$  e aceleração  $\{^{(i)}\ddot{U}_{e,k}^{t+\Delta t}\}$  para cada elemento e são obtidos analogamente à equação (3.8).

Para a subiteração seguinte, o vetor de carregamento elementar é calculado por

$$
\{^{(i)}R_{e,k+1}^{t+\Delta t}\} = [M_e]\{^{(i)}\ddot{U}_{e,k}^{t+\Delta t}\}.
$$
\n(3.57)

O vetor de carregamento é atualizado como indicado em (3.29) e subiteração seguinte é realizada.

# 4 Resultados

Neste capítulo, consideram-se vários exemplos para validar os algoritmos de integração locais propostos.

O primeiro exemplo é comparado com os resultados obtidos pelo software Ansys, o qual utiliza o método de Newmark para a integração no tempo. Posteriormente, analisou-se um exemplo com solução analítica com a mesma malha de elementos do primeiro exemplo, considerando condições de contorno homogêneas. No terceiro exemplo, manteve-se a mesma malha, mas com solução analítica diferente, resultando em condições de contorno não-homogêneas. No quarto exemplo, a malha de elementos foi distorcida. Nos exemplos cinco e seis, utilizaram-se, respectivamente, malhas de hexaedros não-distorcida e distorcida com solução analítica.

Além desses exemplos, discretizaram-se em elementos finitos um anel com malha curva, um pistão tridimensional com malha de tetraedros lineares e uma biela tridimensional com diferentes malhas, com o objetivo de comparar as soluções global e local dos métodos explícito e implícito lineares.

Os métodos locais não lineares foram validados com dois exemplos com solução analítica. Consideraram-se malhas de hexaedros não-distorcida e distorcida para avaliar a convergência temporal de segunda ordem dos métodos implícito e explícito. Utilizou-se a malha de hexaedros não distorcida para avaliar a convergência exponencial dos métodos.

Duas formas de calcular os erros dos exemplos deste capítulo foram assumidas: as normas  $L^2$  e  $L^\infty$ . A norma  $L^2$  é dada por

$$
||e||_{L_2}^2 = \int_{\Omega} (\mathbf{u}^t - \mathbf{u}_{aprox}^t)^2 d\Omega = \sum_{e=1}^{Nel} \int_{\Omega_e} (\mathbf{u}_e^t - \mathbf{u}_{aprox,e}^t)^2 d\Omega_e,
$$

sendo  $\mathbf{u}_{approx}$  o campo de deslocamento da solução aproximada. A norma  $L^\infty$  é dada por

 $||e||_{L_{\infty}} = \max | \mathbf{u}^{t} - \mathbf{u}_{approx}^{t} |$ .

### 4.1 Chapa engastada com carga distribuída

O modelo utilizado é apresentado na Figura 4.1. Ele é composto por quatro elementos quadrilateral lineares, uma extremidade engastada e uma carga distribuída de  $1000\frac{N}{m}$  na extremidade oposta. As propriedades de material são: módulo de Young,  $E = 210, 0 \text{ } GPa$ ; coeficiente de Poisson,  $\nu = 0, 3$ ; e densidade,  $\rho = 7850, 0 \frac{kg}{m^3}$ . Como apresentado nas seções

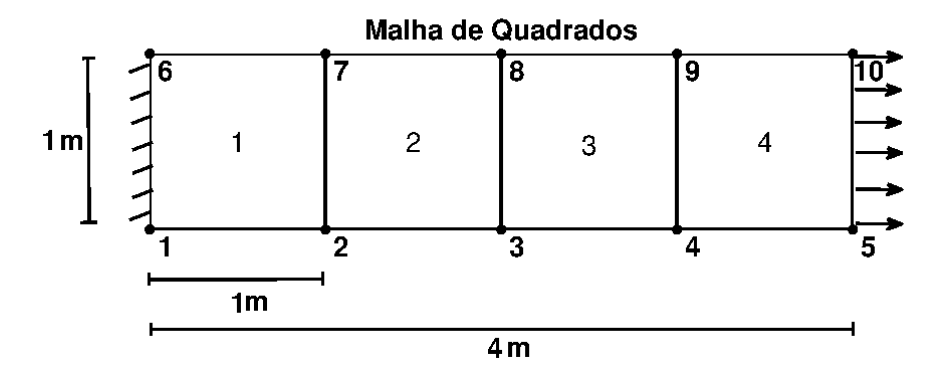

Figura 4.1: Exemplo 1: malha com quadriláteros lineares.

seguintes, três casos diferentes foram analisados, utilizando-se polinômios de Lagrange, estado plano de tensão e mil passos de tempo no intervalo  $[t_0; t_f] = [0; 0, 01].$ 

#### 4.1.1 Pontos de colocação e integração diferentes

Neste caso, utilizou-se pontos de colocação para os polinômios de Lagrange e pontos de integração distintos, o que resulta em matriz de massa consistente. A comparação é feita entre o modelo resolvido pelo Ansys e os modelos globais implementados. Utilizou-se os pontos de colocação de Gauss-Lobatto-Legendre e pontos de integração de Gauss-Legendre. A Figura 4.2 apresenta o deslocamento do nó 2 na direção x.

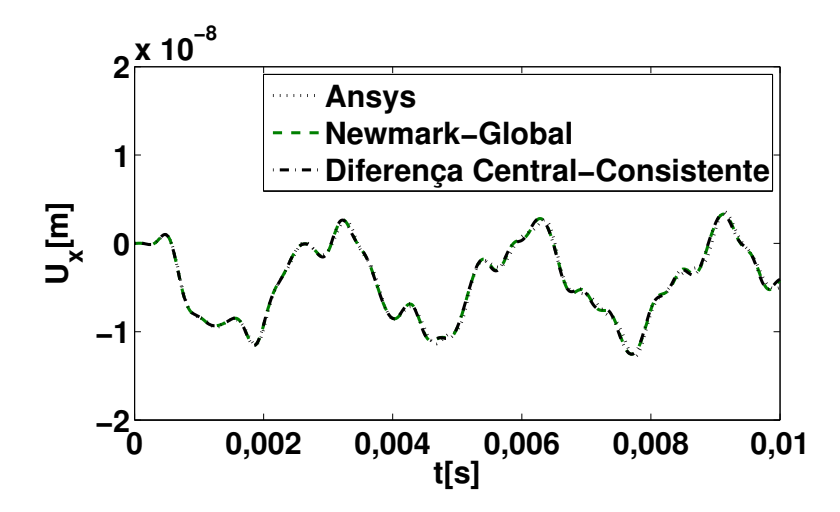

Figura 4.2: Exemplo 1: deslocamento do nó 2 na direção x.

A velocidade e a aceleração do nó 2 na direção x também apresentam resultados semelhantes àqueles obtidos pelo software Ansys, conforme ilustrado nas Figuras 4.3 e 4.4, respectivamente.

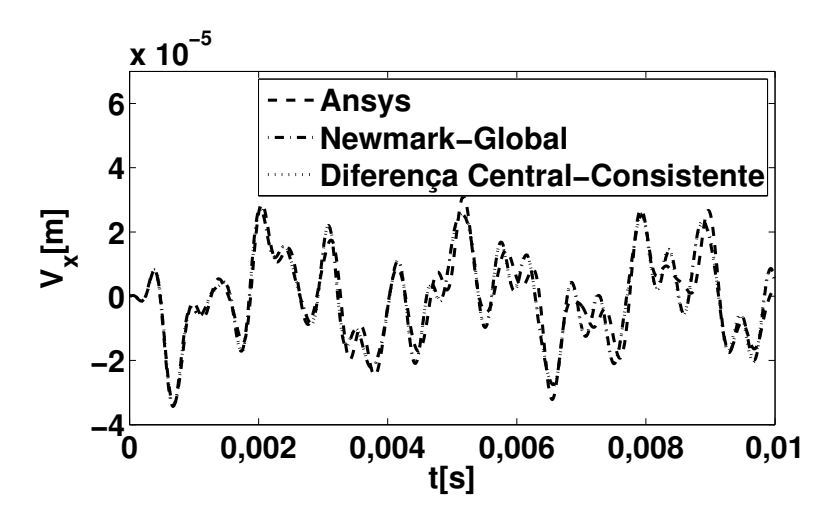

Figura 4.3: Exemplo 1: velocidade do nó 2 na direção x.

#### 4.1.2 Pontos de colocação e de integração coincidentes

Nesse caso, adotaram-se pontos de colocação e de integração de Gauss-Lobatto-Legendre. Essa opção com polinômios de Lagrange resulta em uma matriz de massa diagonal. Isso leva a um ganho em eficiência para o método explícito. A Figura 4.5 ilustra a comparação entre os resultados obtidos pelo Ansys e pelo método global explícito com matriz de massa

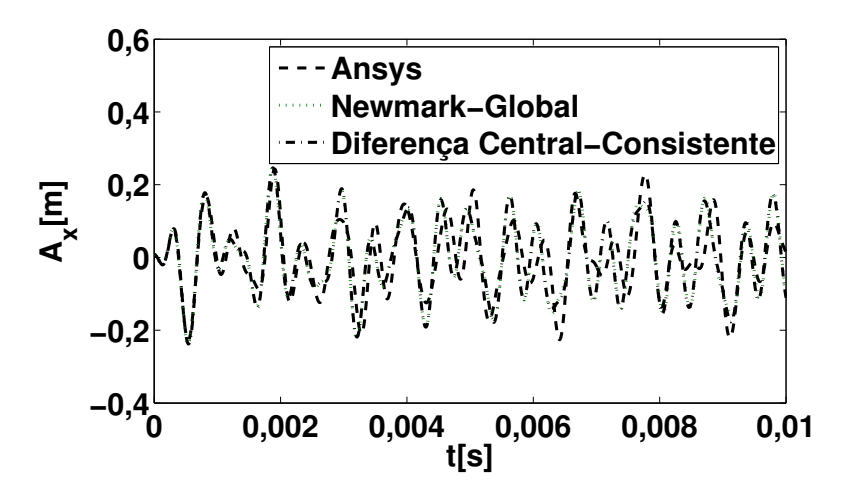

Figura 4.4: Exemplo 1: aceleração do nó 2 na direção  $x$ .

concentrada.

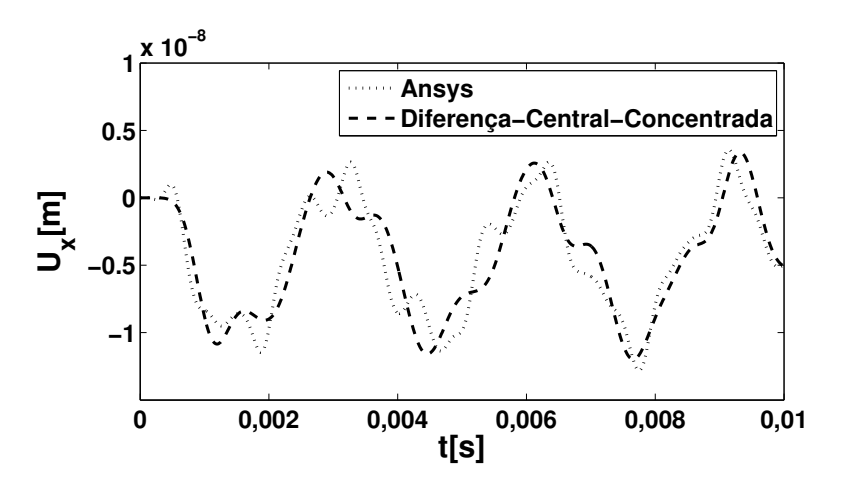

Figura 4.5: Exemplo 1: deslocamento do nó 2 na direção x com mesmos pontos de colocação e integração.

#### 4.1.3 Análise dos métodos locais de integração no tempo

Após a validação dos métodos globais de integração, o objetivo foi analisar o mesmo exemplo sendo resolvido pelos métodos locais de integração no tempo. Os resultados mostraram que as curvas obtidas pelos métodos locais se aproximam com boa precisão. A diferença é função do tamanho do passo de tempo. Quanto menor o tamanho do passo de tempo, melhor é a precisão. As Figuras 4.6 e 4.7 ilustram os resultados obtidos.

As curvas, em todos os métodos, apresentam-se com boa correlação. Calcularam-se

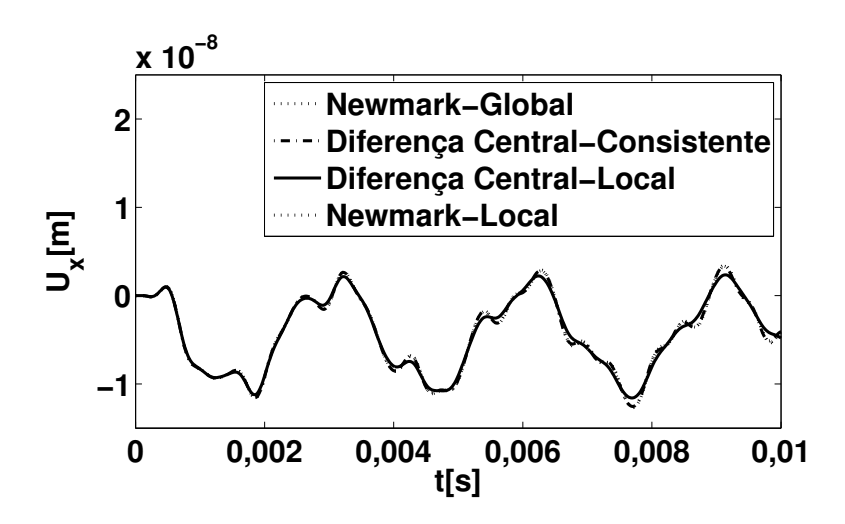

Figura 4.6: Exemplo 1: deslocamento do nó 2 na direção x para comparar os métodos globais e locais.

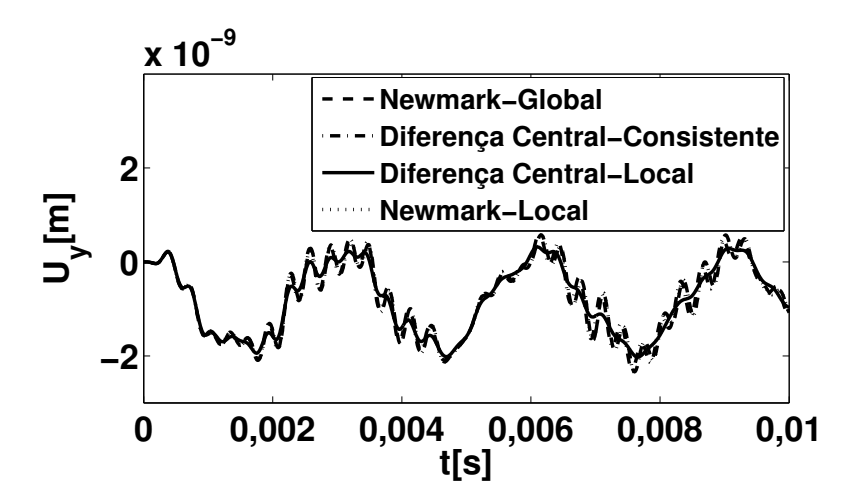

Figura 4.7: Exemplo 1: deslocamento do nó 2 na direção y para comparar os métodos globais e locais.

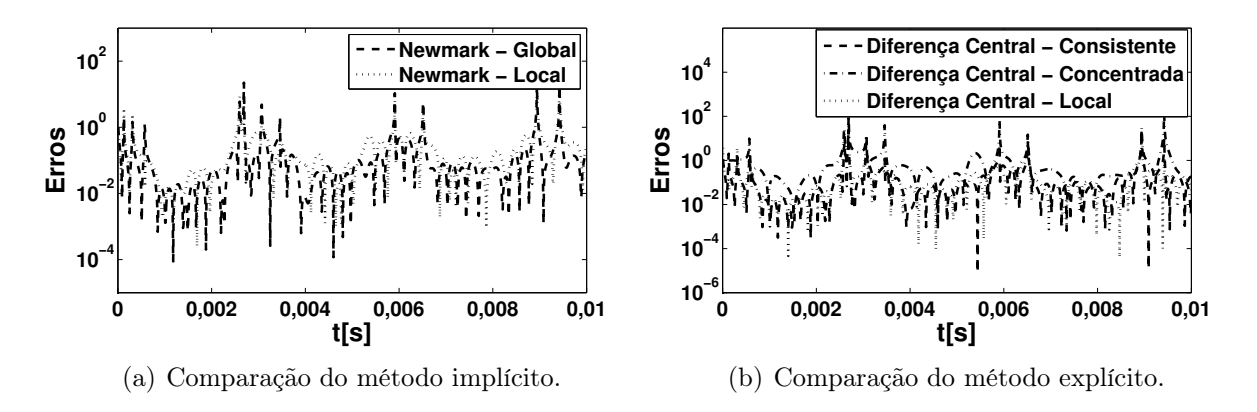

Figura 4.8: Exemplo 1: Comparação dos métodos.

os erros relativos do deslocamento do nó 2 na direção x para todos os métodos usando o resultado obtido pelo software Ansys como referência

$$
||e_r|| = \frac{||\{U^t\} - \{U^t_{Answers}\}||_2}{||\{U^t_{Answers}\}||_2}.
$$
\n(4.1)

A Figura 4.8 apresenta os erros calculados para cada passo de tempo. Os picos são resultados do denominador ser menor que o numerador na equação (4.1). As Figuras 4.8(a) e 4.8(b) comparam os erros, respectivamente, entre os métodos implícitos e explícitos. No método implícito, o erro do método local se apresentou maior que o método global. Já no método explícito, o erro do método local também se apresentou maior que o método global com matriz de massa consistente, mas menor que o erro verificado com a matriz de massa concentrada.

### 4.2 Chapa com condição de contorno homogênea

O segundo exemplo utilizado para testar os métodos de integração implementados foi uma chapa discretizada em quatro quadriláteros (0 ≤  $x$  ≤ 4, 0 ≤  $y$  ≤ 1), como no primeiro exemplo, com módulo de Young E, densidade  $\rho$  e constante de Poisson  $\nu$ . Assumiu-se pequenas deformações e estado plano de deformação. Utilizou-se polinômios de Lagrange, pontos de colocação de Gauss-Lobatto-Legendre e pontos de integração de Gauss-Legendre. A Figura 4.9 ilustra a chapa discretizada por quatro quadriláteros de grau 2.

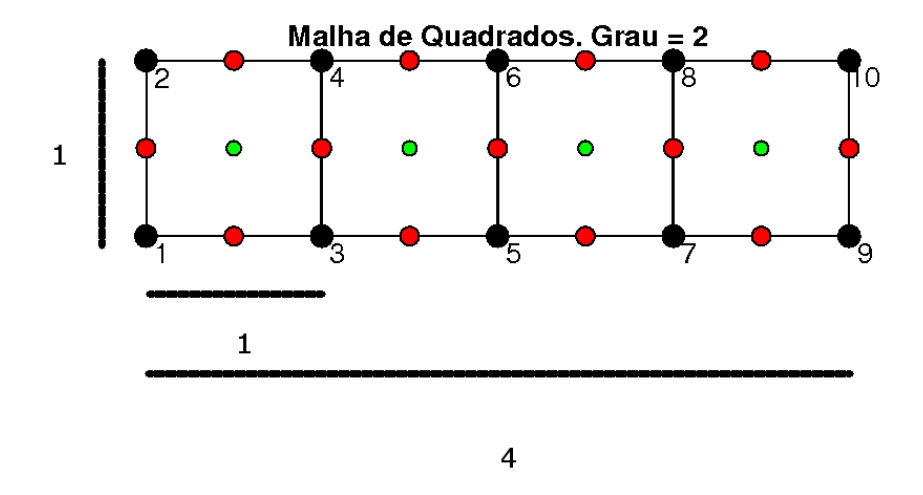

Figura 4.9: Exemplo 2: malha de quadriláteros de grau 2.

Neste problema, impôs-se a seguinte solução analítica para os deslocamentos da chapa

$$
u_x = \frac{\sin(2\pi t)}{100} [xy(x-4)(y-1)],
$$
  
\n
$$
u_y = 0.
$$
\n(4.2)

A chapa foi engastada em todo seu contorno, o que corresponde a deslocamentos nulos nas duas direções, ou seja,  $u_x$  = 0 e  $u_y$  = 0. Devido a esse fato, não há campo de tração aplicado nas arestas, ou seja, $t_x=0$  e  $t_y=0.$ 

O campo de força de corpo aplicado na chapa é dado pela equação (2.1), ou seja,

$$
f_x = \frac{\sin(2\pi t)}{100} \left[ -(2\pi)^2 xy(x-4)(y-1) - (\lambda + \mu)(2y(y-1)) - \mu(2y(y-1) + 2x(x-4)) \right],
$$
  
\n
$$
f_y = \frac{\sin(2\pi t)}{100} \left[ -( \lambda + \mu)((x-4)(y-1) + y(x-4) + x(y-1) + xy) \right].
$$
\n(4.3)

As constantes  $\mu$  e  $\lambda$  são calculadas pela equação (2.5). As condições iniciais do problema

 $(t = 0)$  são dadas por

$$
u_x = 0,
$$
  
\n
$$
u_y = 0,
$$
  
\n
$$
\dot{u}_x = \frac{2\pi}{100} [xy(x-4)(y-1)],
$$
  
\n
$$
\dot{u}_y = 0.
$$
\n(4.4)

Nesse exemplo, foi analisada a convergência temporal de segunda ordem dos métodos de integração. As constantes utilizadas foram $\rho\,=\,1,0,\;E\,=\,100,0,\;\nu\,=\,0,3$ e $\left[t_o;t_f\right]\,=\,$ [0; 2, 0]s. As unidades das grandezas não são aqui consideradas, pois deseja-se avaliar apenas o comportamento numérico dos métodos locais. Utilizaram-se graus 2, 3 e 4 para as funções de interpolação. Calcularam-se os erros  $L^2$  e  $L^{\infty}$  no tempo  $t_f$ .

Com os resultados apresentados nesse exemplo, conclui-se que para função de interpolação de grau 2 e função analítica também de grau 2, os métodos implícitos global e local apresentam convergência no tempo quadrática. O método explícito global apresenta convergência quadrática, enquanto o método explícito local apresenta uma convergência linear. Já para o método global com matriz de massa concentrada, o erro permanece constante. Para graus 3 e 4, todos os métodos apresentam convergência quadrática. As Figuras 4.10 e 4.11 mostram, respectivamente, as comparações entre os métodos implícitos e explícitos nas suas versões global e local.

Na Figura 4.12, ilustra-se o número de subiterações realizadas no método implícito local para função de interpolação de grau 2. Nesse exemplo, verifica-se um número praticamente constante de subiterações, mesmo com a diminuição do passo de tempo ∆t. O número de subiterações depende da precisão escolhida, dada pela equação (3.31). Quanto melhor a precisão escolhida, maior será o número de subiterações. A escolha da precisão deve ser adequada, pois existe um compromisso entre o número de subiterações e a solução correta do problema proposto. Nesse exemplo, adotou-se  $\xi = 10^{-12}$  para a precisão das subiterações. Assumindo  $\xi > 10^{-10}$ , os erros  $L^2$  e  $L^{\infty}$  aumentam, o que resulta em uma convergência no tempo não quadrática para o método implícito local.

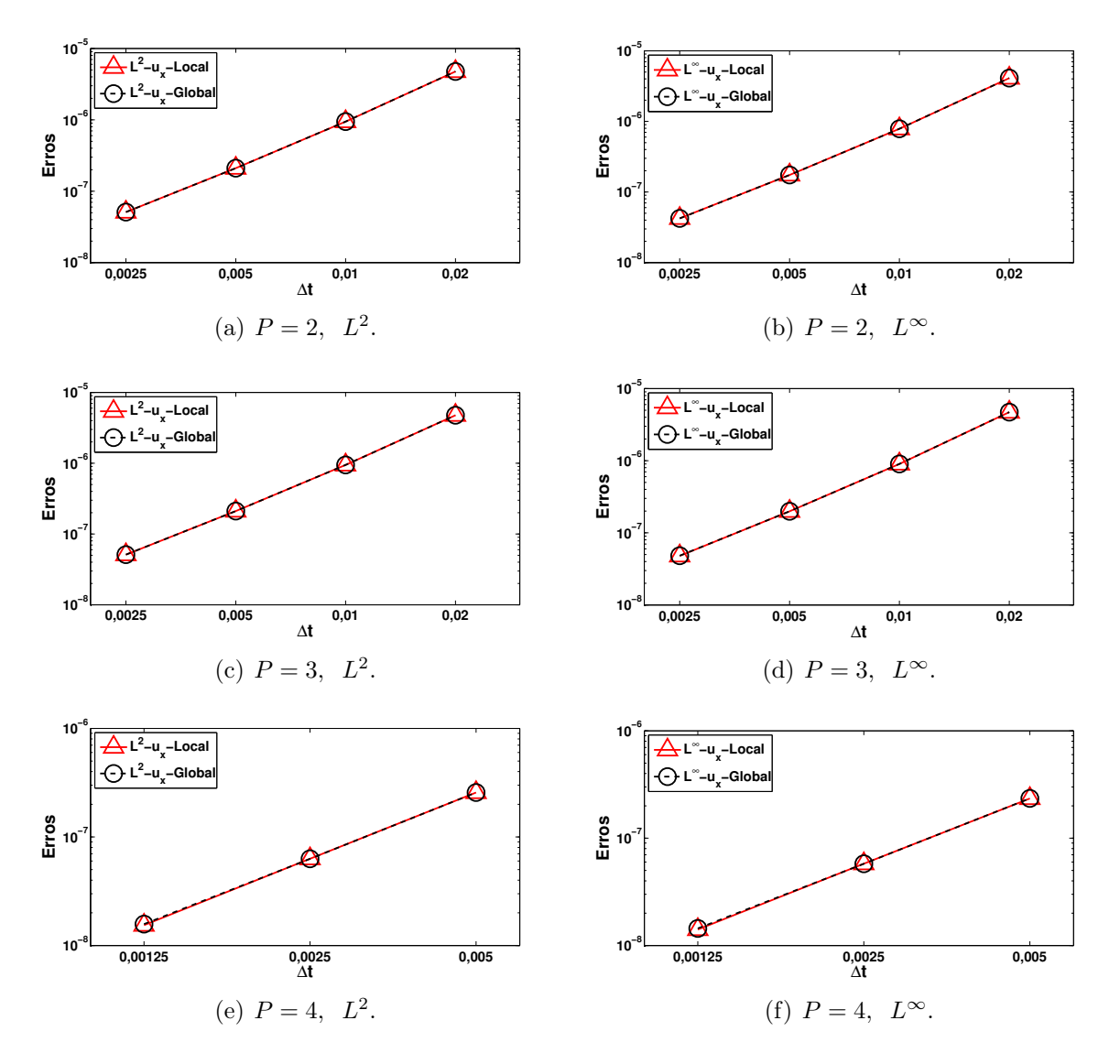

Figura 4.10: Exemplo 2: comparação dos métodos implícitos do exemplo da chapa homogênea.

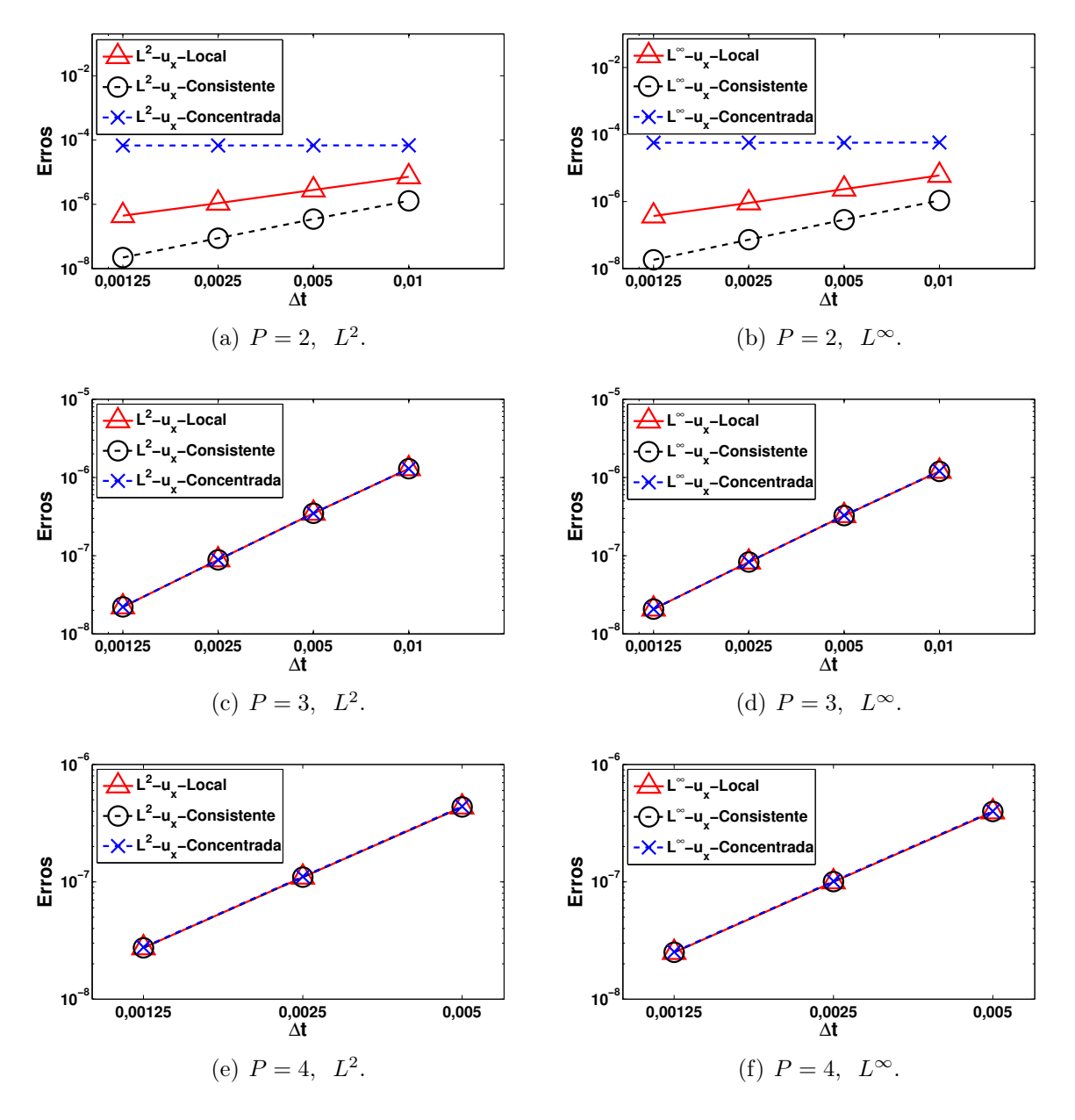

Figura 4.11: Exemplo 2: comparação dos métodos explícitos do exemplo da chapa homogênea.

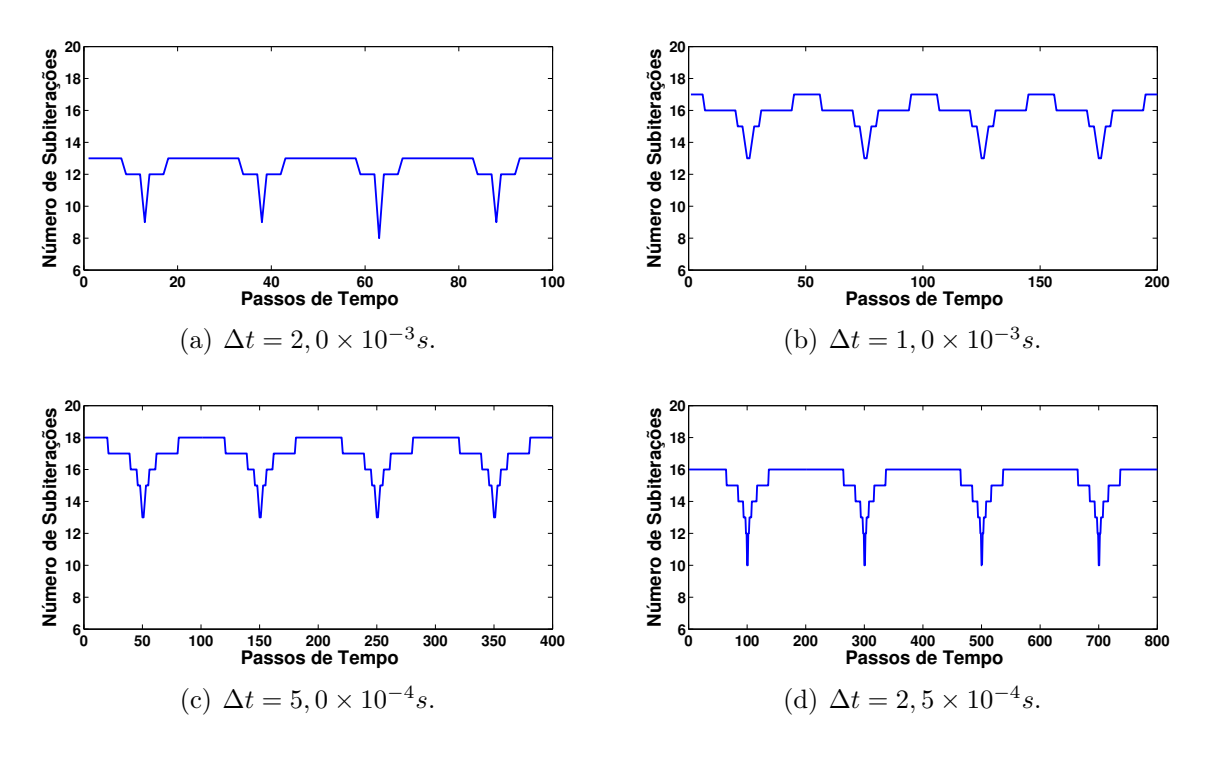

Figura 4.12: Exemplo 2: número de subiterações para a chapa homogênea.

### 4.3 Chapa com carga distribuída nas arestas

Considera-se a mesma chapa dos exemplos anteriores, com a diferença que nesse exemplo, a chapa não está toda engastada nas suas extremidades. Os parâmetros utilizados nessa análise foram os mesmos do exemplo anterior. Como a chapa apresenta arestas não restritas, deve-se aplicar carregamento distribuído nessas arestas.

Adota-se a seguinte solução analítica para o campo de deslocamento da chapa:

$$
u_x = \frac{\sin(2\pi t)}{100} x^2 y^2,
$$
  
\n
$$
u_y = 0.
$$
\n(4.5)

Nas arestas com x e y diferentes de zero, permitem-se deslocamentos. Nas demais arestas a chapa foi engastada, ou seja, não há deslocamentos em nenhuma das duas direções. Logo,  $u_x = 0$  e  $u_y = 0$ .

O campo de tração aplicado nas arestas é dado pela equação (2.6). Para esse exemplo

$$
t_x = \frac{\sin(2\pi t)}{100} \left[ (\lambda + 2\mu) 2xy^2 n_x + 2\mu x^2 y n_y \right],
$$
  
\n
$$
t_y = \frac{\sin(2\pi t)}{100} \left[ 2\mu x^2 y n_x + \lambda 2xy^2 n_y \right],
$$
\n(4.6)

sendo  $n = (n_x, n_y)^T$  o vetor normal à cada aresta da chapa.

Por sua vez, o campo de força de corpo é dado pela equação (2.1). Logo,

$$
f_x = \frac{\sin(2\pi t)}{100} \left[ -(2\pi)^2 (x^2 y^2) - (\lambda + \mu) 2y^2 - \mu (2x^2 + 2y^2) \right],
$$
  
\n
$$
f_y = \frac{\sin(2\pi t)}{100} \left[ -(\lambda + \mu) 4yx \right].
$$
\n(4.7)

As condições iniciais do problema  $(t = 0)$  são dadas por:

$$
u_x = 0, \n u_y = 0, \n \dot{u}_x = \frac{2\pi}{100} x^2 y^2, \n \dot{u}_y = 0.
$$
\n(4.8)

Nesse exemplo, analisou-se a convergência de segunda ordem no tempo com as seguintes constantes:  $\rho = 1, 0, E = 100, 0, \nu = 0, 3$  e  $[t_o; t_f] = [0; 2, 0]$ . Utilizaram-se graus 2 e 3 para os elementos nesta análise. Calcularam-se os erros  $L^2$  e  $L^{\infty}$  no tempo final  $t_f$ .

Também se verifica a convergência quadrática em todos os métodos implícitos analisados, ilustrando que a imposição de cargas distribuídas não afeta a precisão dos métodos. Para função de interpolação de grau 2, o método explícito local apresenta convergência linear. Já o método explícito com a matriz de massa concentrada possui convergência temporal constante. Para função de interpolação de grau 3, os métodos explícitos exibem convergência quadrática. A Figura 4.13 mostra a comparação entre os métodos implícitos. Já a Figura 4.14, compara os métodos explícitos. Assumiu-se  $\xi = 10^{-12}$  para a precisão das subiterações. Adotando  $\xi > 10^{-10}$ , os erros  $L^2$  e  $L^{\infty}$  aumentam, ou seja, o método implícito local deixa de apresentar convergência no tempo quadrática.

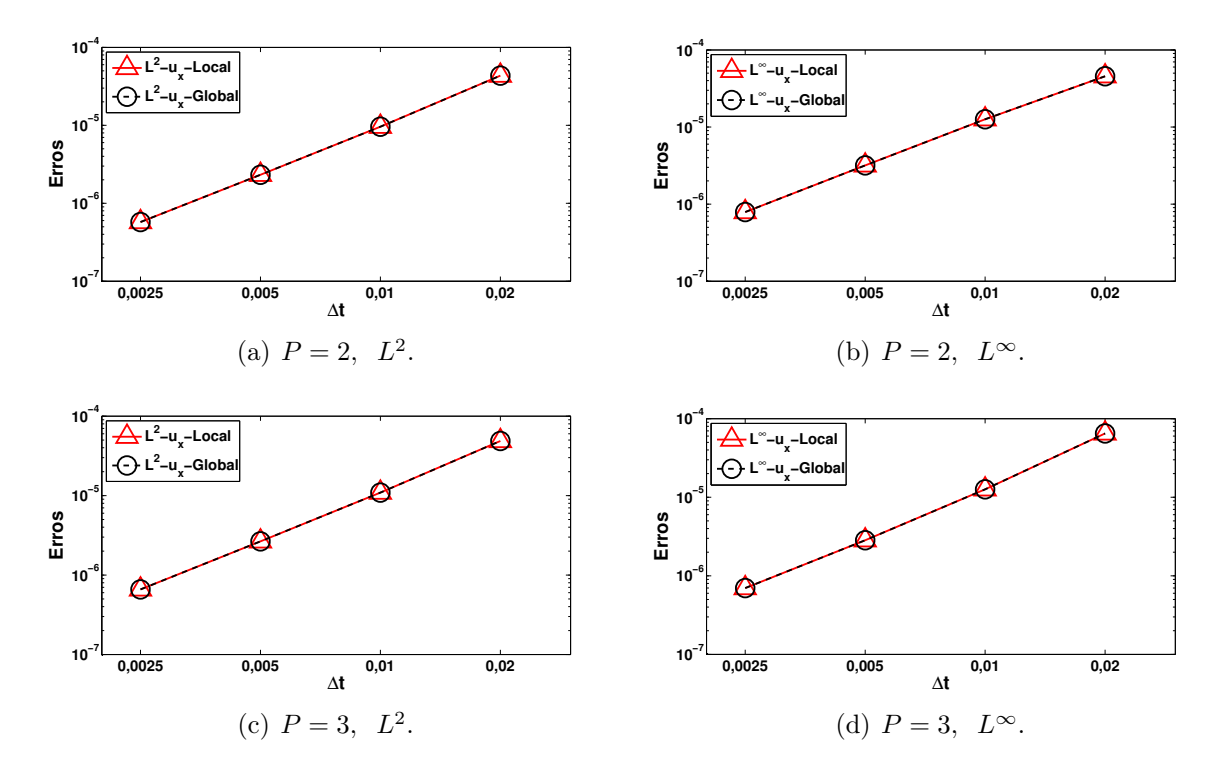

Figura 4.13: Exemplo 3: comparação dos métodos implícitos do exemplo da chapa com carga distribuída.

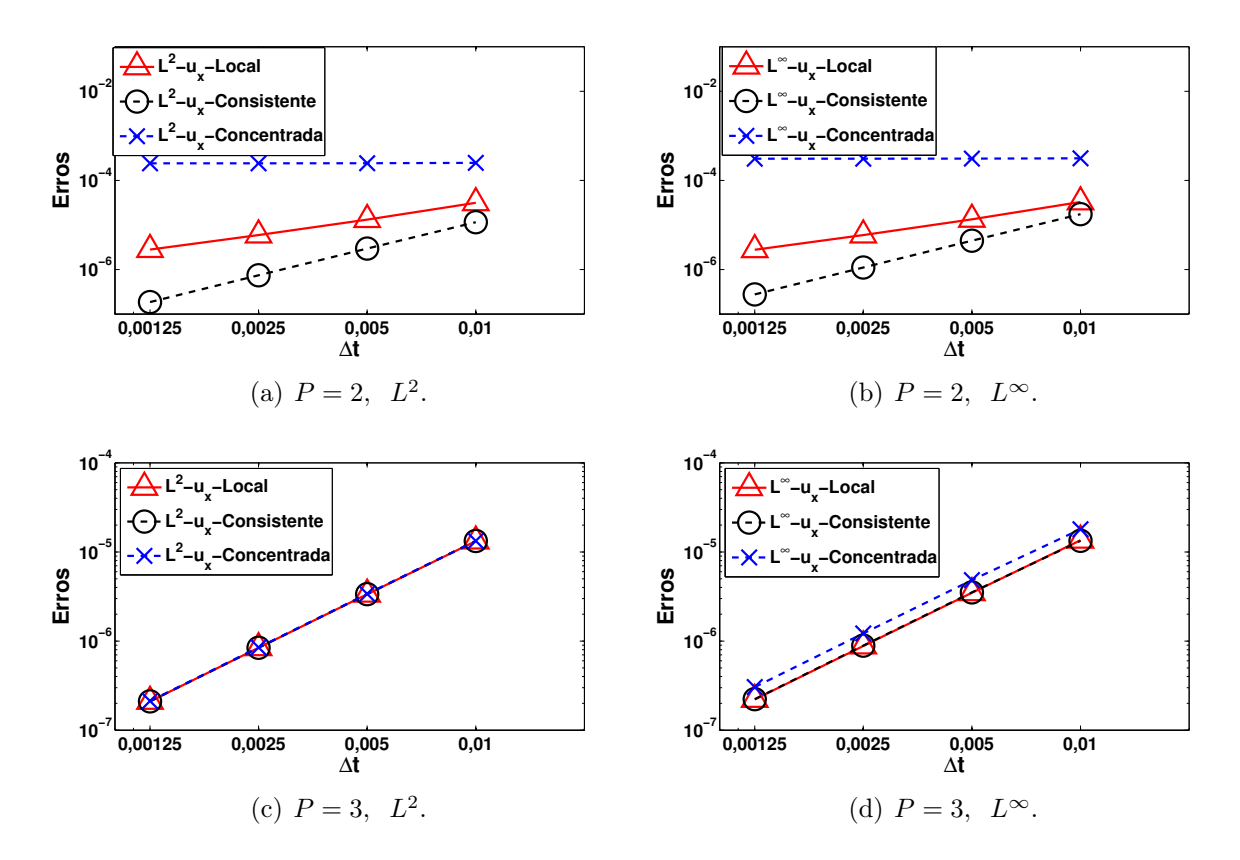

Figura 4.14: Exemplo 3: comparação dos métodos explícitos do exemplo da chapa com carga distribuída.

# 4.4 Chapa com carga distribuída nas arestas e elementos distorcidos

Nesse exemplo, também utiliza-se uma chapa retangular, porém com 2 elementos distorcidos. O objetivo desse exemplo é avaliar se a suavização realizada nos vetores de carregamento, deslocamento, velocidade e aceleração é efetiva quando se têm elementos distorcidos. A chapa possui módulo de Young  $E = 1$ , densidade  $\rho = 1$  e constante de Poisson  $\nu = 0, 3$ , omitindo as unidades físicas. Assumiu-se pequenas deformações e estado plano de deformação. O polinômio de interpolação, pontos de colocação e pontos de integração são os mesmos das análises anteriores. Considerou-se a convergência de segunda ordem dos métodos globais e locais, sendo o intervalo de tempo  $[t_o; t_f] = [0; 0, 25]$ . A Figura 4.15 ilustra a chapa discretizada por quatro quadriláteros de grau 3.

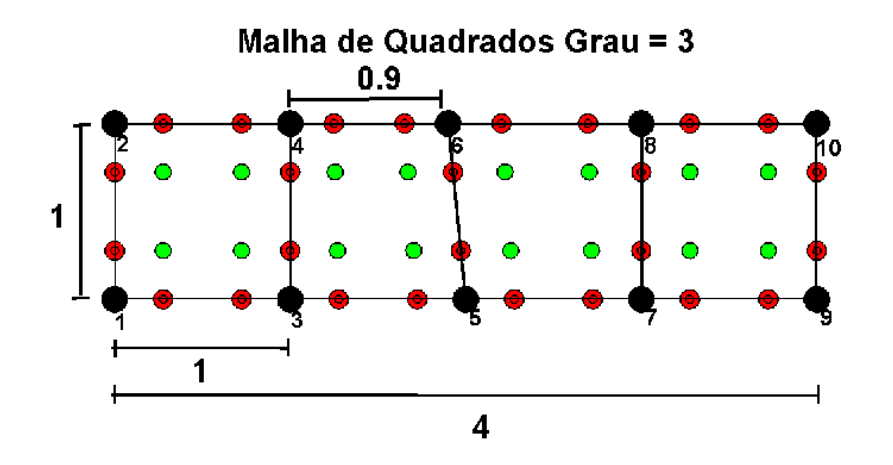

Figura 4.15: Exemplo 4: malha distorcida para a chapa.

Assumiu-se a seguinte solução analítica para o campo de deslocamentos da chapa em função do tempo t:

$$
u_x = x^2 y^2 \sin(2\pi t),
$$
  
\n
$$
u_y = x^2 y^2 \sin(2\pi t).
$$
\n(4.9)

Aplicou-se condição de contorno homogênea nas arestas  $x = y = 0$ . Nas demais arestas, aplica-se o campo de tração dado pela equação (2.6), com as seguintes componentes:

$$
t_x = \sin(2\pi t) \left[ (\lambda(2xy^2 + 2x^2y) + 4\mu xy^2) n_x + 2\mu(xy^2 + x^2y) n_y \right],
$$
  
\n
$$
t_y = \sin(2\pi t) \left[ 2\mu(xy^2 + x^2y) n_x + (\lambda(2xy^2 + 2x^2y) + 4\mu x^2y) n_y \right].
$$
\n(4.10)

O campo de força de corpo aplicado à chapa é dado pela equação (2.1) que nesse caso resulta em

$$
f_x = \sin(2\pi t) \left[ -4\pi^2 x^2 y^2 - (\lambda + \mu)(2y^2 + 4xy) - \mu(2y^2 + 2x^2) \right],
$$
  
\n
$$
f_y = \sin(2\pi t) \left[ -4\pi^2 x^2 y^2 - (\lambda + \mu)(2x^2 + 4xy) - \mu(2y^2 + 2x^2) \right].
$$
\n(4.11)

As condições iniciais do problema  $(t = 0)$  são dadas por:

$$
u_x = 0,
$$
  
\n
$$
u_y = 0,
$$
  
\n
$$
\dot{u}_x = 2\pi x^2 y^2,
$$
  
\n
$$
\dot{u}_y = 2\pi x^2 y^2.
$$
\n(4.12)

Calcularam-se os erros  $L^2$  e  $L^\infty$  no tempo final  $t_f$ . Para função de interpolação de grau 2, os erros, em todos os métodos, ficaram constantes, ou seja, os métodos não apresentaram convergência temporal. Observaram-se que os erros do método explícito com a matriz de massa concentrada são maiores que os erros do método explícito local.

Já com grau 3 para função de interpolação, os métodos implícitos exibiram convergência temporal quadrática. Verificou-se a precisão no tempo quadrática nos métodos explícitos global e local, mas quando a matriz de massa concentrada é usada, o erro tende a permanecer constante, diminuindo o passo de tempo  $\Delta t$ . A Figura 4.16 compara os métodos implícitos. A Figura 4.17 compara os métodos explícitos. Adotou-se  $\xi = 10^{-12}$  para a precisão das subiterações. Assumindo  $\xi > 10^{-6}$ , os erros  $L^2$  e  $L^\infty$  aumentam no método implícito local.

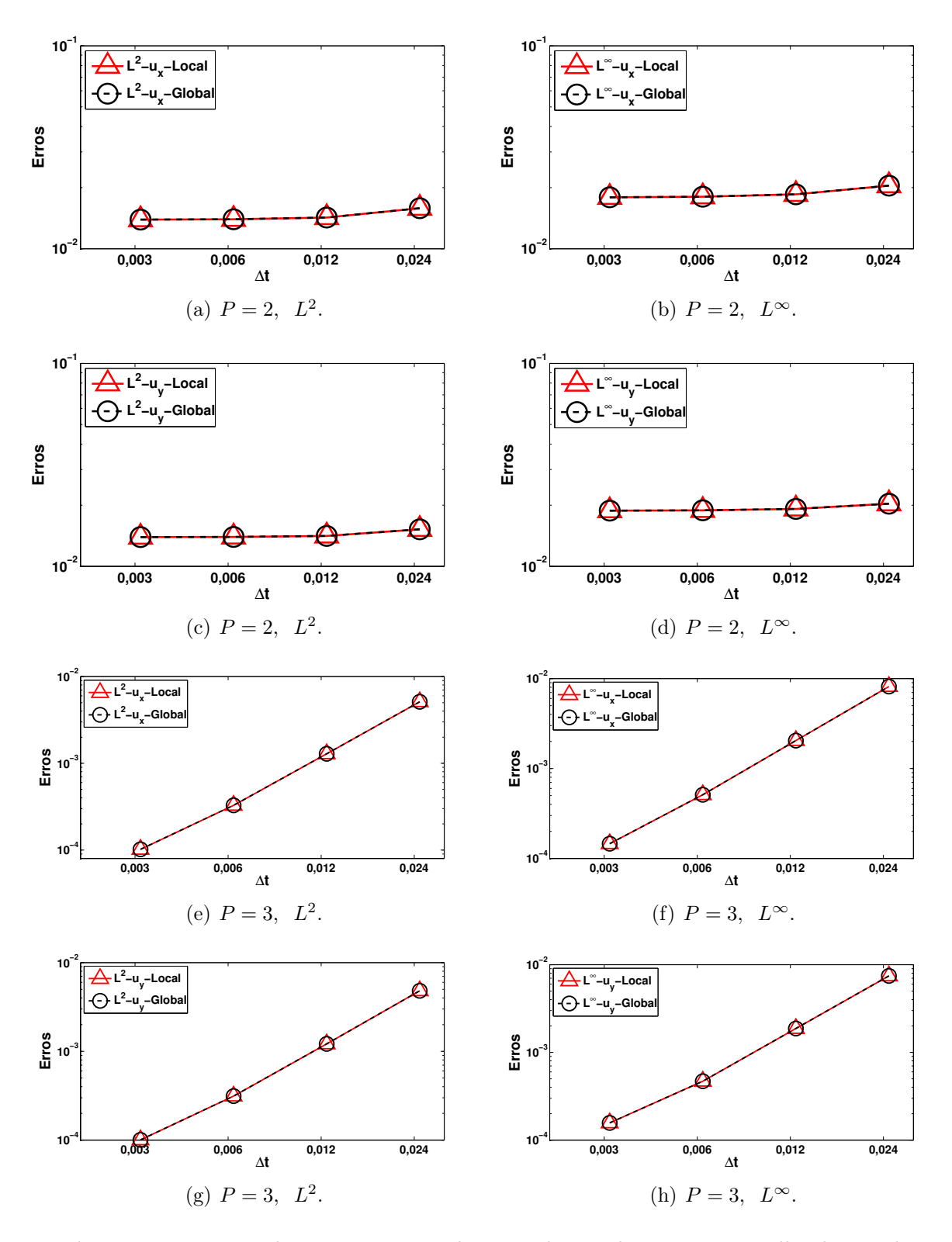

Figura 4.16: Exemplo 4: comparação dos métodos implícitos com a malha distorcida.

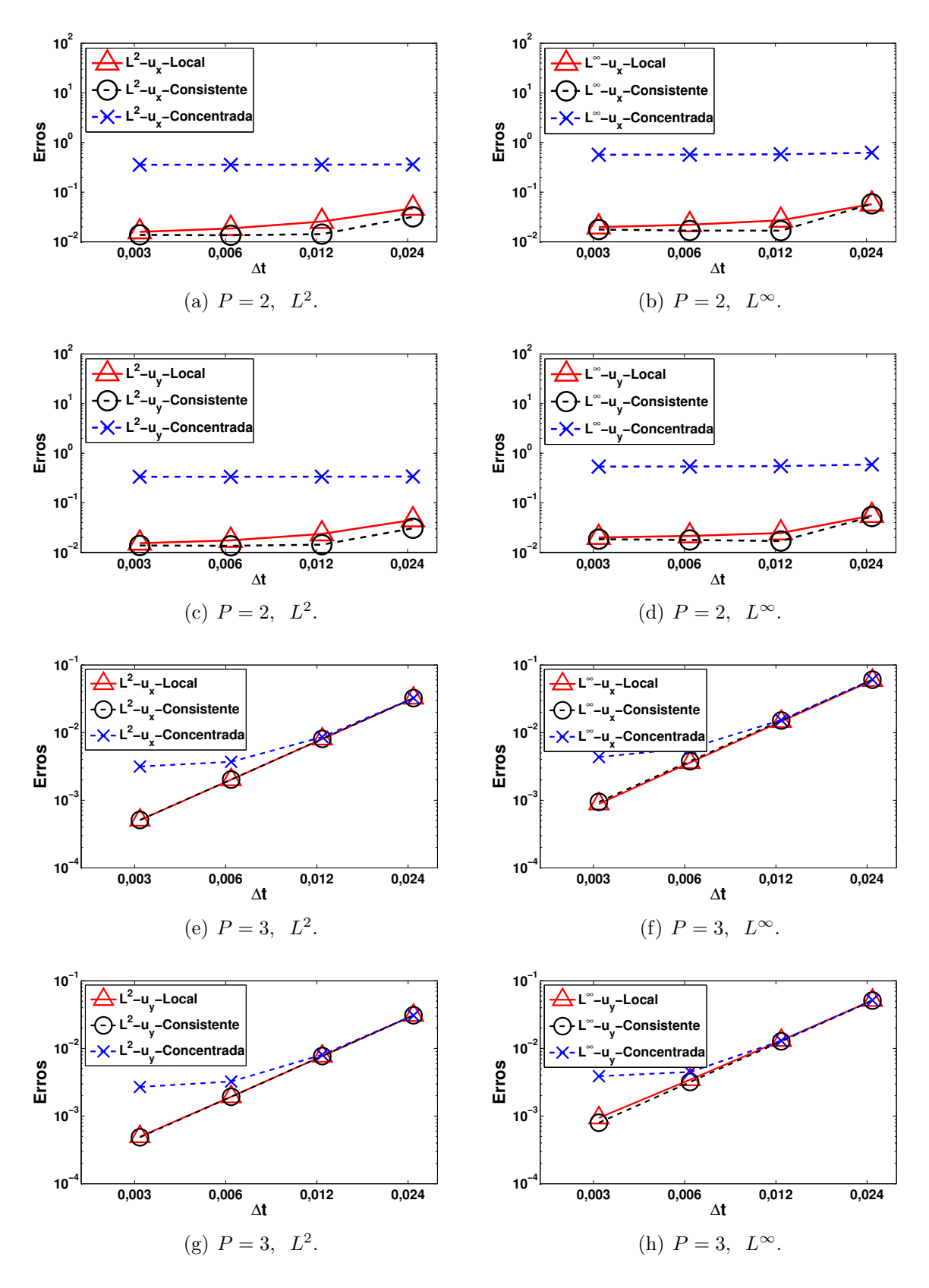

Figura 4.17: Exemplo 4: comparação dos métodos explícitos com a malha distorcida.

### 4.5 Sólido com malha não-distorcida

Esse exemplo considera um cubo (−1 ≤ x ≤ 1,−1 ≤ y ≤ 1,−1 ≤ z ≤ 1) discretizado em quatro hexaedros, conforme mostrado na Figura 4.18. Adotaram-se módulo de Young  $E = 1$ , densidade  $\rho = 1$  e constante de Poisson  $\nu = 0, 25$ , omitindo as unidades físicas. Assumiu-se pequenas deformações, sendo um problema sólido-elástico linear. Utilizaramse polinômios de Lagrange, pontos de colocação de Gauss-Lobatto-Legendre e pontos de integração de Gauss-Legendre.

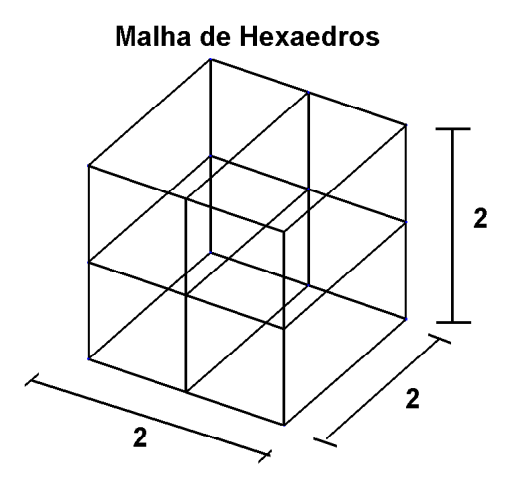

Figura 4.18: Exemplo 5: malha não-distorcida de quatro elementos.

Assumiu-se a seguinte solução analítica para o campo de deslocamentos do cubo em função do tempo t:

$$
u_x = (1 - x^2)(1 - y^2)(1 - z^2)\sin(2\pi t),
$$
  
\n
$$
u_y = 0,
$$
  
\n
$$
u_z = 0.
$$
\n(4.13)

Aplicou-se condição de contorno homogênea em todas as faces. O campo de força de

corpo é dado a partir da equação (2.1), o que resulta

$$
f_x = \frac{4\sin(2\pi t)}{5} \left\{ (x^2 - 1)(y^2 - 1) \left[ 1 + 5\pi^2 (z^2 - 1) \right] + \left[ (x^2 - 1) + 3(y^2 - 1) \right] (z^2 - 1) \right\},\
$$
  
\n
$$
f_y = \frac{\sin(2\pi t)}{5} \left[ 16xy(z^2 - 1) \right],
$$
  
\n
$$
f_z = \frac{\sin(2\pi t)}{5} \left[ 16xz(y^2 - 1) \right].
$$
  
\n(4.14)

As condições iniciais do problema  $(t = 0)$  são dadas por:

$$
u_x = 0,
$$
  
\n
$$
u_y = 0,
$$
  
\n
$$
\dot{u}_x = 2\pi (1 - x^2)(1 - y^2)(1 - z^2),
$$
  
\n
$$
\dot{u}_y = 0,
$$
  
\n
$$
\dot{u}_z = 0.
$$
\n(4.15)

Utilizaram-se os métodos explícito e implícito nas formas global e local, com o objetivo de confirmar a precisão temporal de segunda ordem dos métodos. O intervalo de tempo adotado foi  $[t_o, t_f] = [0, 0, 25]$ . Os erros  $L^2$  e  $L^{\infty}$  para elementos de grau 2 se mostraram idênticos para os métodos implícitos, ou seja, o método local implícito recupera o erro verificado no método global implícito. No entanto, no método explícito, a convergência do método local demonstrou-se linear, apresentando um erro maior que o verificado no método explícito global com a matriz de massa consistente. Já o método explícito global com a matriz de massa concentrada apresentou um erro maior que os outros dois métodos e constante ao se reduzir o tamanho do passo de tempo. Todos os métodos exibiram precisão temporal quadrática, inclusive o método explícito global com a matriz de massa concentrada, quando se considera elementos de grau 3.

Neste exemplo, realizou-se um levantamento do número de subiterações realizadas no método local implícito para o caso de elementos com grau 2. Nota-se que o número de subite-
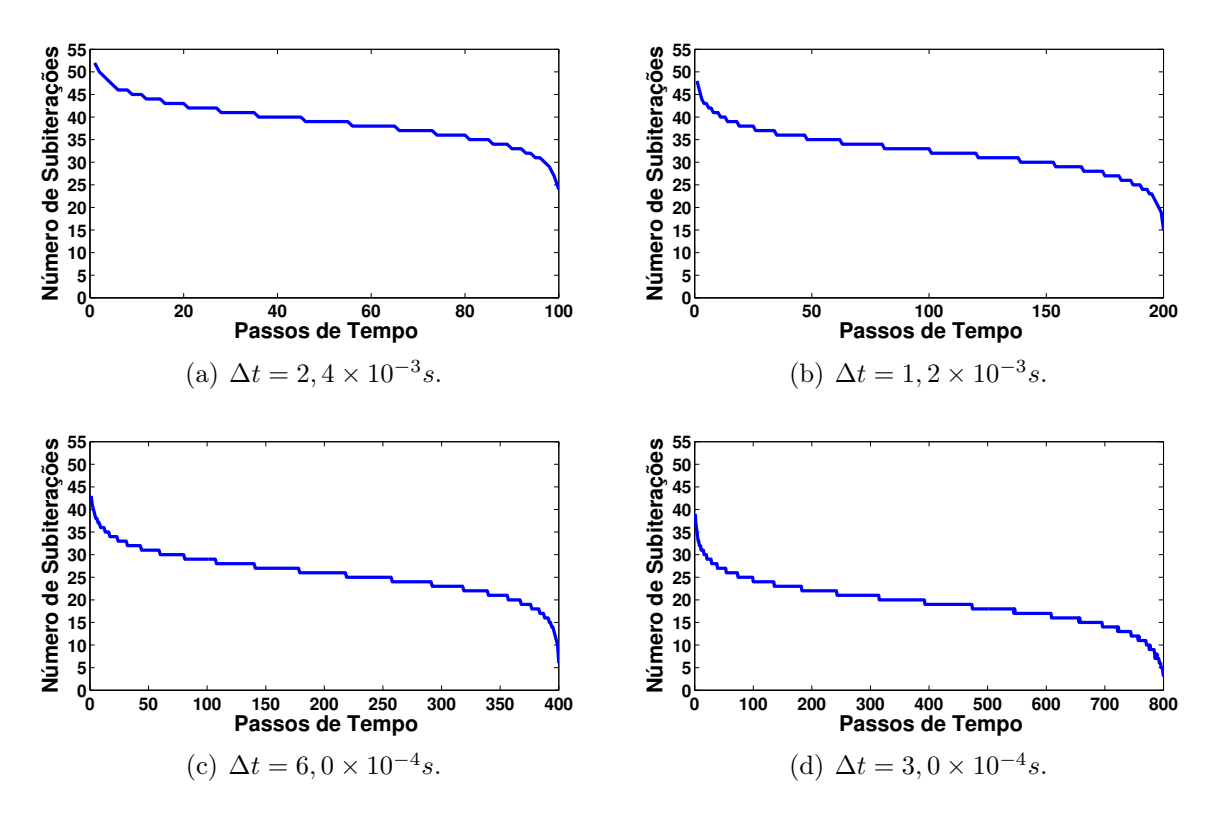

Figura 4.19: Exemplo 5: número de subiterações do exemplo de hexaedros.

rações tem um comportamento decrescente a cada passo de tempo. Além disso, aumentando o número de passos de tempo, ou seja, diminuindo  $\Delta t$ , o número de subiterações também diminui. A Figura 4.19 ilustra esse comportamento. Adotou-se  $\xi=10^{-12}$ para a precisão das subiterações. Assumindo  $\xi > 10^{-12}$ , os erros  $L^2$  e  $L^{\infty}$  aumentam no método implícito local. A Figura 4.20 compara os métodos implícitos e a Figura 4.21 compara os métodos explícitos.

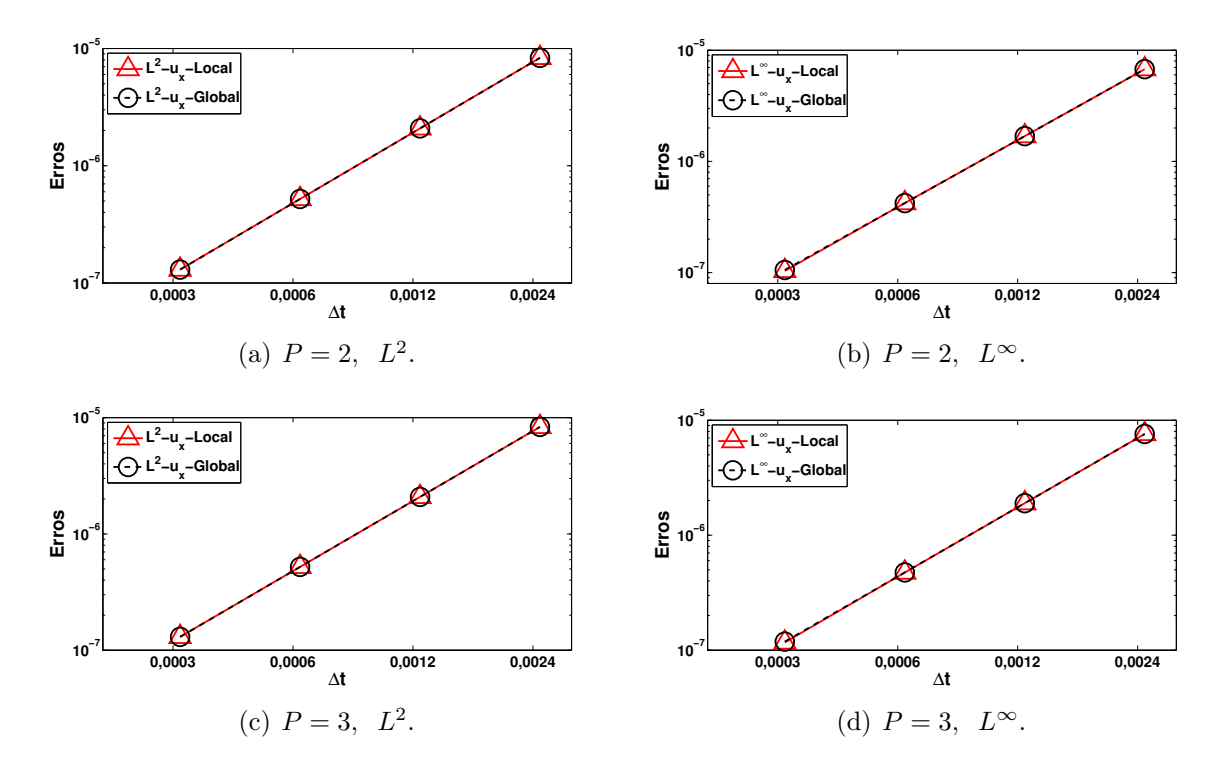

Figura 4.20: Exemplo 5: comparação dos métodos implícitos do exemplo de hexaedros.

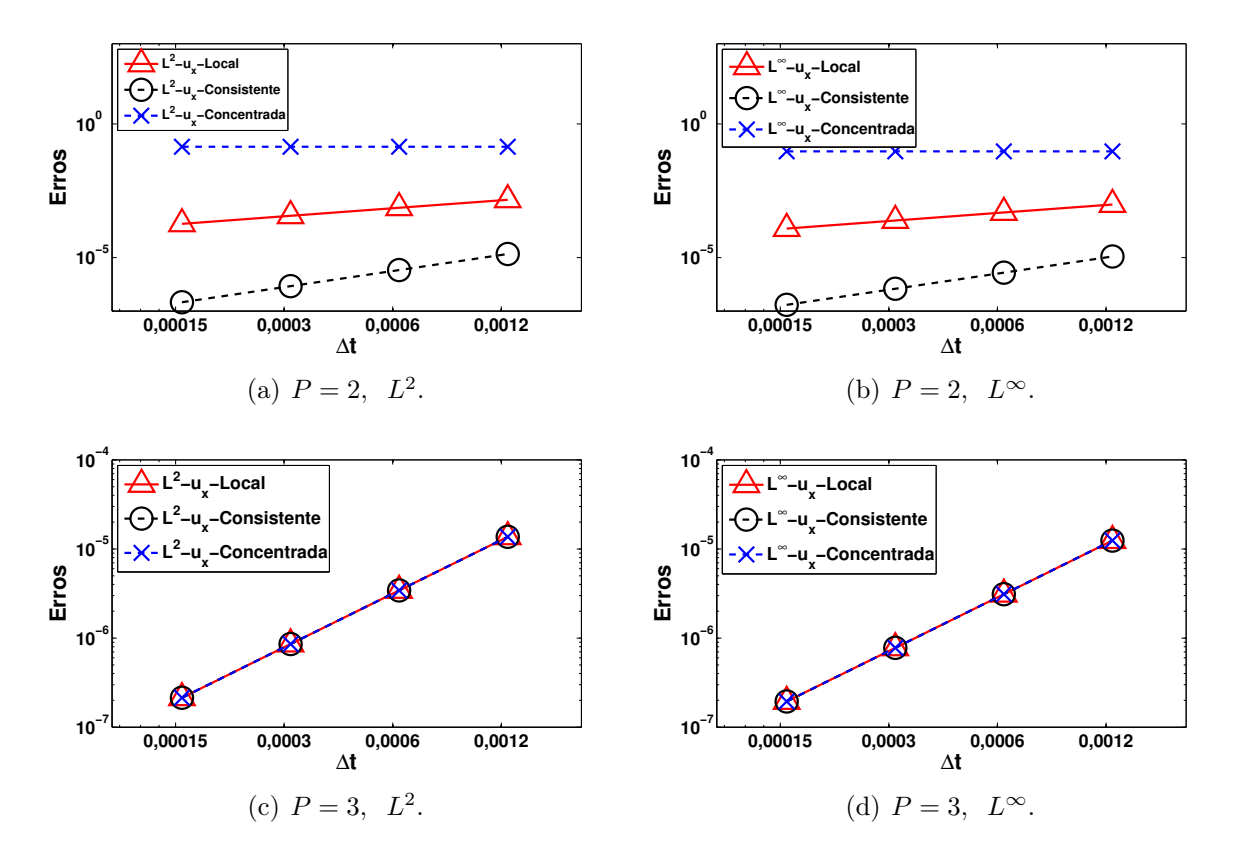

Figura 4.21: Exemplo 5: comparação dos métodos explícitos do exemplo de hexaedros.

#### 4.6 Malha distorcida de hexaedros

Nesse exemplo, utilizaram-se hexaedros distorcidos. O objetivo aqui é avaliar a convergência exponencial quando se têm elementos distorcidos e matriz de massa concentrada no método explícito. Os elementos possuem módulo de Young  $E = 1$ , densidade  $\rho = 1$  e constante de Poisson  $\nu = 0, 25$ , omitindo as unidades físicas. Assumiu-se pequenas deformações e sólido elástico linear. Em relação aos parâmetros de análise, adotou-se polinômio de Lagrange e Gauss-Legendre como pontos de integração. Realizou-se um estudo, variando os pontos de colocação quando a matriz de massa é concentrada nos métodos explícitos. Adotou-se Gauss-Lobatto-Legendre e igualmente-espaçados como pontos de colocação para matriz de massa concentrada. Para matriz de massa consistente e matrizes na base de autovetores, utilizou-se Gauss-Lobatto-Legendre como pontos de colocação. O intervalo de tempo é  $[t_o; t_f] = [0; 0, 25]$ . A Figura 4.22 ilustra os quatro hexaedros distorcidos.

Assumiu-se a seguinte solução analítica para o campo de deslocamentos em função do tempo t:

$$
u_x = \frac{\sin(2\pi t)}{1000} \left[ x^4 y^4 z^4 \right],
$$
  
\n
$$
u_y = \frac{\sin(2\pi t)}{1000} \left[ x^4 y^4 z^4 \right],
$$
  
\n
$$
u_z = \frac{\sin(2\pi t)}{1000} \left[ x^4 y^4 z^4 \right].
$$
\n(4.16)

Aplicou-se condição de contorno homogênea nas faces  $x = 0, y = 0$  e  $z = 0$ . Nas demais faces, aplica-se o campo de tração proveniente da equação (2.6), com as seguintes componentes:

$$
t_x = \frac{\sin(2\pi t)}{1000} \left[ 4x^3 y^3 z^3 ((xy + xz)\lambda + yz(\lambda + 2\mu))n_x + 4\mu x^3 y^3 z^4 (x + y)n_y + 4\mu x^3 y^4 z^3 (x + z)n_z \right],
$$
  
\n
$$
t_y = \frac{\sin(2\pi t)}{1000} \left[ 4\mu x^3 y^3 z^4 (x + y)n_x + 4x^3 y^3 z^3 (\lambda (yz + xy) + (\lambda + 2\mu)xz)n_y + 4\mu x^4 y^3 z^3 (y + z)n_z \right],
$$
  
\n
$$
t_z = \frac{\sin(2\pi t)}{1000} \left[ 4\mu x^3 y^4 z^3 (x + z)n_x + 4\mu x^4 y^3 z^3 (y + z)n_y + 4x^3 y^3 z^3 (\lambda (xz + yz) + (\lambda + 2\mu)xy)n_z \right].
$$
  
\n(4.17)

sendo  $n = (n_x, n_y, n_z)^T$  o vetor normal à cada face do cubo. As constantes  $\lambda e \mu s$ 

#### **Malha de Hexaedros**

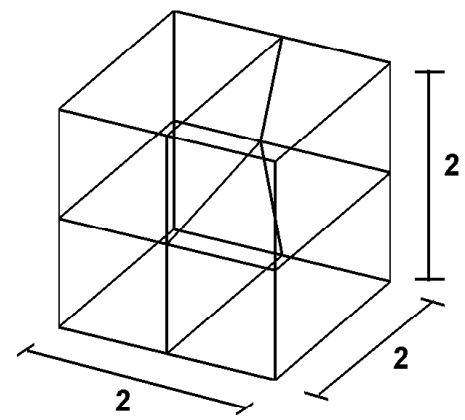

Figura 4.22: Exemplo 6: malha distorcida de hexaedros.

calculadas pela equação (2.5). O campo de força de corpo aplicado é obtido da equação (2.1) e dado por

$$
f_x = \frac{\sin(2\pi t)}{5000} \left[ -20\pi^2 x^4 y^4 z^4 - 24x^2 y^2 z^2 (x^2 y^2 + x^2 z^2) - 64x^3 y^3 z^3 (y + z) - 72x^2 y^4 z^4 \right],
$$
  
\n
$$
f_y = \frac{\sin(2\pi t)}{5000} \left[ -20\pi^2 x^4 y^4 z^4 - 24x^2 y^2 z^2 (x^2 y^2 + y^2 z^2) - 64x^3 y^3 z^3 (x + z) - 72x^4 y^2 z^4 \right],
$$
  
\n
$$
f_z = \frac{\sin(2\pi t)}{5000} \left[ -20\pi^2 x^4 y^4 z^4 - 24x^2 y^2 z^2 (x^2 z^2 + y^2 z^2) - 64x^3 y^3 z^3 (x + y) - 72x^4 y^4 z^2 \right].
$$
  
\n(4.18)

As condições iniciais do problema  $(t = 0)$  são dadas por:

$$
u_x = 0,
$$
  
\n
$$
u_y = 0,
$$
  
\n
$$
\dot{u}_x = \frac{2\pi}{1000} \left[ x^4 y^4 z^4 \right],
$$
  
\n
$$
\dot{u}_y = \frac{2\pi}{1000} \left[ x^4 y^4 z^4 \right],
$$
  
\n
$$
\dot{u}_z = \frac{2\pi}{1000} \left[ x^4 y^4 z^4 \right].
$$
\n(4.19)

Calcularam-se, em função da ordem polinomial de aproximação, os erros  $L^2$  e  $L^{\infty}$  no

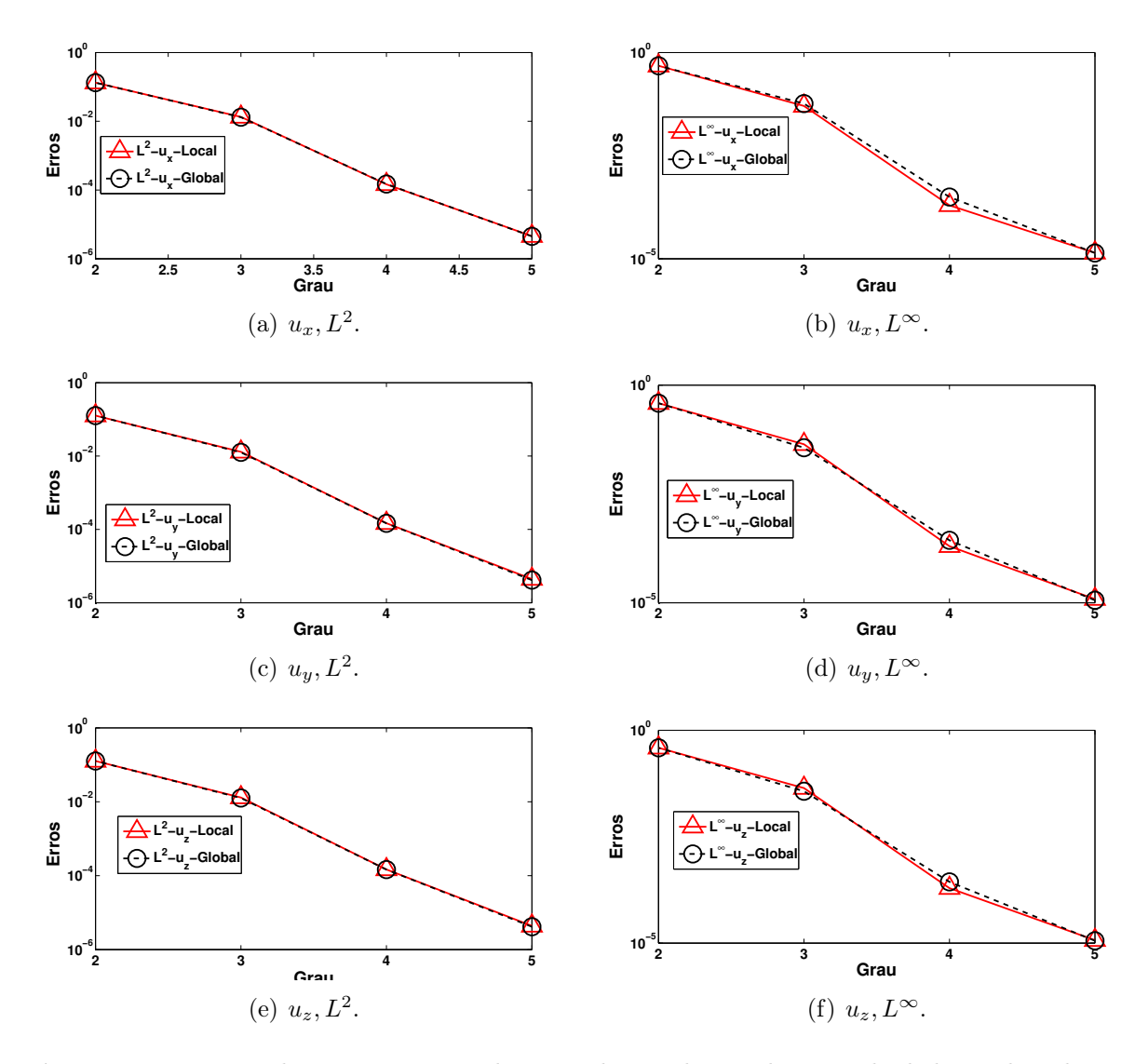

Figura 4.23: Exemplo 6: comparação dos métodos implícitos do exemplo de hexaedros distorcidos.

tempo final  $t_f$ . A Figura 4.23 compara os métodos implícitos. A Figura 4.24 compara os métodos explícitos. Note que quando se utiliza pontos de colocação igualmente espaçados, a convergência exponencial não se verifica. Adotou-se  $\xi = 10^{-12}$  para a precisão das subiterações.

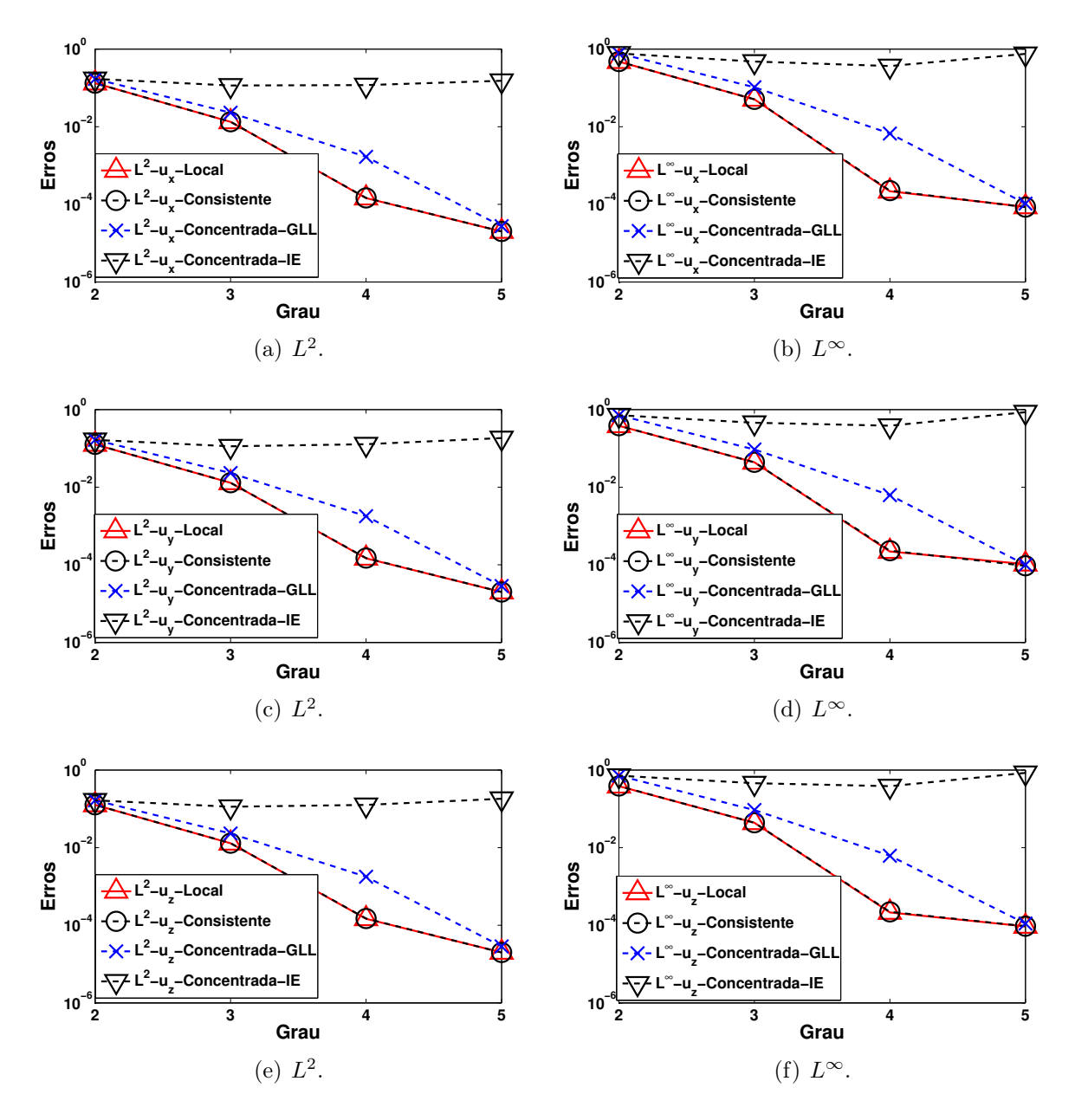

Figura 4.24: Exemplo 6: comparação dos métodos explícitos do exemplo de hexaedros distorcidos.

#### 4.7 Malha curva

Esse exemplo foi considerado para comparar as soluções obtidas pelos métodos globais com os locais, tanto no algoritmo implícito quanto no explícito, ao se usar uma malha curva. A Figura 4.25 apresenta um quarto de um anel com raio interno igual a 1 e raio externo igual a 2. Essa geometria foi discretizada com elementos quadriláteros de ordens 2 e 5

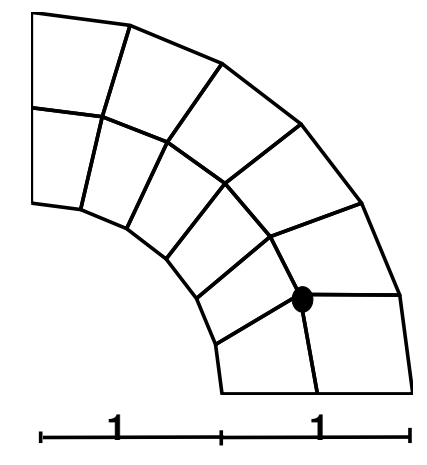

**Malha de Quadrados**

Figura 4.25: Exemplo 7: malha curva.

Utilizaram-se polinômios de Lagrange, pontos de colocação de Gauss-Lobatto-Legendre e pontos de integração de Gauss-Legendre. As seguintes constantes foram usadas nessa análise:  $\rho = 1, 0, E = 10, 0, \nu = 0, 3$  e  $[t_o, t_f] = [0, 0, 5]$ . Adotaram-se os erros relativos calculados pelas seguintes expressões

$$
||e_r|| = \frac{||\{U_{LAG}^t\} - \{U_{EIG}^t\}||_2}{||\{U_{LAG}^t\}||_2} \quad e \quad ||e_r|| = \frac{||\{U_{LAG}^t\} - \{U_{LUM}^t\}||_2}{||\{U_{LAG}^t\}||_2},\tag{4.20}
$$

sendo  $\{U_{LAG}^{t}\},$   $\{U_{EIG}^{t}\}$  e  $\{U_{LUM}^{t}\},$  respectivamente, os vetores deslocamento no passo de tempo t obtidos usando a matriz de massa de Lagrange consistente, a matriz de massa na base de autovetores e a matriz de massa concentrada.

O quarto de anel apresentado é engastado em toda as extremidades. Uma carga de corpo numérica é imposta a todos os elementos, nas direções x e y, com intensidade de 1000.

A Figura 4.26 apresenta o comportamento dos métodos explícitos da diferença central global (matriz de massa consistente), local (matriz de massa na base dos autovetores) e concentrada (matriz de massa concentrada) para elemento de ordem 2. O deslocamento apresentado refere-se à direção x do nó indicado na Figura 4.25. Nota-se que há uma precisão nos deslocamentos obtidos pela matriz de massa consistente e na base de autovetores (Local). A Figura 4.27 apresenta o erro entre os métodos explícitos.

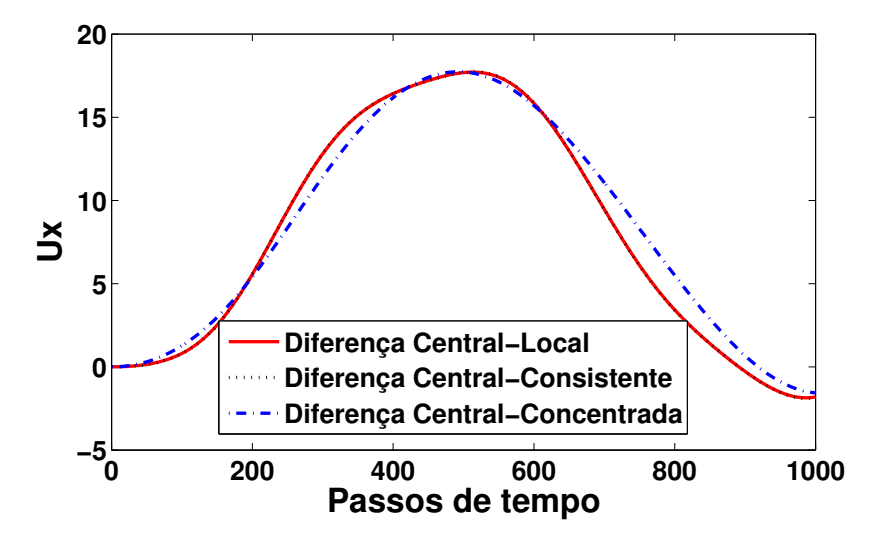

Figura 4.26: Malha curva: comparação dos métodos global e local explícitos para ordem 2.

A mesma análise foi feita para o método de Newmark. A única diferença é que nesta análise foram utilizados 200 passos de tempo. As Figuras 4.28 e 4.29 apresentam, respectivamente, o deslocamento e o erro entre os métodos.

Efetuaram-se as mesmas análises, mas agora com elementos de ordem 5. Notou-se que os erros caíram em ambos os métodos. As Figuras 4.30 a 4.33 apresentam os resultados.

Os métodos implícitos global e local mostraram excelente precisão tanto na malha com grau 2 quanto na malha com grau 5. Além disso, verificou-se que o erro cai quando aumentase o grau de interpolação. Com os métodos explícitos, o comportamento entre o global com matriz consistente e o local é similar ao implícito, ou seja, o erro diminui com o aumento do grau de interpolação, embora os erros sejam maiores que o método implícito, pois o método explícito é um algoritmo condicionalmente estável. Utilizando a matriz de massa concentrada, o erro aumenta consideravelmente, mostrando que essa técnica utilizada nos softwares convencionais não recupera os resultados obtidos com a matriz de massa consistente. Na Figura 4.34 está ilustrado o número de subiterações realizadas no método implícito local tanto para grau 2 quanto para grau 5. O número de subiterações nesse exemplo caiu com o

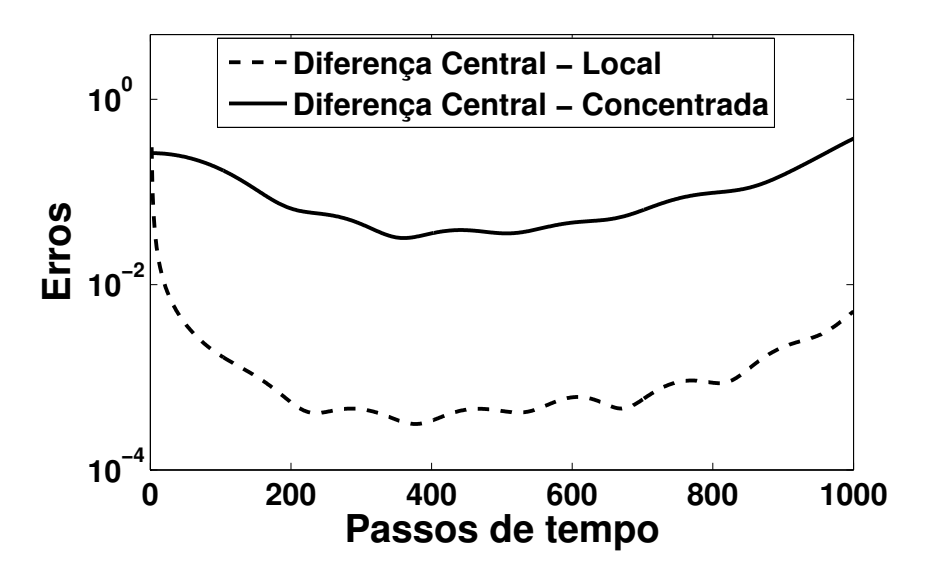

Figura 4.27: Malha curva: erro entre os métodos explícitos para ordem 2.

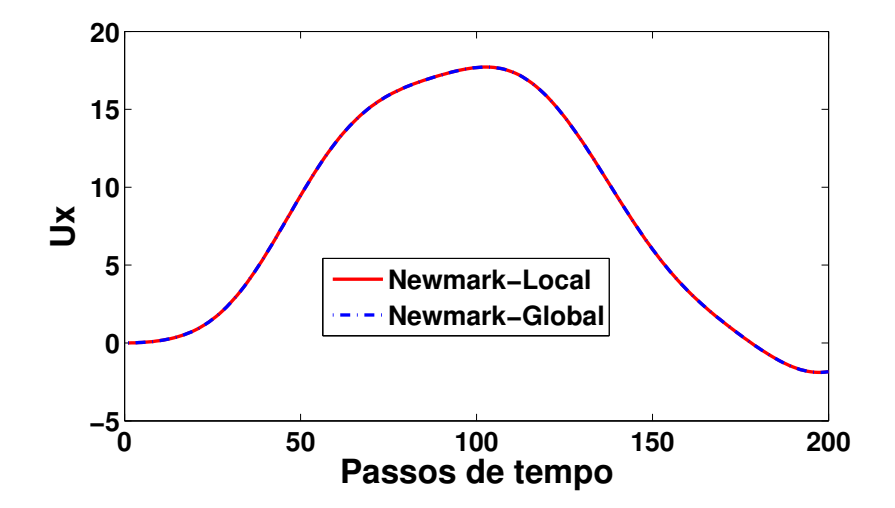

Figura 4.28: Malha curva: comparação dos métodos global e local implícitos para ordem 2.

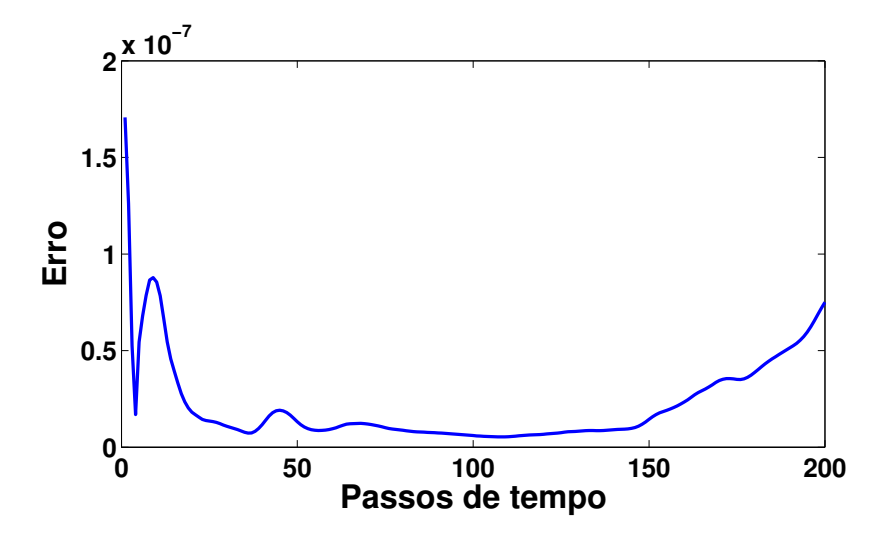

Figura 4.29: Malha curva: erro calculado entre os métodos global e local implícitos para ordem 2.

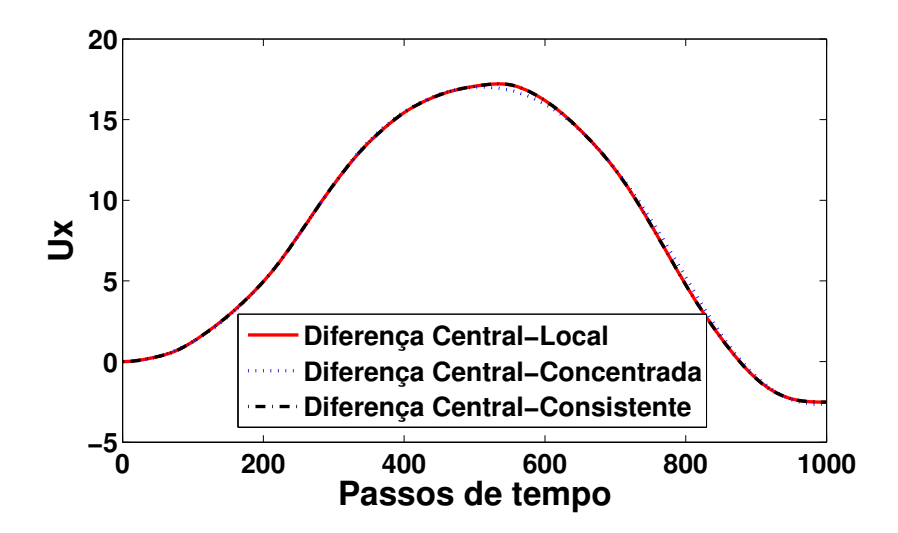

Figura 4.30: Malha curva: comparação dos métodos global e local explícitos para ordem 5.

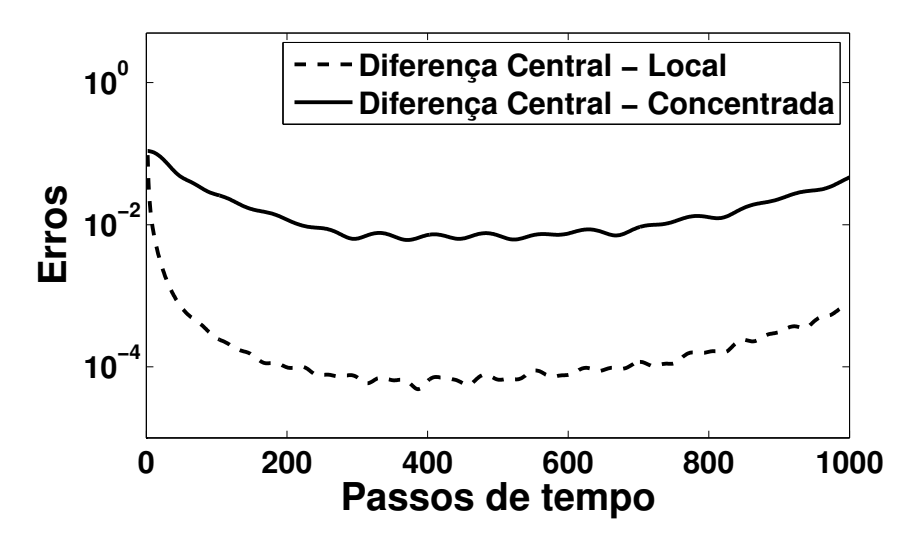

Figura 4.31: Malha curva: erro entre os métodos explícitos para ordem 5.

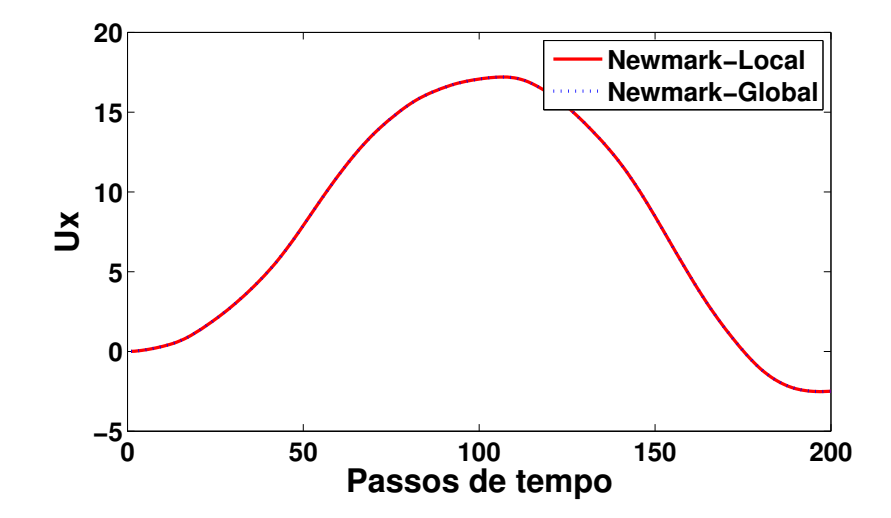

Figura 4.32: Malha curva: comparação dos métodos global e local implícitos para ordem 5.

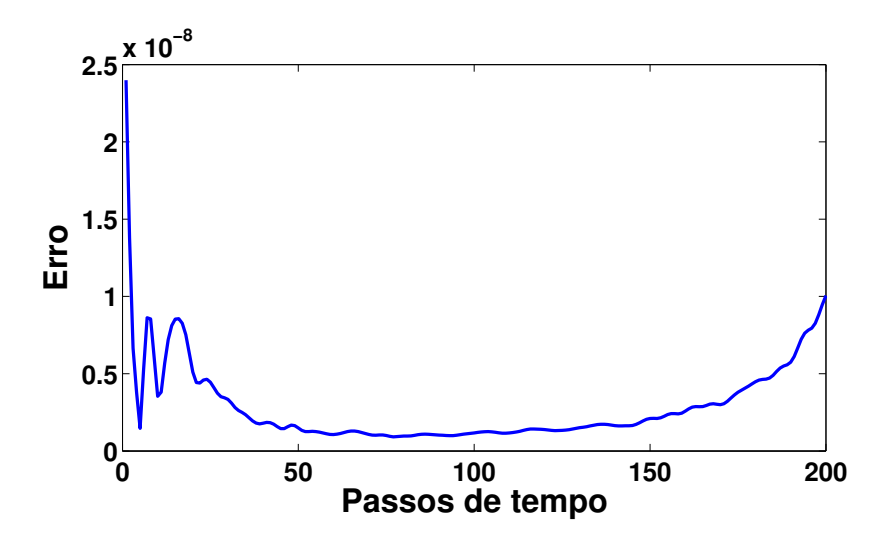

Figura 4.33: Malha curva: erro calculado entre os métodos global e local implícitos para ordem 5.

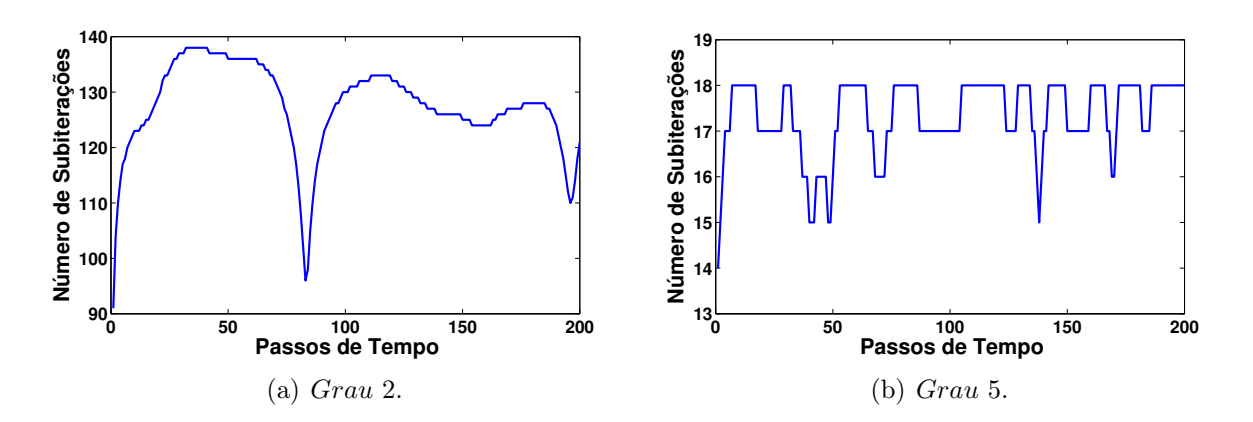

Figura 4.34: Malha curva: número de subiterações.

aumento do grau de interpolação. Assumiu-se $\xi=10^{-8}$ para a precisão das subiterações.

### 4.8 Pistão

Esse exemplo teve como objetivo mais uma vez comparar as soluções obtidas pelos métodos globais e locais. A Figura 4.35 apresenta um quarto de um pistão discretizado com tetraedros lineares.

A carga aplicada refere-se à força do gás. Essa força foi aplicada ao nó indicado na Figura 4.35. A curva de pressão utilizada nesse exemplo está ilustrada na Figura 4.36.

O tamanho do passo de tempo, ∆t, foi calculado utilizando a rotação do motor, na qual

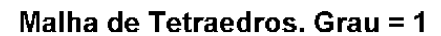

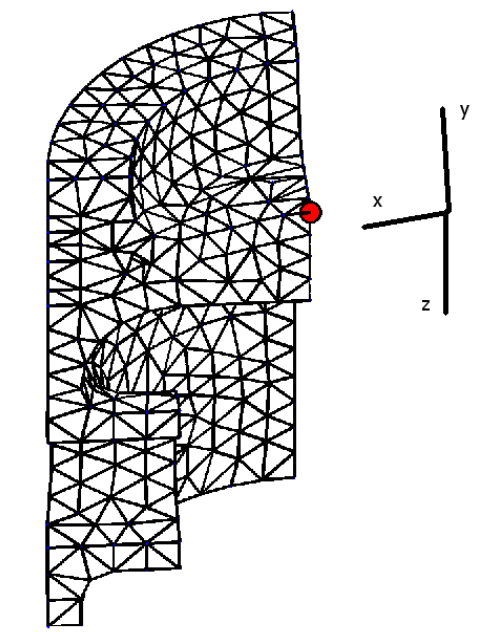

Figura 4.35: Pistão: malha e nó de aplicação da força de gás.

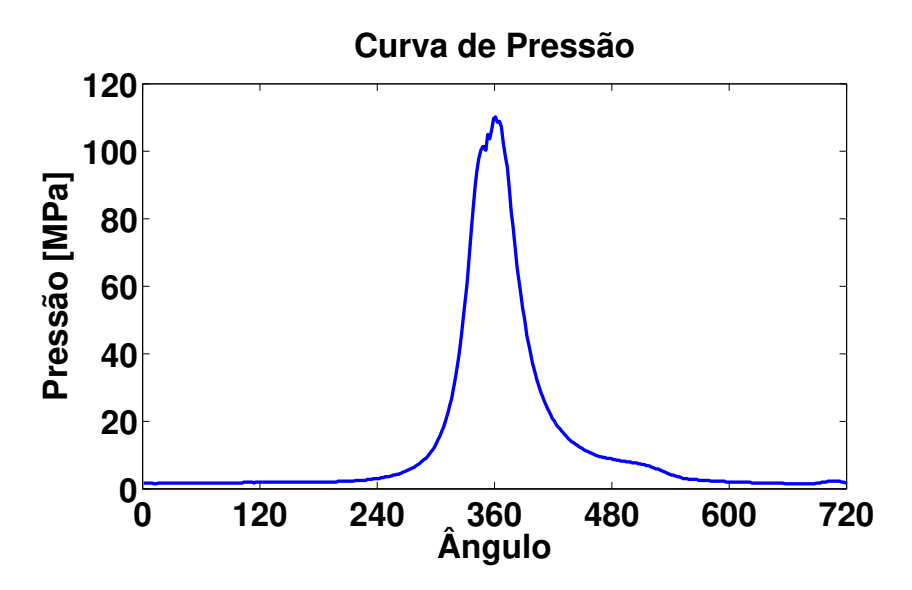

Figura 4.36: Pistão: curva de pressão.

foi extraída a curva de pressão. A rotação do motor é 2200rpm, que corresponde a 36, 67rps. O ciclo completo de combustão corresponde à duas rotações do virabrequim, cujo tempo é 0, 0545s. Aplicou-se a força do gás utilizando 180 pontos da curva de pressão, ou seja, a cada quatro graus da curva, aplicou-se a força correspondente. Logo, o tamanho do passo de tempo é 0,0545s dividido por 180, resultando  $\Delta t = 3,03 \times 10^{-4}s$ . Notou-se que os métodos local e global apresentaram excelente concordância. A Figura 4.37 apresenta o deslocamento do nó de aplicação da força na direção z obtido pelo método de Newmark. A Figura 4.38 apresenta o erro entre os métodos, calculado pela equação (4.20). O número de subiterações no método implícito local manteve-se constante durante os 180 passos de carregamento, com 2 subiterações a cada passo de carregamento.

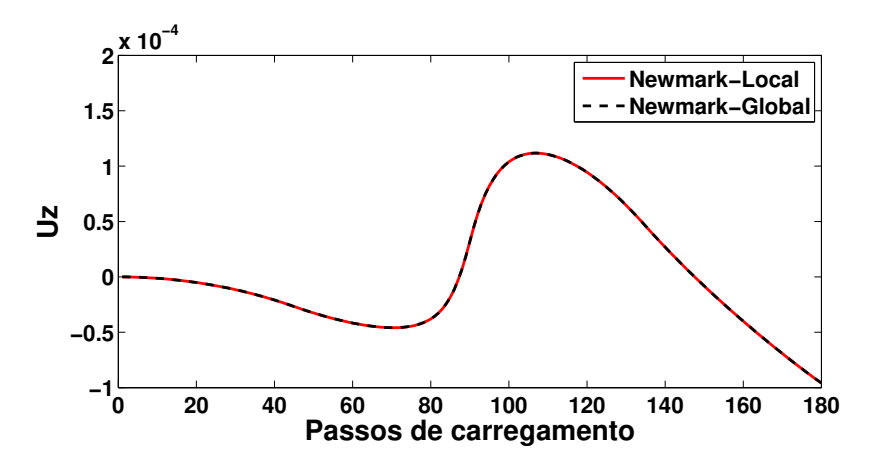

Figura 4.37: Pistão: comparação entre os métodos global e local implícitos.

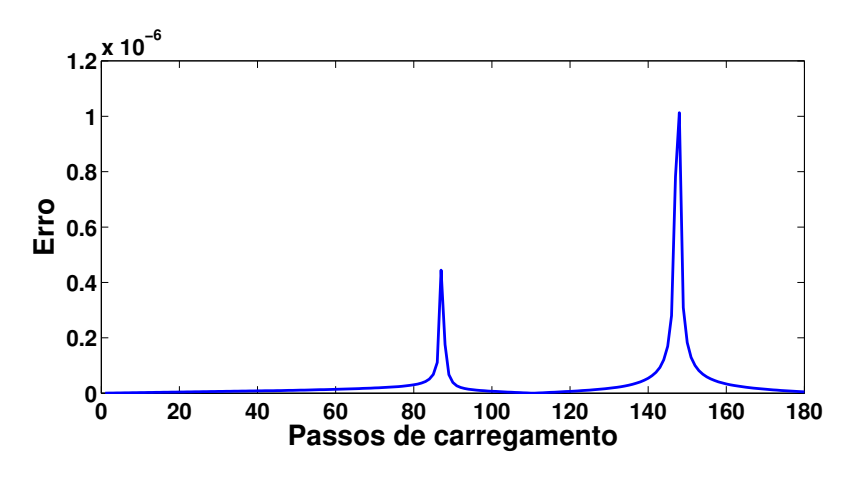

Figura 4.38: Pistão: erro entre os métodos global e local implícitos.

Os resultados também foram obtidos para os métodos explícitos. Utilizou-se um tama-

nho de passo de tempo  $\Delta t = 3.03 \times 10^{-5}$ . O erro entre os métodos locais e globais são maiores que os verificado no método implícito, pois o algoritmo é condicionalmente estável. O erro com a matriz de massa concentrada é maior que o erro verificado com a matriz na base de autovetores (método local), como também foi visto no exemplo da malha curva, reforçando que a matriz de massa concentrada, técnica comumente utilizada nos softwares comerciais, não recupera o resultado obtido com a matriz consistente. O comparativo entre o deslocamento e os erros são apresentados nas Figuras 4.39 a 4.41.

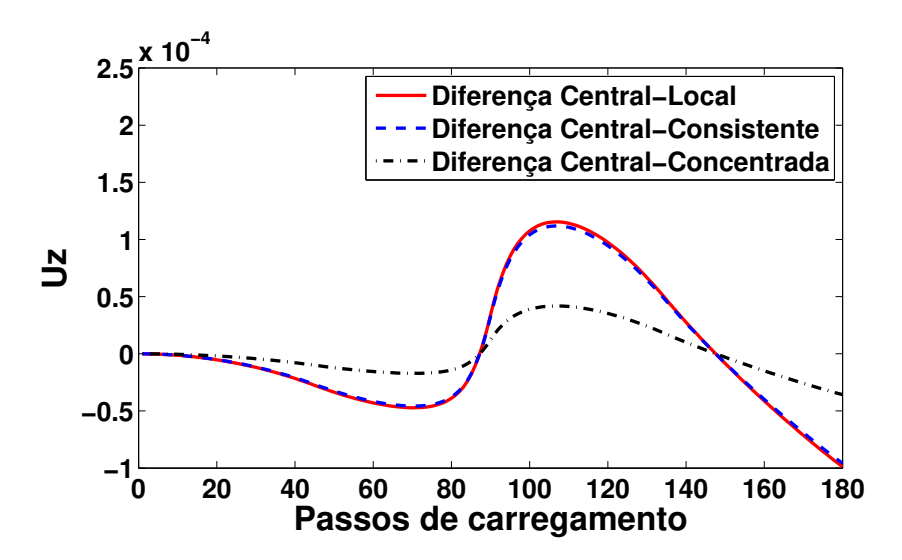

Figura 4.39: Pistão: comparação entre os métodos global e local explícitos.

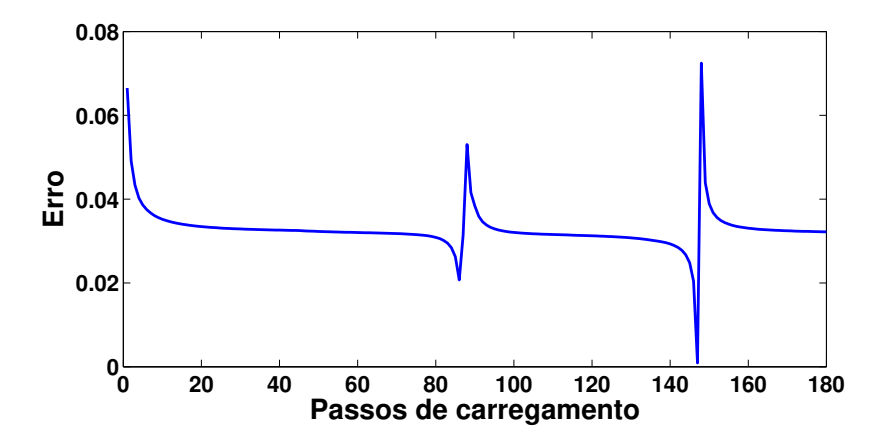

Figura 4.40: Pistão: erro entre os métodos global e local explícitos.

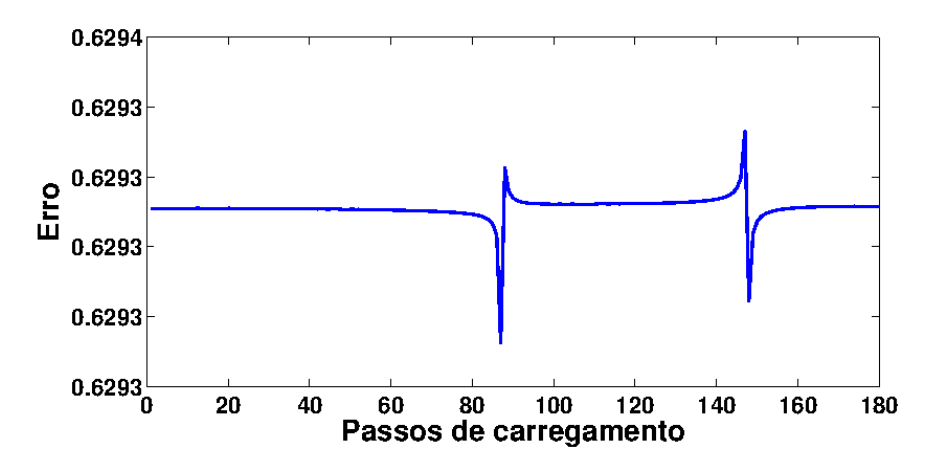

Figura 4.41: Pistão: erro entre os métodos global e com matriz de massa concentrada explícitos.

#### 4.9 Biela

A Figura 4.42 ilustra três malhas de uma biela de motor de combustão interna. A primeira malha tem 1537 tetraedros lineares e 532 nós; a segunda malha tem 6070 tetraedros lineares e 1961 nós; a terceira malha tem 826 hexaedros lineares e 1604 nós. Os nós internos do olhal menor foram engastados. As forças na direção x e y, ilustradas na Figura 4.43, foram aplicadas ao nó do olhal maior mostrado na Figura 4.42(a). Essas forças são dadas por 180 pontos e correspondem à dois ciclos completos do motor. Elas foram calculadas usando um modelo dinâmico de corpo rígido para o sistema pistão-biela-virabrequim (Carbonara et al., 2009) e velocidade de rotação constante de 2200 rpm. A curva de pressão da Figura 4.36 foi também utilizada.

No caso de métodos explícitos, comparam-se os resultados calculados pela matriz de massa concentrada e na base de autovetores com a solução obtida usando a matriz de massa consistente. Como a solução analítica não é disponível para este exemplo, a solução obtida com a matriz de massa consistente é tomada como a solução de referência. Para cada passo de tempo, os erros relativos foram calculados pela equação (4.20).

Dois incrementos de tempo foram considerados. O primeiro é  $\Delta t = 3.03 \times 10^{-4}s$ que correspondem a um passo de tempo para cada passo de carregamento das curvas de força. O segundo incremento considera dez passos de tempo para cada um dos 180 passos de carregamento que resulta em  $\Delta t = 3,03 \times 10^{-5} s$ .

Os erros relativos, calculados usando a equação (4.20) e a malha mostrada na Figura 4.42(a), estão ilustrados na Figura 4.44, além dos erros relativos para os deslocamentos nas direções x e y no nó de aplicação da força para o último passo de tempo de cada passo de carregamento. Pode ser observado que o erro relativo para a matriz de massa concentrada é constante e maior que 78% para ambos os incrementos. Para o procedimento na base de autovetores, os erros relativos no passo de tempo final foram próximos de 30% e 2%, respectivamente, para  $\Delta t = 3,03 \times 10^{-4} s$  e  $\Delta t = 3,03 \times 10^{-5} s$ .

A Figura 4.45 ilustra os deslocamentos na direção x e y do nó de aplicação da força. Pode ser observado que as curvas obtidas com a matriz de massa consistente e na base de autovetores estão próximas quando comparadas às respectivas curvas usando a matriz de massa concentrada. As Figuras 4.45(a) e 4.45(b) apresentam também as componentes de deslocamento obtidas com procedimento explícito do software Abaqus. Elas estão muito próximas àquelas obtidas com a matriz de massa concentrada.

As malhas ilustradas nas Figuras 4.42(b) e 4.42(c) foram usadas com as matrizes de massa concentrada. O polinômio de ordem  $P = 2$  foi considerado para a malha de hexaedros. Os respectivos erros relativos caíram para 67,6% e 75,4% para  $\Delta t = 3,03 \times 10^{-4}s$ . Baseado nisto, pode ser concluído que os resultados obtidos com a matriz de massa concentrada são inferiores quando comparado com aqueles calculados usando a decomposição por autovetores. As Figuras 4.46 e 4.47 ilustram os resultados obtidos para a malha ilustrada na Figura 4.42(b).

Os erros relativos usando a malha mostrada na Figura 4.42(a) também foram calculados com o método implícito. Assim como no exemplo do pistão, o erro relativo entre os métodos são menores que os verificados no método explícito. Além disso, o erro também diminui com aumento do número de passos de tempo. As Figuras 4.48 e 4.49 ilustram esses resultados. Assim como no exemplo do pistão, o número de subiterações no método implícito local manteve-se constante durante os 180 passos de carregamento, com 2 subiterações a cada passo de carregamento.

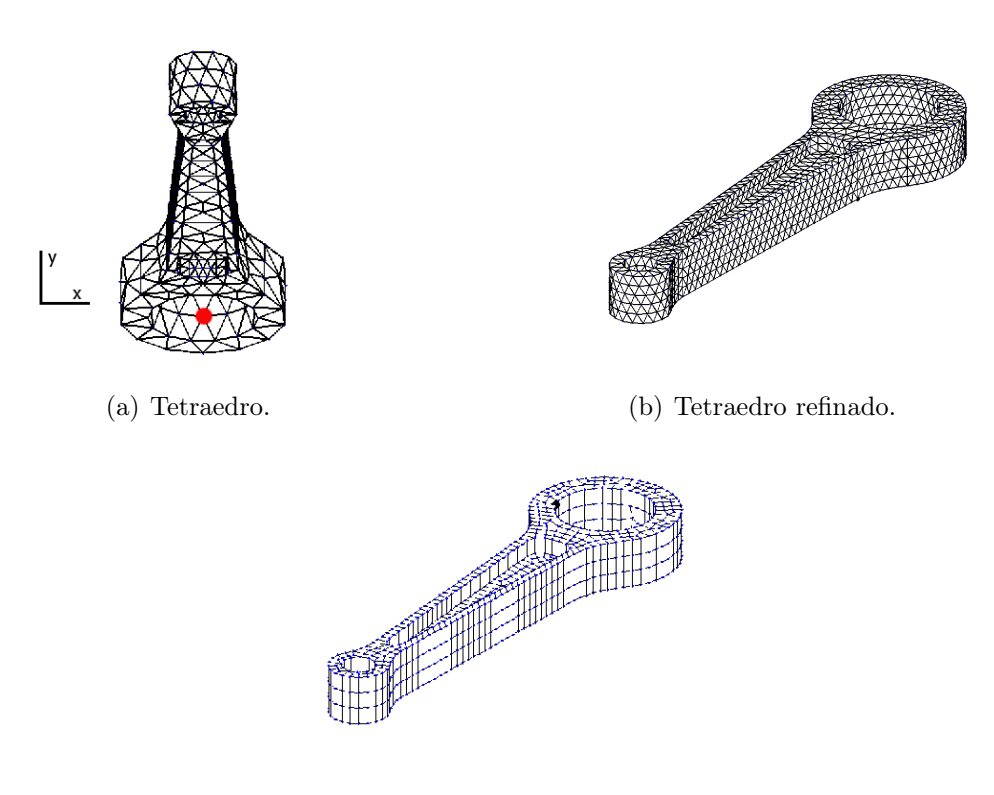

(c) Hexaedro.

Figura 4.42: Malhas para o exemplo da biela.

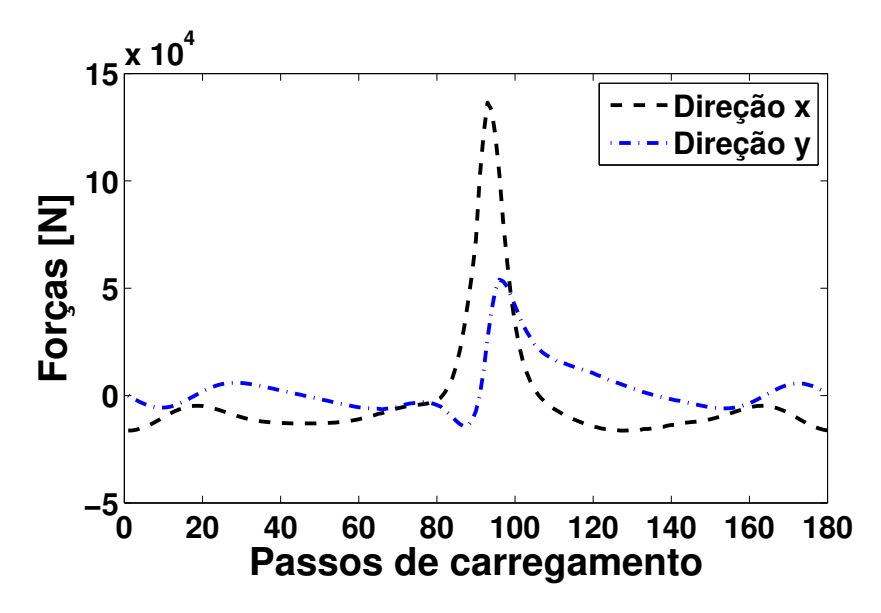

Figura 4.43: Biela: força nas duas direções.

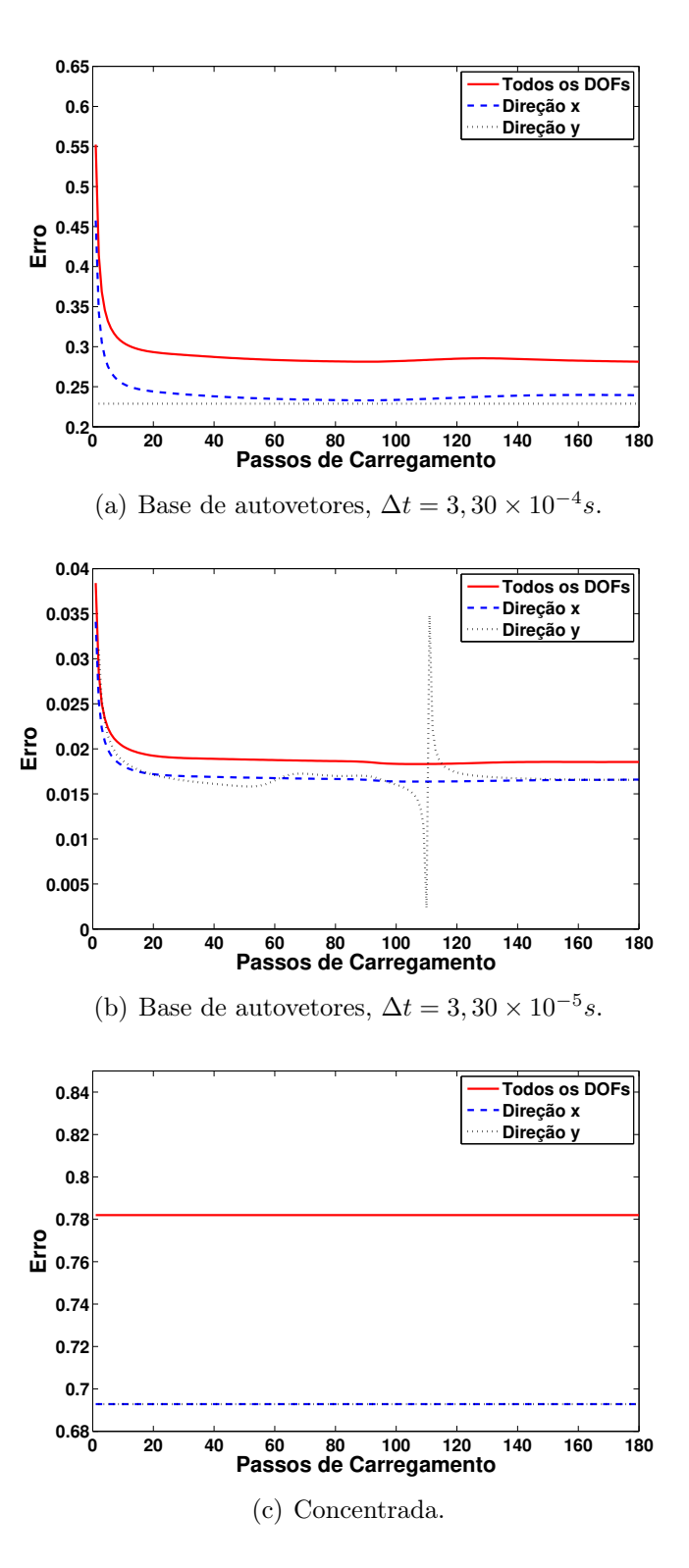

Figura 4.44: Biela: erros relativos para o exemplo da biela com a malha da Figura 4.42(a).

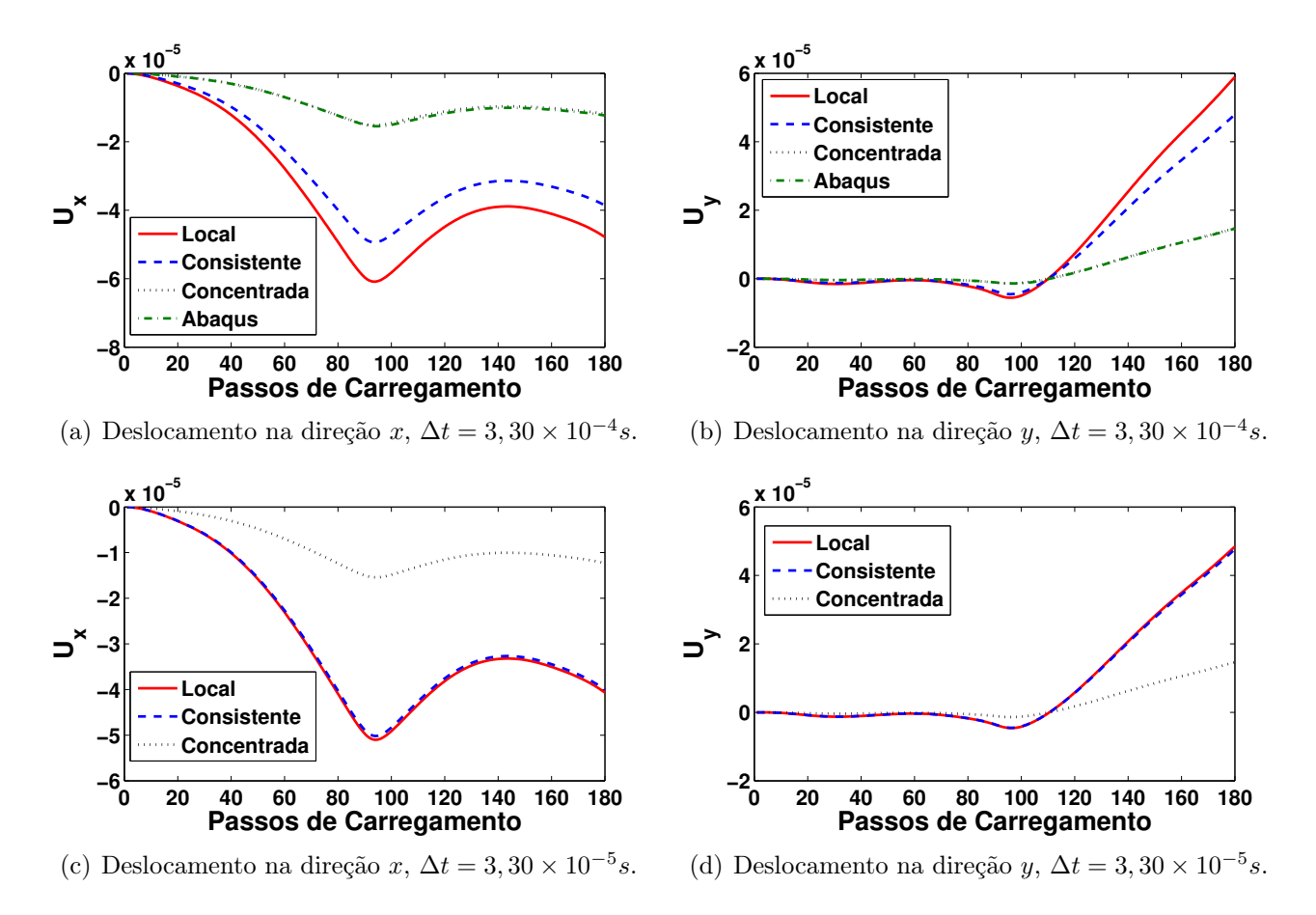

Figura 4.45: Biela: deslocamentos do nó de aplicação de força para a malha da Figura 4.42(a).

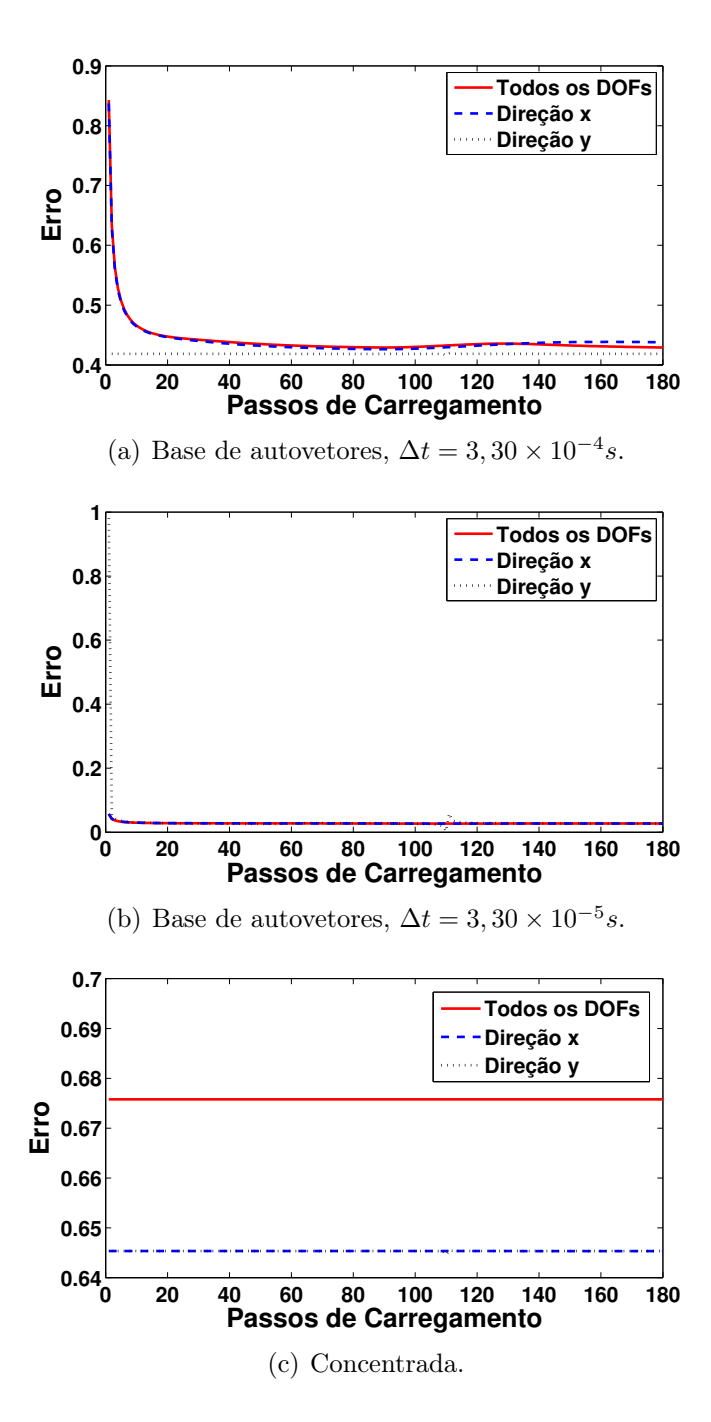

Figura 4.46: Biela: erros relativos para o exemplo da biela com a malha da Figura 4.42(b).

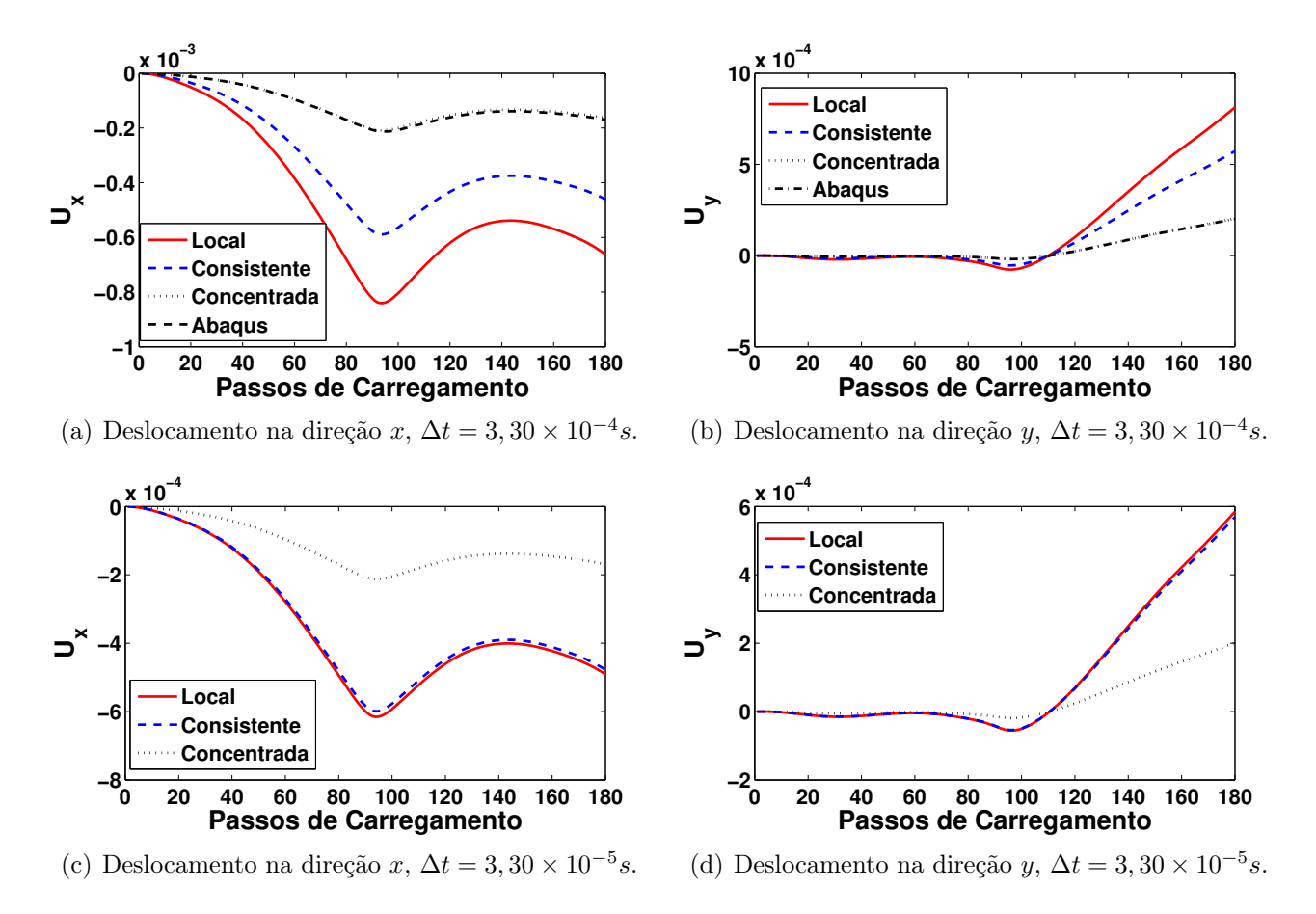

Figura 4.47: Biela: deslocamentos do nó de aplicação de força para a malha da Figura 4.42(b).

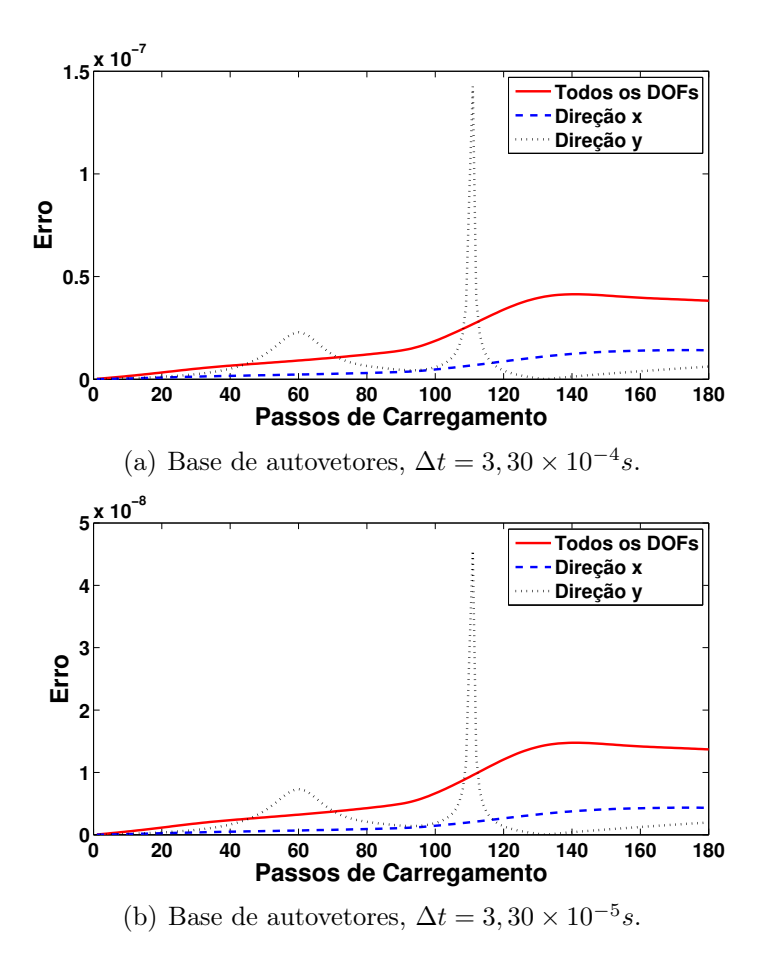

Figura 4.48: Biela: erros relativos com o método implícito com a malha da Figura 4.42(a).

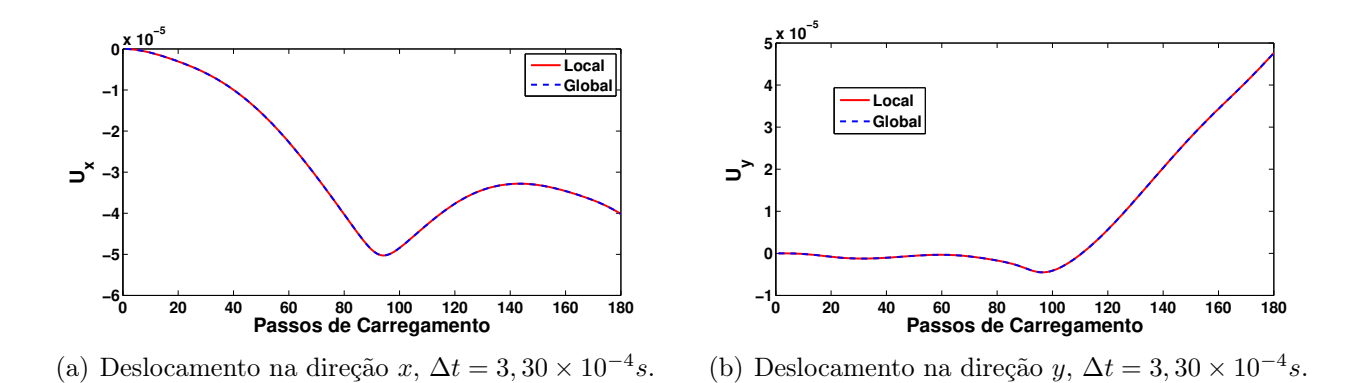

Figura 4.49: Biela: deslocamentos do nó de aplicação de força para o método implícito com a malha da Figura 4.42(a).

#### 4.10 Sólido estrutural com material não-linear

Nesse exemplo, utilizaram-se as duas malhas com quatro hexaedros, sendo uma com elementos não distorcidos e outra com elementos distorcidos, conforme ilustradas nas Figuras 4.18 e 4.22, respectivamente. Avaliou-se a convergência temporal de segunda ordem dos métodos não lineares. Os elementos possuem módulo de Young  $E = 25$ , densidade  $\rho = 1$ e constante de Poisson  $\nu = 0, 25$ , omitindo as unidades físicas. Em relação aos parâmetros de análise, adotaram-se polinômio de Lagrange, Gauss-Legendre como pontos de integração e Gauss-Lobatto-Legendre como pontos de colocação. Admitiu-se o material Neo-Hookeano. O intervalo de tempo é  $[t_o; t_f] = [0; 0, 2]$ .

Assumiu-se a seguinte solução analítica para o campo de deslocamentos em função do tempo t:

$$
u_x = [0, 2 + 0, 2\sin(t)]x + 0, 1\sin(0, 01x),
$$
  
\n
$$
u_y = 0,
$$
  
\n
$$
u_z = 0.
$$
\n(4.21)

Aplicou-se condição de contorno homogênea na face  $x = 0$ . Nas demais faces, aplica-se o campo de tração proveniente da equação (2.12), com as seguintes componentes:

$$
t_x = \left[\lambda \frac{\ln(F_{11})}{F_{11}} + \mu F_{11} \left(1 - \frac{1}{F_{11}^2}\right)\right] n_x,
$$
  
\n
$$
t_y = \lambda \ln(F_{11}) n_y,
$$
  
\n
$$
t_z = \lambda \ln(F_{11}) n_z,
$$
\n(4.22)

sendo  $n = (n_x, n_y, n_z)^T$  o vetor normal à cada face do cubo e  $F_{11} = [1, 2 + 0, 2\sin(t) +$  $(0,001\cos(0,01x))$ . As constantes  $\lambda \in \mu$  são calculadas pela equação (2.5). O campo de força de corpo aplicado é obtido da equação (2.7) e dado por

$$
f_x = -0, 2\sin(t)x - \left[\lambda\left(\frac{1 - \ln(F_{11})F_{11,x}}{F_{11}^2}\right) + \mu\left(F_{11,x} + \frac{F_{11,x}}{F_{11}^2}\right)\right],
$$
  
\n
$$
f_y = 0,
$$
  
\n
$$
f_z = 0,
$$
\n(4.23)

sendo  $F_{11,x} = -10^{-5} \sin(0,01x)$ .

As condições iniciais do problema  $(t = 0)$  são dadas por:

$$
u_x = 0, 2x + 0, 1\sin(0, 01x),
$$
  
\n
$$
u_y = 0,
$$
  
\n
$$
u_z = 0,
$$
  
\n
$$
\dot{u}_x = 0, 2x,
$$
  
\n
$$
\dot{u}_y = 0,
$$
  
\n
$$
\dot{u}_z = 0.
$$
  
\n(4.24)

Calcularam-se os erros  $L^2$  e  $L^\infty$  no tempo final  $t_f$  para função de interpolação de graus 1 e 2. Confirmou-se, em todos os métodos, a convergência temporal de segunda ordem para função de interpolação de grau 2. Já com função de interpolação de grau 1, apenas os métodos globais implícito e explícito com matriz de massa consistente apresentaram convergência temporal de segunda ordem. O método explícito local exibiu convergência temporal de primeira ordem. O método explícito global com matriz de massa concentrada não apresentou convergência temporal. A análise feita com o método implícito local divergiu, devido a grandes deformações nos elementos. As Figuras 4.50 e 4.52 comparam os métodos implícitos não lineares, respectivamente, para função de interpolação de graus 1 e 2. As Figuras 4.51 e 4.53 comparam os métodos explícitos não lineares, respectivamente, para função de interpolação de graus 1 e 2.

Definiu-se uma precisão para as subiterações de  $\xi = 10^{-13}$ . Nos métodos implícitos, nos quais iterações de Newton-Raphson são necessárias, a precisão adotada para o critério de parada do algoritmo foi diferente entre os métodos. Adotou-se para o método implícito

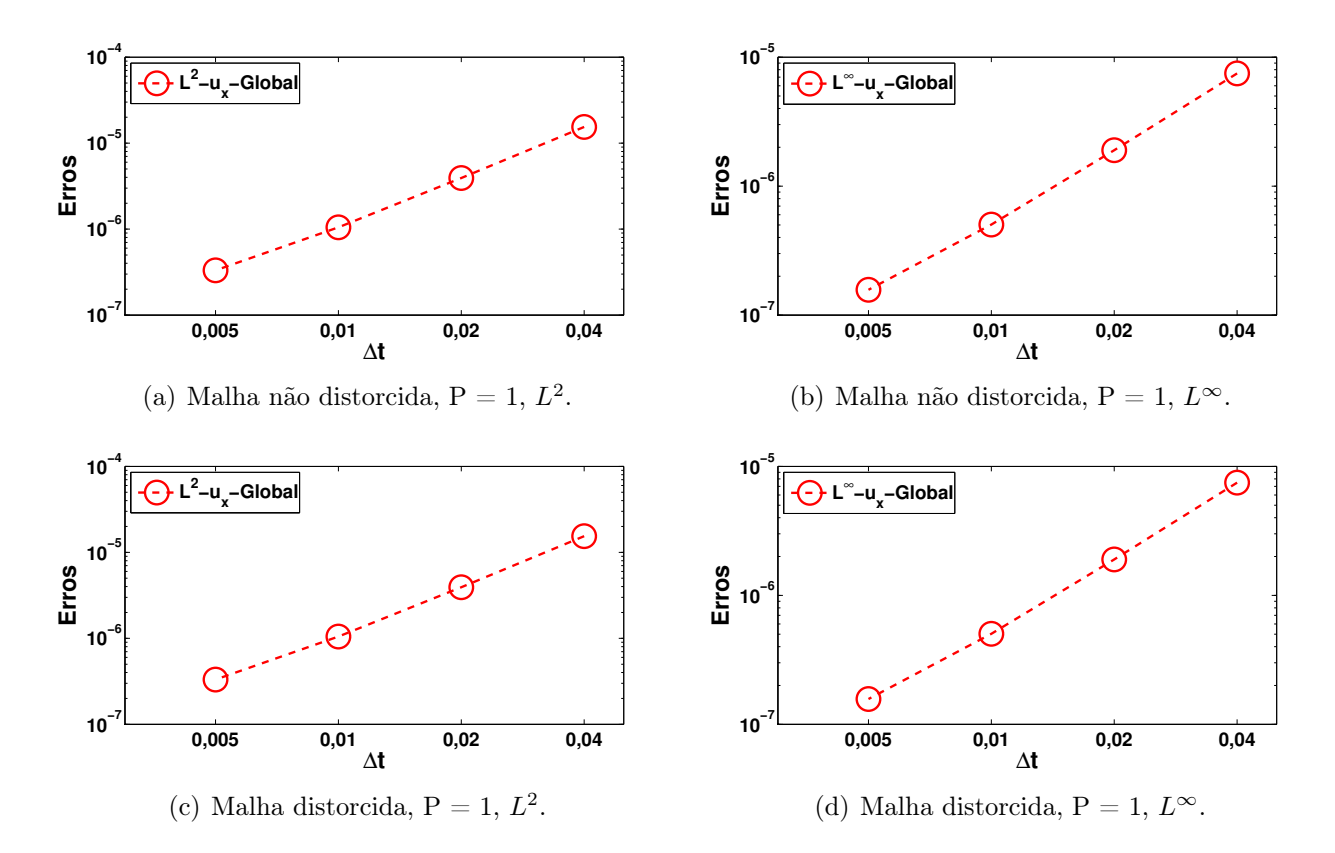

Figura 4.50: Exemplo 10: método implícito global para grau de interpolação igual a 1.

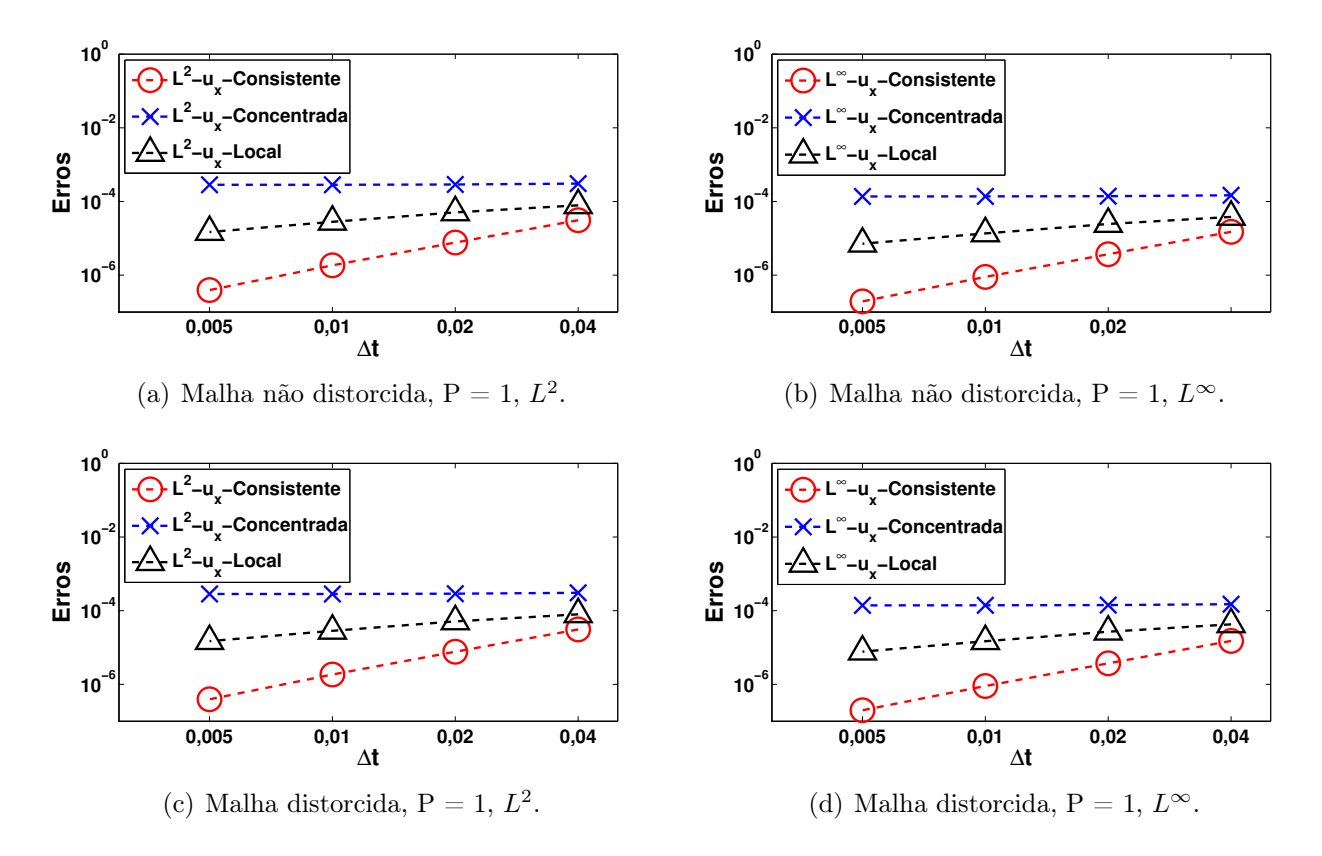

Figura 4.51: Exemplo 10: comparação entre os métodos explícitos para grau de interpolação igual a 1.

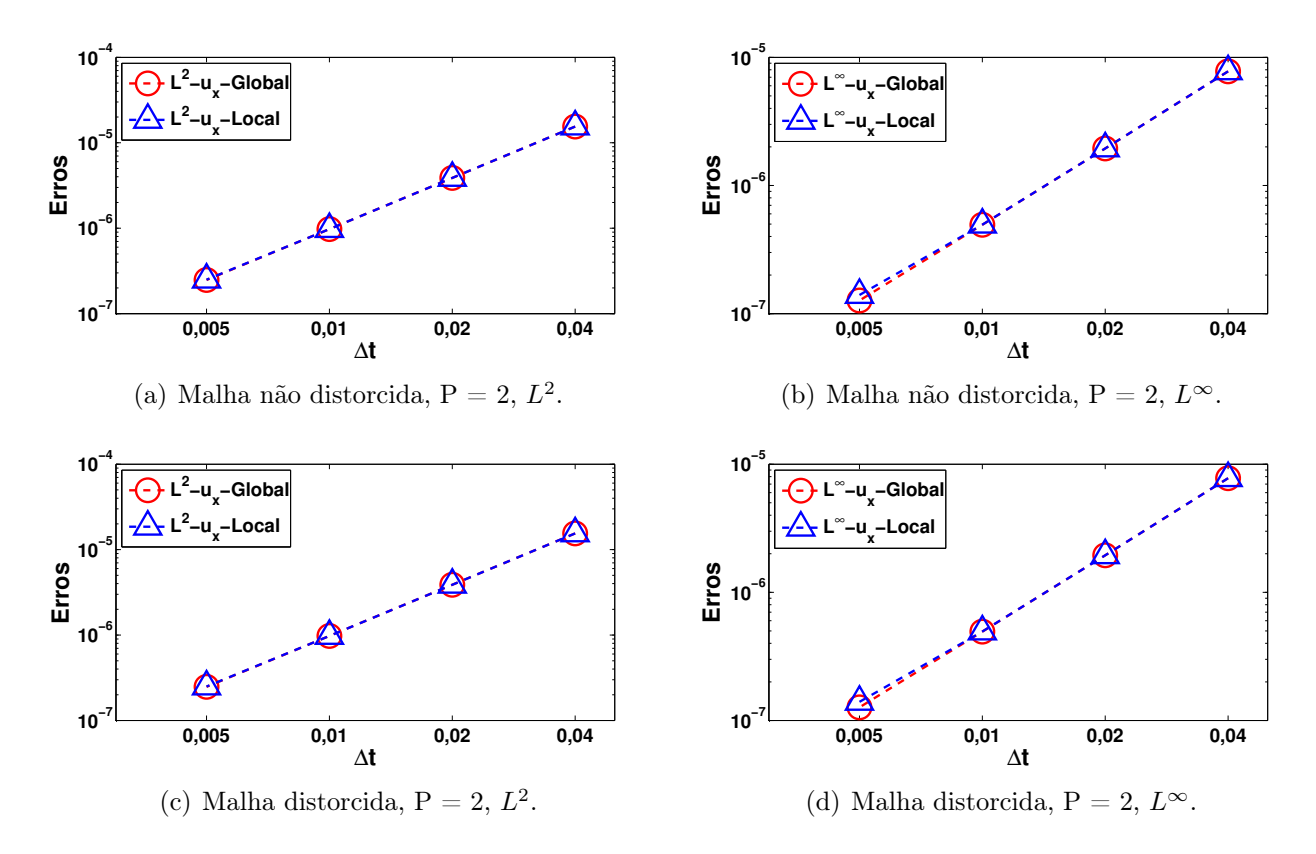

Figura 4.52: Exemplo 10: comparação entre os métodos implícitos para grau de interpolação igual a 2.

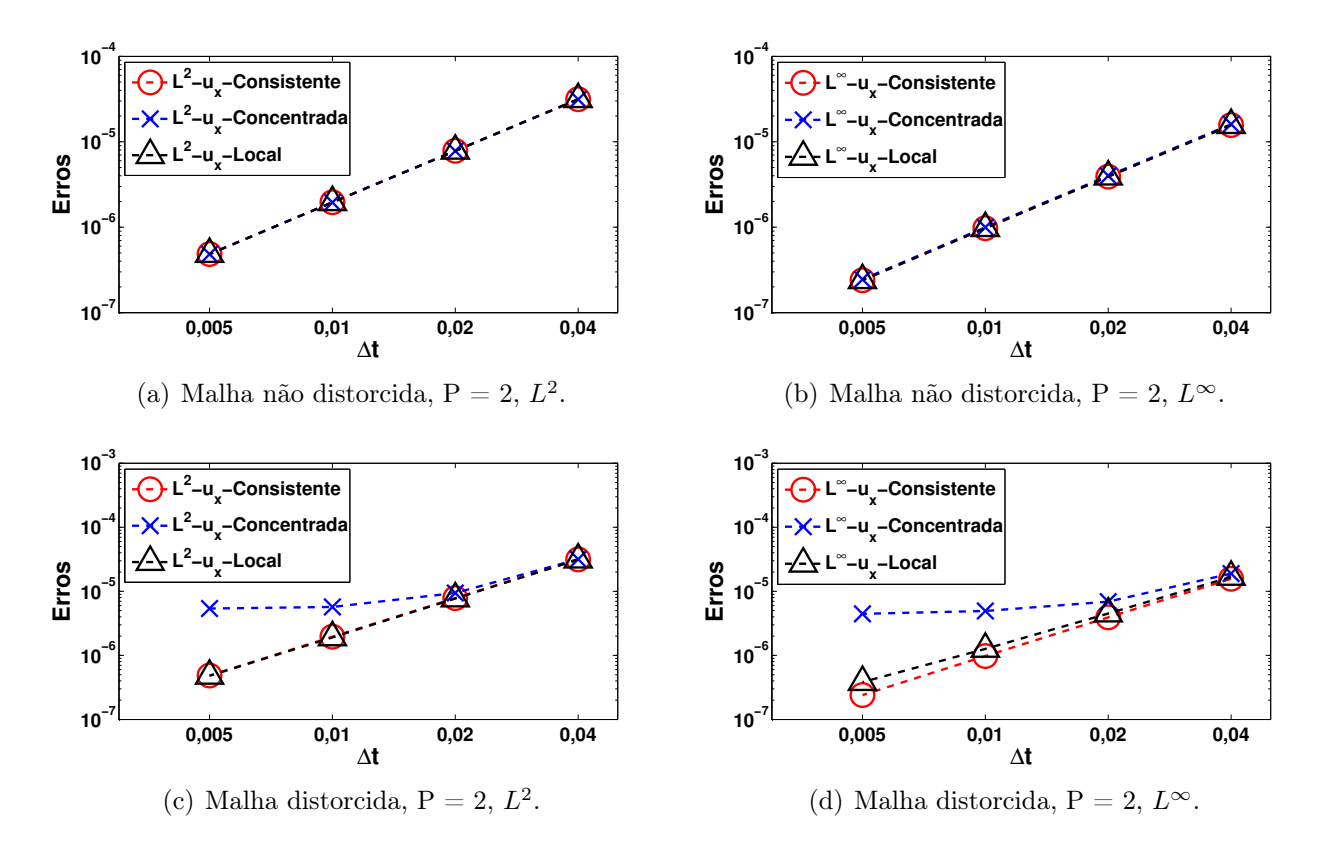

Figura 4.53: Exemplo 10: comparação entre os métodos explícitos para grau de interpolação igual a 2.

global uma precisão de  $\xi = 10^{-6}$ . Já para o método implícito local, utilizou-se uma precisão de ξ = 10<sup>−</sup><sup>8</sup> . A diferença de precisão entre os métodos implícitos tornou-se necessária, pois, com a mesma precisão, o método local não apresentou o resultado obtido com o método global. Observou-se no método implícito local a seguinte relação do tamanho do passo de tempo,  $\Delta t$ , com o número de subiterações: para  $\Delta t = 0.04s$ , três subiterações e dezesseis iterações de Newton-Raphson a cada subiteração; para  $\Delta t = 0,02s$ , três subiterações e vinte e duas iterações de Newton-Raphson a cada subiteração; para  $\Delta t = 0,01s$ , duas subiterações e vinte e três iterações de Newton-Raphson a cada subiteração; para  $\Delta t = 0,005s$ , duas subiterações e vinte e cinco iterações de Newton-Raphson a cada subiteração.

## 4.11 Convergência exponencial em um sólido estrutural com material não-linear

Nesse exemplo, o objetivo é avaliar a convergência exponencial dos métodos não lineares. Utilizou-se a malha com quatro hexaedros não distorcidos, conforme ilustrada na Figura 4.18. As propriedades do material Neo-Hookeano e os parâmetros de análise são os mesmos apresentados na Seção 4.10. O intervalo de tempo é  $[t_o; t_f] = [0; 0, 02]$ .

Assumiu-se a seguinte solução analítica para o campo de deslocamentos em função do tempo t:

$$
u_x = \frac{\sin(t)}{100} [\sin(x) - x^4],
$$
  
\n
$$
u_y = 0,
$$
  
\n
$$
u_z = 0.
$$
\n(4.25)

Aplicou-se condição de contorno homogênea na face  $x = 0$ . Nas demais faces, aplica-se

o campo de tração proveniente da equação (2.12), com as seguintes componentes:

$$
t_x = \left[\lambda \frac{\ln(F_{11})}{F_{11}} + \mu F_{11} \left(1 - \frac{1}{F_{11}^2}\right)\right] n_x,
$$
  
\n
$$
t_y = \lambda \ln(F_{11}) n_y,
$$
  
\n
$$
t_z = \lambda \ln(F_{11}) n_z,
$$
\n(4.26)

sendo  $n = (n_x, n_y, n_z)^T$  o vetor normal à cada face do cubo e  $F_{11} = \left[\frac{\cos(x)\sin(t)}{100} - \frac{x^3\sin(t)}{25} + 1\right]$ . As constantes  $\lambda e \mu$  são calculadas pela equação (2.5). O campo de força de corpo aplicado é obtido da equação (2.7) e dado por

$$
f_x = -0, 2\sin(t)x - \left[\lambda\left(\frac{1 - \ln(F_{11})F_{11,x}}{F_{11}^2}\right) + \mu\left(F_{11,x} + \frac{F_{11,x}}{F_{11}^2}\right)\right],
$$
  
\n
$$
f_y = 0,
$$
  
\n
$$
f_z = 0,
$$
\n(4.27)

sendo  $F_{11,x} = -\frac{\sin(t)}{100} [\sin(x) + 12x^2]$ .

As condições iniciais do problema  $(t = 0)$  são dadas por:

$$
u_x = 0, \n u_y = 0, \n u_z = 0, \n \dot{u}_x = \frac{\sin(x) - x^4}{100}, \n \dot{u}_y = 0, \n \dot{u}_z = 0.
$$
\n(4.28)

Calcularam-se os erros  $L^2$  e  $L^{\infty}$  no tempo final  $t_f$ . A convergência exponencial se confirmou para todos os métodos. A Figura 4.54 compara os métodos implícitos e explícitos não lineares. Verificou-se novamente a necessidade de tomar diferentes precisões, para as iterações de Newton-Raphson, entre os métodos implícitos não lineares, como na Seção 4.10. As precisões de subiterações e iterações de Newton-Raphson escolhidas foram as mesmas da

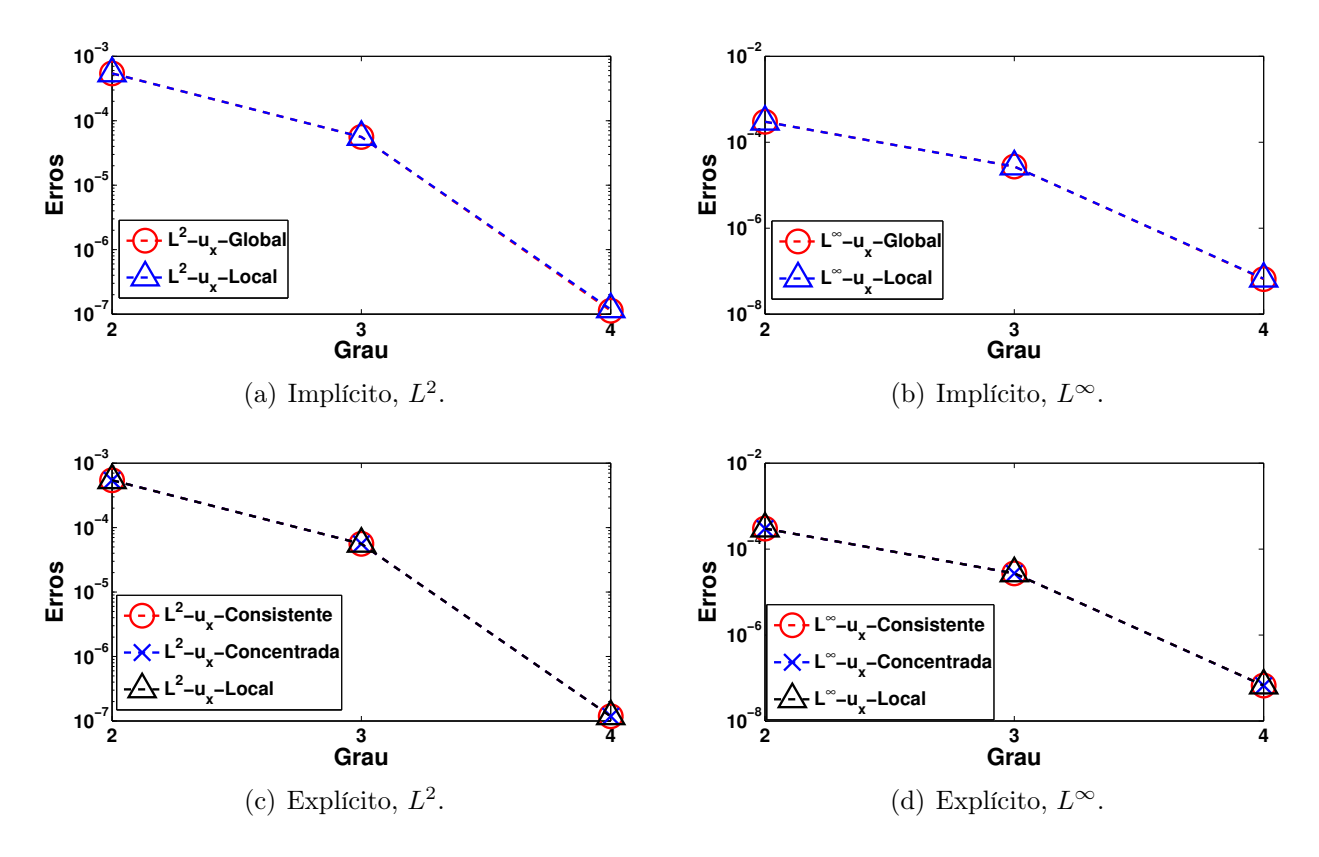

Figura 4.54: Exemplo 11: comparação entre os métodos.

Seção 4.10.

# 5 Considerações Finais e Perspectivas Futuras

O presente trabalho apresentou algoritmos locais de integração explícitos e implícitos aplicados ao método de elementos finitos de alta ordem. Utilizou-se a aproximação por mínimos quadrados para suavizar, no contorno dos elementos, a solução para cada elemento da malha. Exemplos bi e tridimensionais, com solução analítica, exibiram erros,  $L^2$  e  $L^{\infty}$ , com precisão apropriada.

O método explícito local, para análises linear e não linear, exibiu resultados com melhor correlação do que os métodos convencionais, empregando a matriz de massa concentrada aqui considerada, quando se comparam aos resultados obtidos com a matriz de massa consistente. Quando a ordem de interpolação coincide com aquela da solução analítica, o método explícito local se apresentou de primeira ordem. Em casos de ordem superior de interpolação, apresentou-se um método de precisão quadrática.

O método implícito local, para análises linear e não linear, apresentou-se também com precisão de segunda ordem, mas necessitou de subiterações, que pode torná-lo um algoritmo menos eficiente.

No primeiro exemplo, atingiram-se as expectativas, pois os resultados dos métodos globais e locais lineares foram validados pelos resultados obtidos pelo Ansys. O segundo exemplo confirmou a convergência temporal de segunda ordem dos métodos globais e locais. O terceiro e o quarto exemplos exibiram que a imposição de cargas distribuídas e elementos distorcidos, respectivamente, não afetaram a precisão dos métodos. No quinto e sexto exemplos, a utilização de elementos tridimensionais apresentaram resultados semelhantes aos exemplos anteriores. No sétimo, oitavo e nono exemplos, consolidaram-se os métodos para análises lineares e confirmaram que o método explícito local tem melhor correlação do que os métodos convencionais em comparação aos resultados obtidos com matriz de massa consistente. No décimo e décimo primeiro exemplos, verificaram-se que os métodos locais para análises não lineares exibem as precisões temporal quadrática e exponencial.

Em trabalhos futuros, recomenda-se realizar as seguintes tarefas:

- um estudo que garanta um critério eficiente de parada das subiterações, com um comprometimento entre o número de subiterações e precisão dos resultados,
- otimizar a implementação dos algoritmos locais, pois não houve uma preocupação em torná-los eficientes computacionalmente,
- estender o processo de suavização para as bases modais,
- aplicar a análise não linear a um exemplo com maior número de variáveis.

#### Referências Bibliográficas

Abaqus Inc. . Abaqus user's examples and theory manual, version 5.7, 1998.

- Abaqus Inc. . Abaqus user's examples and theory manual, version 6.4, 2003.
- Armero, F., Romero, I. On the formulation of high-frequency dissipative time-stepping algorithms for nonlinear dynamics. part i: low-order methods for two model problems and nonlinear elastodynamics. Computer Methods in Applied Mechanics and Engineering, v. 190p.2603–2649, 2001.
- Bathe, K. J. Finite Element Procedures. Prentice Hall, Englewood Cliffs, 1996.
- Bathe, K. J. Conserving energy and momentum in nonlinear dynamics: A simple implicit time integration scheme. Computers  $\mathscr$  Structures, v. 85p.437-445, 2007.
- Bathe, K. J., Baig, M. M. I. On a composite implicit time integration procedure for nonlinear dynamics. Compututers & Structures, v. 83p.2513–2524, 2005.
- Bauchau, O. A., Bottasso, C. L. , Trainelli, L. Robust integration schemes for exible multibody systems. Computer Methods in Applied Mechanics and Engineering, v. 192p.395– 420, 2003.
- Bauchau, O. A., Joo, T. Computational schemes for nonlinear elastodynamics. Internal Journal for Numerical Methods in Engineering, v. 45p.693–719, 2005.
- Belytschko, T., Mullen, R. Explicit integration of structural problems. v. 2p.697–720, 1977.
- Belytschko, T., Mullen, R. Stability of explicit implicit mesh partitions in time integration. International Journal for Numerical Methods in Engineering, v. 12p.1575–1586, 1978.
- Bonet, J., Wood, R. Nonlinear Continuum Mechanics for Finite Element Analisys. Cambridge University Press, Cambridge, 1997.
- Carbonara, A. F., Jr., D. D. , Bittencourt, M. Comparison of journal orbits under hydrodynamic lubrication regime for traditional and newton-euler loads in combustion engines. Latin American Journal of Solids and Structures, v. 6, n.1, p.13–33, 2009.
- Chung, J., Hulbert, G. M. A time integration algorithm for structural dynamics with improved numerical dissipation: the generalized-a method. Journal of Applied Mechanics, v. 60p.371–375, 1993.
- de Gayffier, A., Bung, H., Bonini, J. , Lepareux, M. Dynamique explicite dans castem 2000. spécifications et développements. Technical report, Rapport interne CEA, 1997.
- Dong, S. Bdf-like methods for nonlinear dynamic analysis. Journal Of Computational Physics, v. 229p.3019–3045, 2009.
- Dong, S., Yosibashi, Z. A parallel spectral element method for dynamic three-dimensional nonlinear elasticity problems. Computers and Structures, v. 87p.59–72, 2009.
- Duster, A., Rank, E. The p-version of the finite element method compared to an adaptive hversion for the deformation theory of plasticity. Computer Methods in Applied Mechanics and Engineering, v. 190p.1925–1935, 2001.
- Felippa, C. A., Park, K. C. Direct integration methods in non-linear structural dynamics. Computer Methods in Applied Mechanics and Engineering, v. 17, 1979.
- Hauret, P., Tallec, P. L. Energy-controlling time integration methods for nonlinear elastodynamics and low-velocity impact. Computer Methods in Applied Mechanics and Enginnering, v. 195p.4890–4916, 2006.
- Heisserer, U., Hartmann, S., Düster, A., Yosibash, Z., Bier, W. , Rank, E. p-fem for finite deformation powder compaction. Comput. Methods Appl. Mech. Engrg, v. 197p.727–740, 2008.
- Hilber, H. M., Hughes, T. J. R. , Taylor, R. L. Improved numerical dissipation for time integration algorithms in structural dynamics. Earthquake Engineering and Structural Dynamics, v. 5p.283–292, 1977.
- Hughes, T. J. R. The Finite Element Method. Prentice-Hall, 1987.
- Hughes, T. J. R., Liu, W. K. Implicit explicit finite elements in transient analysis. implementation and numerical examples. Journal of Applied Mechanics, v. 45p.375–378, 1978a.
- Hughes, T. J. R., Liu, W. K. Implicit explicit finite elements in transient analysis. stability theory. Journal of Applied Mechanics, v. 45p.371–374, 1978b.
- Karniadakis, G. E., Sherwin, S. J. Spectral/hp Element Methods for CFD. Oxford University Press, Oxford, 1999.
- Kuhl, D., Crisfield, M. A. Energy-conserving and decaying algorithms in nonlinear structural dynamics. Internal Journal for Numerical Methods in Engineering, v. 45p.569–599, 2005.
- Kuhl, D., Ramm, E. Constraint energy momentum algorithms and its application to nonlinear dynamics of shells. Computer Methods in Applied Mechanics and Engineering, v. 136p.293–315, 1996.
- Lai, W. M., Rubin, D. , Krempl, E. Introduction to Continuum Mechanics. Butterworth-Heinemann Ltd, fourth ed., 2009.
- Newmark, N. N. A method of computation for structural dynamics. *Journal of the Engine*ering Mechanics Division, v. 85, 1959.
- Noels, L., Stainier, L. , Ponthot, J. P. Combined implicit/explicit algorithms for crashworthiness analysis. International Journal of Impact Engineering, v. 30p.1161–1177, 2004.
- Park, K. C. An improved stiffly stable method for direct integration of nonlinear structural dynamics. J. Appl. Mech, v. 42p.464–470, 1975.
- Patera, A. A spectral method for fluid dynamics: Laminar flow in a channel expasion. *Journal* of Computational Physics, v. 54p.468–488, 1984.
- Rao, A. R. M. Explicit nonlinear dynamic finite element analysis on homogeneous/heterogeneous parallel computing environment. Advances in Engineering Software, v. 37p.701–720, 2006.
- Rio, G., Soive, A. , Grolleau, V. Comparative study of numerical explicit time integration algorithms. Advances in Engineering Software, v. 36p.252–265, 2004.
- Sprague, M. A., Geers, T. L. A spectral-element method for modelling cavitation in transient fluid-structure interaction. Internal Journal for Numerical Methods in Engineering, v. 60p.2467–2499, 2004.
- Sun, J. S., Lee, K. H. , Lee, H. P. Comparison of implicit and explicit finite element methods for dynamic problem. J Mater Process Technol, v. 105p.105–110, 2000.
- Wilson, E. L. A computer program for the dynamic stress analysis of underground structures. University of California at Berkeley 68-1, 1968.
- Wood, W. L., Bossak, M. , Zienkiewica, O. C. An alpha modification of newmark's method. Internal Journal for Numerical Methods in Engineering, v. 15p.1562–1566, 1981.
- Wood, W. L., Odour, M. E. Stability properties of some algorithms for the solution of nonlinear dynamics vibration equations. Appl. Numer. Methods, v. 4p.205–212, 1988.
- Wriggers, P. Nonlinear Finite Element Methods. SpringerVerlag Berlin Heidelberg, Berlin, 2008.
- Yang, D., Jung, D., Song, I., Yoo, D. , Lee, J. Comparative investigation into implicit, explicit, and iterative implicit/explicit schemes for the simulation of sheet-metal forming processes. J Mater Process Technol, v. 50p.39–53, 1995.
- Yosibash, Z., Hartmann, S., Heisser, U., Dster, A., Rank, E. , Szanto, M. Axisymmetric preassure boundary loading for finite deformation analysis using p-fem. Comput. Methods Appl. Mech. Engng, v. 196p.1261–1277, 2007a.
- Yosibash, Z., Hartmann, S., Heisserer, U., Düster, A., Rank, E. , Szanto, M. Axisymmetric pressure boundary loading for finite deformation analysis using p-fem. Computer Methods in Applied Mechanics and Engineering, v. 196, 2007b.

## APÊNDICE A - Algoritmo proposto

Método local implícito de Newmark para análise linear

```
t = SolverParameters.to;
for j = 2 : SolverParameters.NTS + 1
    t = t + dt;obj.F = zeros(TotalNumberDOFs, 1);
    % Builds global force vector
    obj.AssemblingGlbLoadVector(Model.FEGrps, Model.Eqs, Model.Coords,...
        Model.GeoMsh, Model.MeshTopo.TopoInd, ...
       Model.LS, LoadSetNumber, SolverParameters.AType, t, 'IsoparFlag');
    Force = obj.F;% Allocates matrix to store elemental nodal force vectors
    Fe = zeros(s, NumberElements);
    % allocates the internal global force vector from the element
    % equivalent nodal forces
    Feg = zeros(length(obj.MassMatrix), 1);
    % Smooths the difference back to the elements
    for GroupNum = 1 : NumberGroups
        for ElemNum = 1 : NumberElements
            % returns element indidence and dof numbering
            EqNumber = NodalDOFNumbers(:, MatIncid{ElemNum});
            EqNumber = EqNumber(:);% copies global displacements, velocities and acceleration to
            % the respective element vectors
```

```
Ut = obj.U(EqNumber, j - 1);U2pt = obj.U2pt(EqNumber, j - 1);% updates the equivalent internal node force vector for each
        % element
        Fe::, ElemNum) = obj. ElemMassMatrix{GroupNum, ElemNum} *....
         U2pt + \ldotsobj.ElemStiffMatrix{GroupNum, ElemNum} * Ut;
        % sums Fe to the global internal force vector
        Feg(EqNumber, 1) = Feg(EqNumber, 1) + Fe(:, ElemNum);end
end
Feg(1:FreeDOFs) = Force(1:FreeDOFs) - Feg(1:FreeDOFs);
Feg(FreeDOFs + 1: TotalNumberDOFs) = 0;
% Smooths the difference back to the elements
for GroupNum = 1 : NumberGroups
    for ElemNum = 1 : NumberElements
        % returns element indidence and dof numbering
        EqNumber = NodalDOFNumbers(:, MatIncid{ElemNum});
        EqNumber = EqNumber;;
        % updates the equivalent internal node force vector for each
        % element using the smoothing procedure
        Fe(:, ElemNum) = Fe(:, ElemNum) + Fe(Equ number, 1) *...obj.ElemMeas(ElemNum) ./ obj.PatchMeas(EqNumber);
    end
end
errornorm = 1;
\text{cont} = 1;while errornorm > 10<sup>o-12</sup>
   Ug (:,1) = 0;Upg (:,1) = 0;U2pg(:,1) = 0;
```

```
94
```

```
for GroupNum = 1 : NumberGroups
    for ElemNum = 1 : NumberElements
        Fhat = Fe(:, ElemNum) + ...
            obj.ElemMassMatrix{GroupNum, ElemNum} *...
             (a0 * Ue):, ElemNum, 1) + ...
            a2 * Uept(:, ElemNum, 1) + a3 * Ue2pt(:, ElemNum, 1));Khat = obj.ModalKe{ElemNum} + a0;%element displacement for time step j
        Ut = obj.ElemEigen {ElemNum} * (Khat . \ . . .(obj.ElemEigenv{ElemNum}' * Fhat));
        %element acceleration for time step j
         U2pt = a0 * (Ut - Ue(:, ElemNum, 1)) - ...a2 * Uept(:, ElemNum, 1) - a3 * Ue2pt(:, ElemNum, 1);%element velocity for time step j
        Upt = Uept(:, ElemNum, 1) + ...
            a6 * Ue2pt :, ElemNum, 1) + a7 * U2pt;
        %returns element incidence, dof numbering and store it as
        %vector
        EqNumber = NodalDOFNumbers(:, MatIncid{ElemNum});
        EqNumber = EqNumber;;
        %sums the element contributionsto the global displacements,
        %velocity and acceleration
        Ug(EqNumber, 1) = Ug(EqNumber, 1) + Ut *...obj.ElemMeas(ElemNum);
        Upg(EqNumber, 1) = Upg(EqNumber, 1) + Upt *...obj.ElemMeas(ElemNum);
        U2pg(EqNumber, 1) = U2pg(EqNumber, 1) + U2pt *...
         obj.ElemMeas(ElemNum);
    end
```
end

```
% smooths global displacement, velocity and acceleration
Ug(:, 1) = Ug(:, 1) ./obj.PatchMeas;
Upg(:, 1) = Upg(:, 1) ./obj.PatchMeas;
U2pg(:, 1) = U2pg(:, 1)./obj.PatchMeas;
Ug(FreeDOFs + 1 : TotalNumberDOFs, 1) = 0;Upg(FreeDOFs + 1 : TotalNumberDOFs, 1) = 0;U2pg(FreeDOFs + 1 : TotalNumberDOFs, 1) = 0;
% allocates the internal global force vector from the element
% equivalent nodal forces
Feg = zeros(length(obj.MassMatrix), 1);
for GroupNum = 1 : NumberGroups
    for ElemNum = 1 : NumberElements
        % returns element indidence and dof numbering
        EqNumber = NodalDOFNumbers(:, MatIncid{ElemNum});
        EqNumber = EqNumber:;
        % copies global displacements, velocities and
        % acceleration to the respective element vectors
        Ut = Ug(EqNumber, 1);U2pt = U2pg(EqNumber, 1);% updates the equivalent internal node force vector
        % for each element
        Fe(:, ElemNum) = obj.ElemMassMatrix{GroupNum, ElemNum} *....
         U2pt + ...
            obj.ElemStiffMatrix{GroupNum, ElemNum} * Ut;
        % sums Fe to the global internal force vector
        Feg(EqNumber, 1) = Feg(EqNumber, 1) + Fe(:, ElemNum);end
end
Feg(1:FreeDOFs) = Force(1:FreeDOFs) - Feg(1:FreeDOFs);
Feg(FreeDOFs + 1: TotalNumberDOFs) = 0;
```

```
% Smooths the difference back to the elements
       for GroupNum = 1 : NumberGroups
            for ElemNum = 1 : NumberElements
                % returns element indidence and dof numbering
               EqNumber = NodalDOFNumbers(:, MatIncid{ElemNum});
               EqNumber = EqNumber:;
               % updates the equivalent internal node force vector
               % for each element using the smoothing procedure
               Fe(:, ElemNum) = Fe(:, ElemNum) + Feg(EqNumber, 1) *...
                obj.ElemMeas(ElemNum) ./ obj.PatchMeas(EqNumber);
            end
        end
        if cont > 1
            errornorm = norm(Uaux-Ug(:,1)); % / norm(Uaux);end
       \text{cont} = \text{cont} + 1;% errornorm = norm(Feg(1:FreeDOFs))/norm(Force(1:FreeDOFs));
       Uaux = Ug(:,1);end
   num\_subiteraces(j-1,1) = cont;% smooths global displacement, velocity and acceleration
   obj.U(:, j) = Ug(:, 1);obj.Upt(:, j) = Upg(:, 1);obj.U2pt(:, j) = U2pg(:, 1);% applies homogeneous Dirichlet bc
   obj.U(FreeDOFs + 1 : TotalNumberDOFs, j) = 0;obj.Upt(FreeDOFs + 1 : TotalNumberDOFs, j) = 0;obj.U2pt(FreeDOFs + 1 : TotalNumberDOFs, j) = 0;% Copies the smoothed global displacement, velocity and acceleration
   % to the respective element vectors. Calculates the element equivalent
   % nodal force vector and sums it to the internal global force vector
```
for GroupNum = 1 : NumberGroups

```
for ElemNum = 1 : NumberElements
    % returns element indidence and dof numbering
    EqNumber = NodalDOFNumbers(:, MatIncid{ElemNum});
    \texttt{EqNumber} = \texttt{EqNumber}(:);% copies global displacements, velocities and acceleration to
    % the respective element vectors
    Ue(:, ElemNum, 1) = obj. U(EqNumber, j);
    Uept(:, ElemNum, 1) = obj.Upt(EqNumber, j);Ue2pt(:, ElemNum, 1) = obj.U2pt(EqNumber, j);
end
```

```
end
```
end